# **UNIVERSITE DE LIEGE Faculté des Sciences Département des Sciences et Gestion de l'Environnement**

**Modélisation spatiale des flux organiques et minéraux assurant la productivité durable des systèmes culture-élevage dans le sahel nigérien**

> Thèse présentée par **Bakary DJABY**  en vue de l'obtention du grade de **Docteur en Sciences**

# - **ANNEXES -**

### **Table des matières annexes**

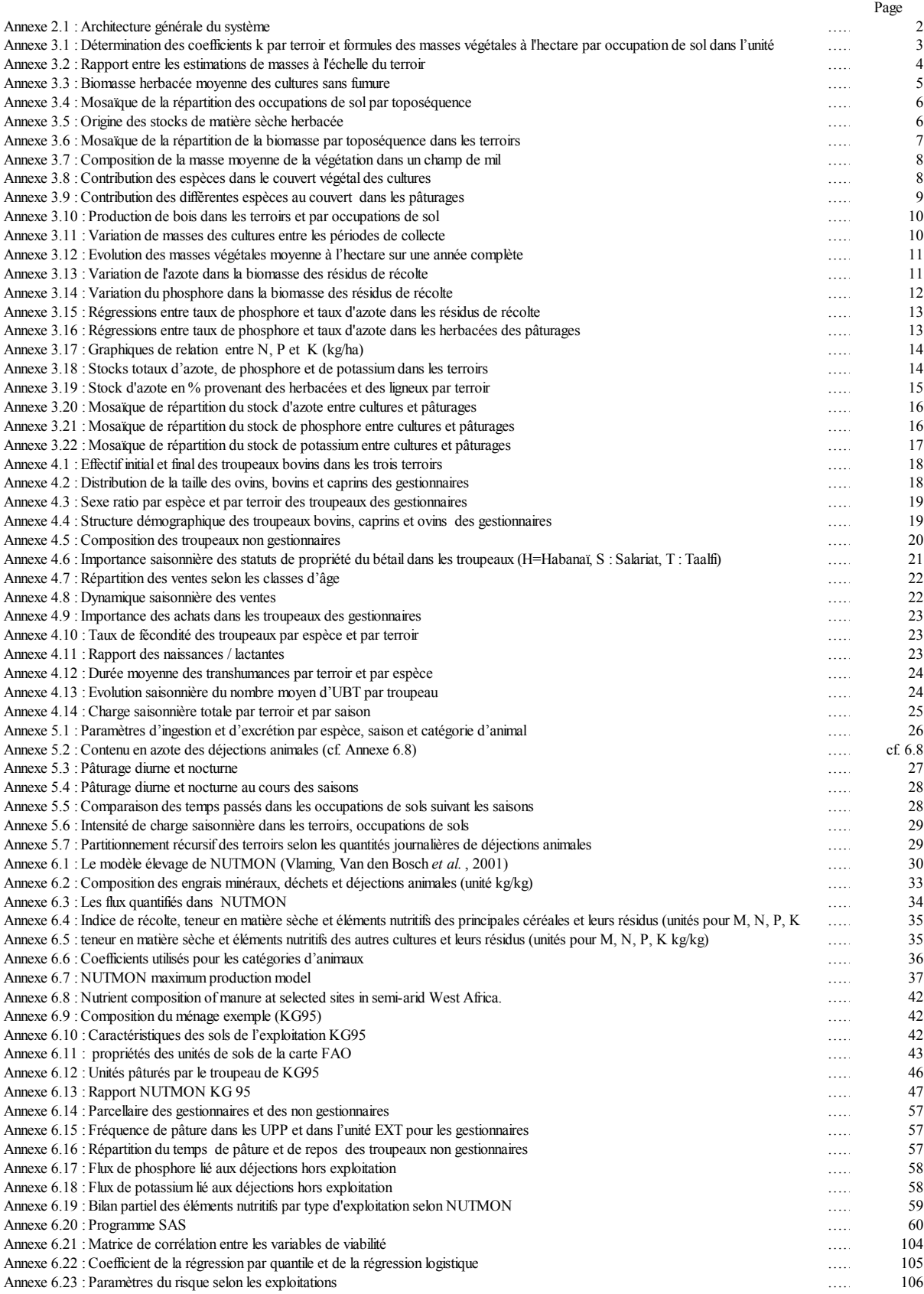

Note : Dans les annexes, la toponymie de la localité "Tchigo Tegui" est synonyme de "TigoTegui"

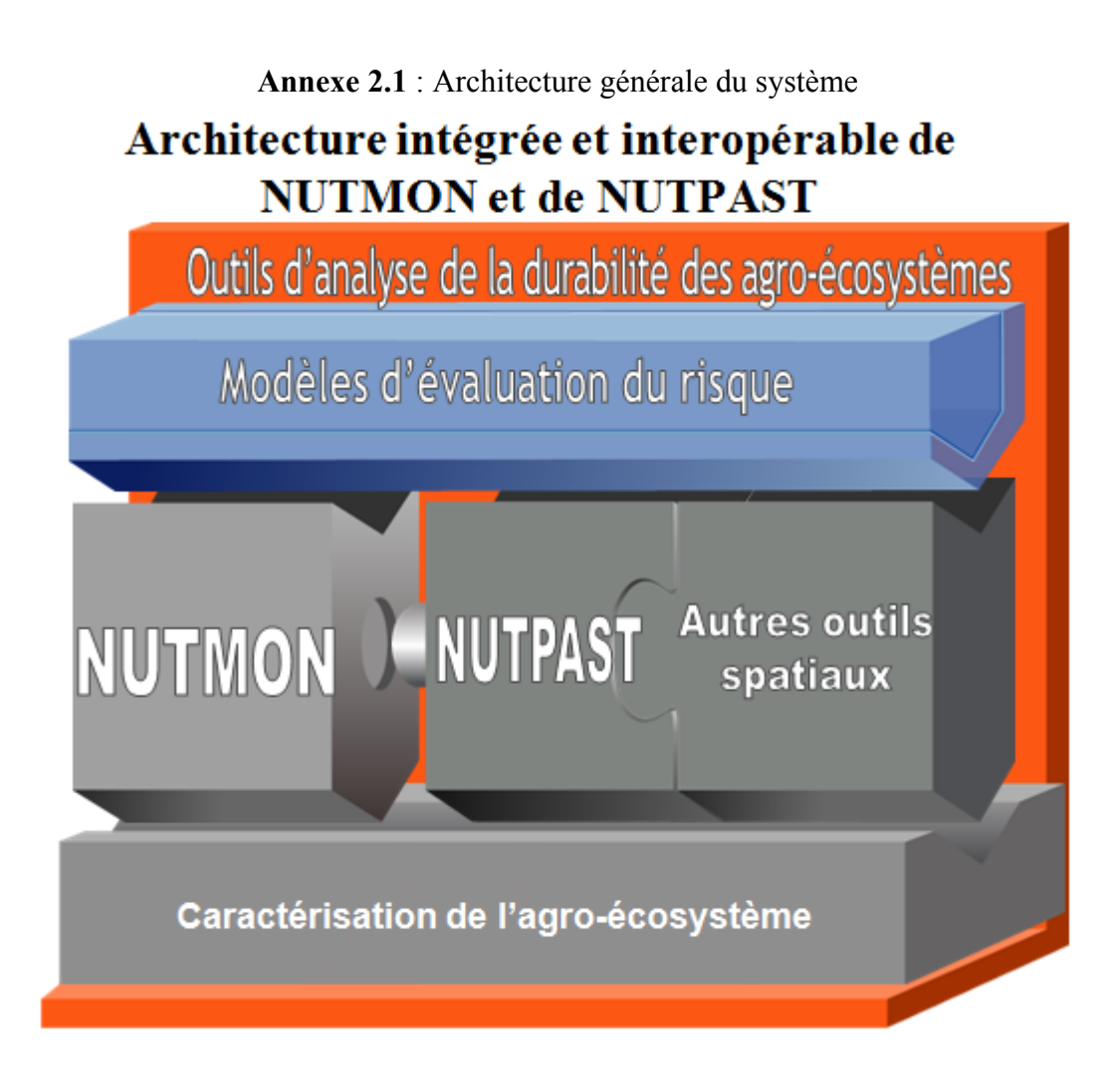

Plate forme d'analyse de la durabilité des agro-écosystèmes culture élevage qui comprend:

- La caractéristaion de l'agro-écosystème
- L'utilisation de plusieurs outils selon la dualité terroir et exploitation agricole
- Possibilité d'adjoindre d'autres outils comme des modèles de croissance des cultures ou de troupeaux
- Amélioration de la capacité analytique par des modèles statistiques d'évaluation des risques

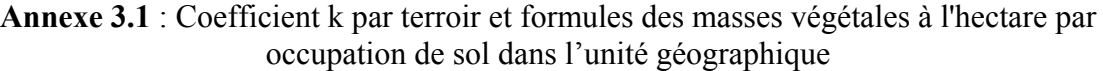

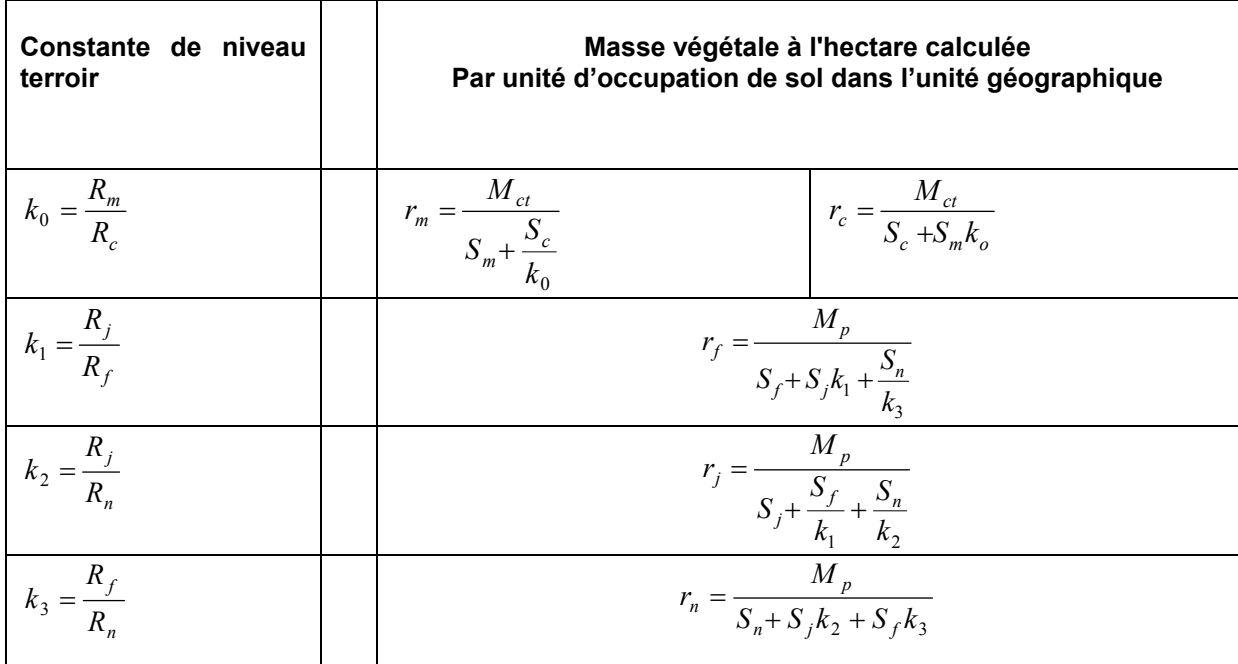

#### *Niveau terroir*

*Rm = masse végétale à l'hectare des champs fumés* 

- *Rc = masse végétale à l'hectare des champs non fumés*
- *Rj = masse végétale à l'hectare des jachères*
- *Rf = masse végétale à l'hectare des friches*
- *Rn = masse végétale à l'hectare des sols incultivables*

 $k_0$  = rapport entre le masse végétale à l'hectare des champs fumés et des champs non *fumés* 

*k1 = rapport entre le masse végétale à l'hectare des jachères et des friches* 

*k2 = rapport entre le masse végétale à l'hectare des jachères et des sols non cultivables* 

*k3 = rapport entre le masse végétale à l'hectare des friches et des sols non cultivables Niveau unité géographique* 

- *rm = masse végétale à l'hectare des champs fumés*
- *rj = masse végétale à l'hectare des jachères*
- *rf = masse végétale à l'hectare des friches*
- *rn = masse végétale à l'hectare des sols non cultivables*
- *rn = masse végétale à l'hectare des champs non fumés*
- *Sm = Superficie totale des champs fumés*
- *Sc = Superficie totale des champs non fumés*
- *Sj = Superficie totale des jachères*
- *Sf = Superficie totale des friches*
- *Sn = Superficie totale des sols incultivables*
- *Mct= masse totale des cultures (fumées et non fumées)*

*Mp = masse totale des zones non cultivées (jachères, friches, sols incultivables)*

| juin-95             | k0                 |                          | k2  | k3 |
|---------------------|--------------------|--------------------------|-----|----|
| <b>Banizoumbou</b>  | . .                |                          | 2.5 |    |
| <b>Tchigo Tegui</b> | . .                | $\overline{\phantom{a}}$ | 2.8 |    |
| Kodey               | $\sqrt{2}$<br>ے. ا | ے ،                      | .   |    |

**Annexe 3.2** Rapport entre les estimations de masses à l'échelle du terroir

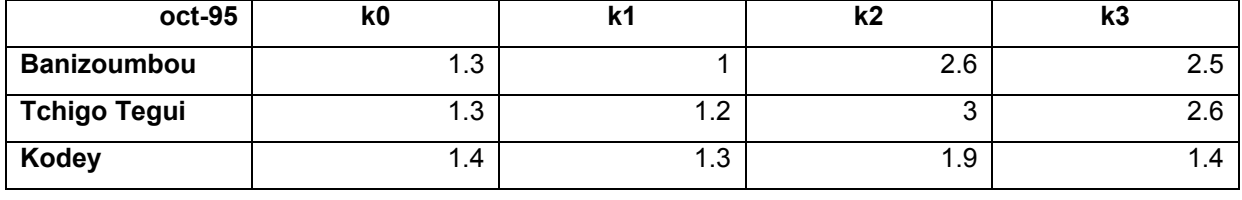

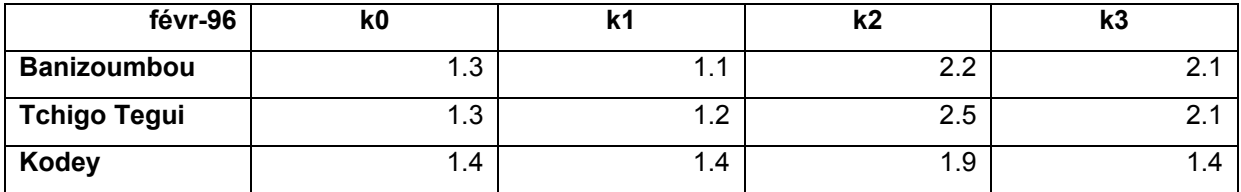

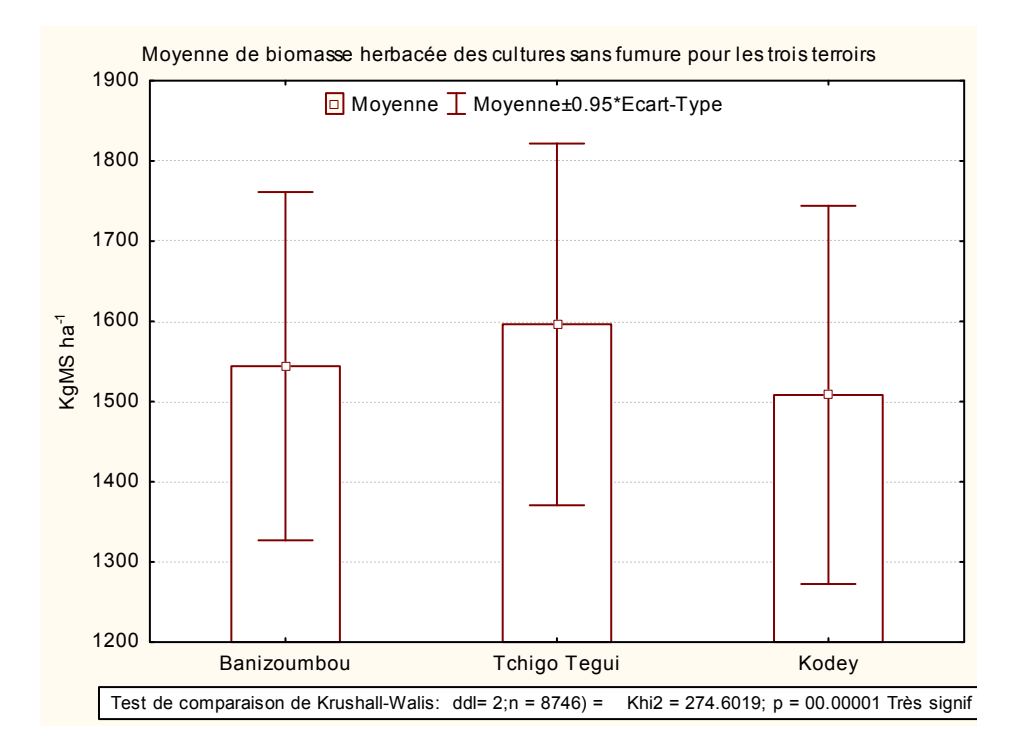

### **Annexe 3.3** : Biomasse herbacée moyenne des cultures sans fumure

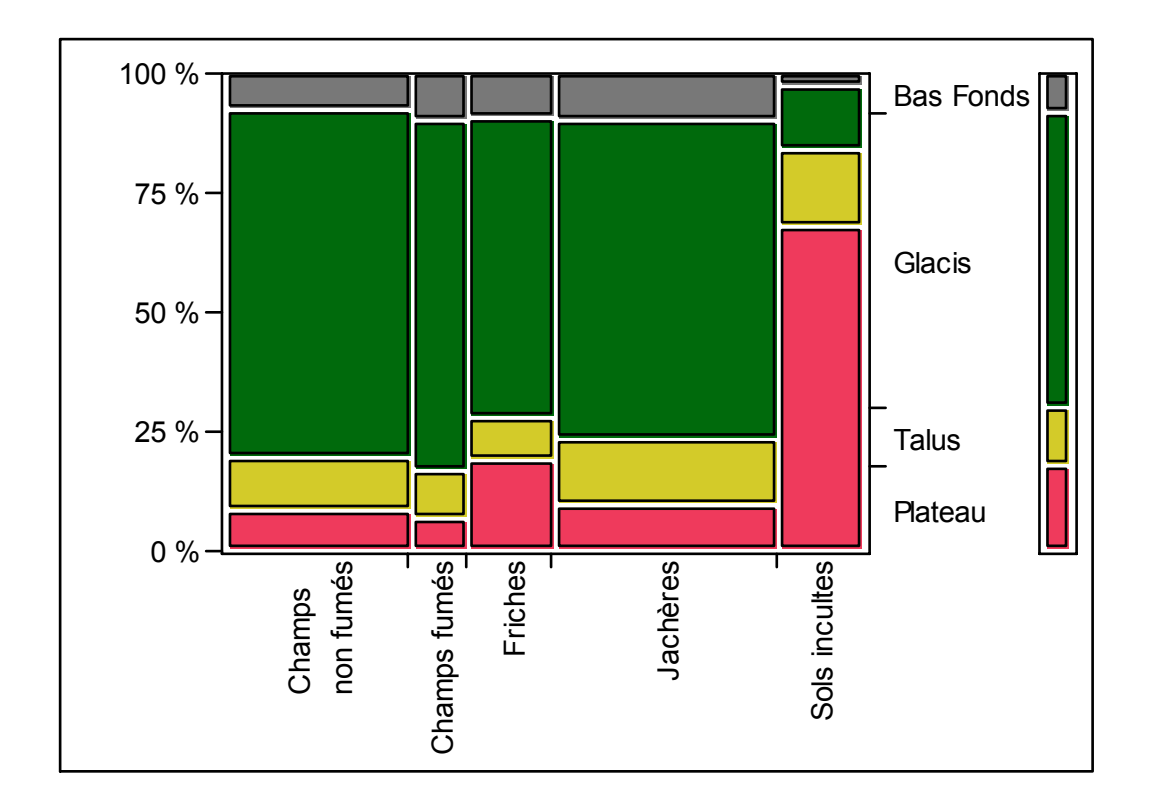

**Annexe 3-4** : Mosaïque de la répartition des occupations de sol par toposéquence

**Annexe 3.5.** : Origine des stocks de matière sèche herbacée

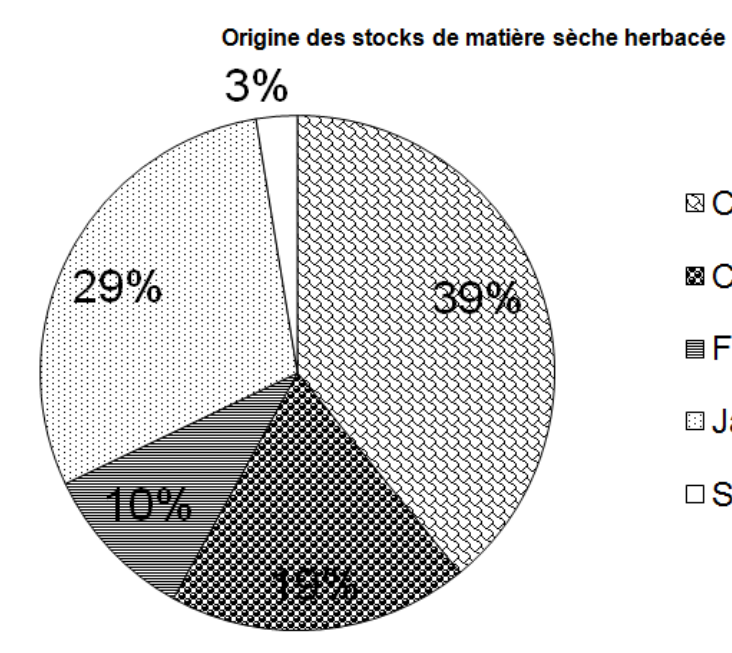

<sup>®</sup> Champs non fumés

**El Champs fumés** 

- **Friches**
- **El Jachères**
- □ Sols incultivables

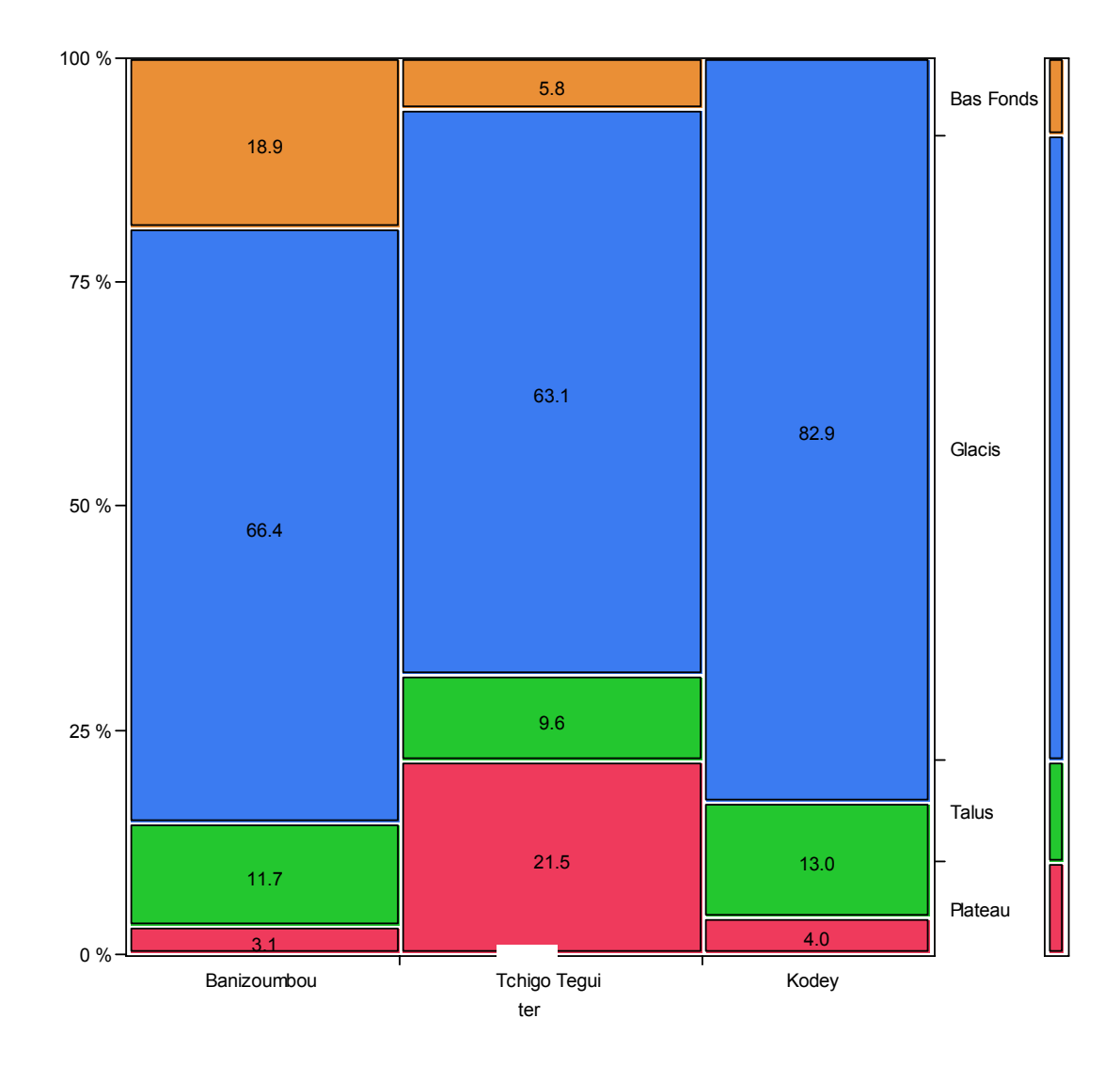

**Annexe 3.6** : Mosaïque de la répartition de la biomasse par toposéquence dans les terroirs

|                                |                    | Mil               |                  |                  |                  |
|--------------------------------|--------------------|-------------------|------------------|------------------|------------------|
|                                | Gaines<br>Limbe    |                   | <b>Mauvaises</b> |                  |                  |
| Unité en kgMS ha <sup>-1</sup> | Mil total          | <b>Tiges</b>      | foliaire         | foliaires        | herbes           |
| Banizoumbou                    | $1563.9 \pm 180.7$ | $946.9 \pm 117.6$ | $348.4 \pm 38.1$ | $268.0 \pm 30.7$ | $143.8 \pm 12.8$ |
| Tchigo Tegui                   | $1606.8 \pm 187.4$ | $971.3 \pm 121.6$ | $359.8 \pm 39.9$ | $275.2 \pm 31.7$ | $188.7 \pm 16.7$ |
| Kodey                          | $1533.3 \pm 192.7$ | $920.3 \pm 124.3$ | $348.9 \pm 41.6$ | $263.7 \pm 33.1$ | $168.1 \pm 14.8$ |
| Total Fakara                   | $1566.8 \pm 187.8$ | $944.9 \pm 121.7$ | $352.6 \pm 40.1$ | $268.8 \pm 32$   | $169.2 \pm 15.0$ |

**Annexe 3-7 :** Composition de la masse moyenne de la végétation dans un champ de mil\*

\*L'axe de la panicule, les sons et les grains ne font pas partie de cette évaluation

**Annexe 3.8** : Contribution des espèces dans le couvert végétal des cultures

|                                      |             | Terroir |       |        |
|--------------------------------------|-------------|---------|-------|--------|
|                                      |             | Tchigo  |       | Fakara |
| Référence taxonomique                | Banizoumbou | Tegui   | Kodey |        |
| Mitracarpus scaber Zucc. in Schultes | 53.24       | 54.37   | 21.11 | 41.00  |
| Eragrostis tremula Steud.            | 20.17       | 20.17   | 53.89 | 33.44  |
| Cenchrus biflorus Roxb.              | 10.62       | 9.90    | 13.50 | 11.49  |
| Jacquemontia tamnifolia (L.) Griseb. | 3.11        | 3.64    | 1.41  | 2.63   |
| Schizachirium exile                  | 0.35        | 1.14    | 0.00  | 0.50   |
| Aristida adscensionis L.             | 1.11        | 0.00    | 0.00  | 0.28   |
| Andropogon gayanus Kunth             | 0.86        | 0.00    | 0.09  | 0.25   |
| Sida cordifolia L.                   | 0.00        | 0.64    | 0.00  | 0.23   |
| Pennisetum pedicellatum Trin.        | 0.44        | 0.15    | 0.00  | 0.16   |
| Ctenium elegans Kunth                | 0.06        | 0.00    | 0.00  | 0.01   |

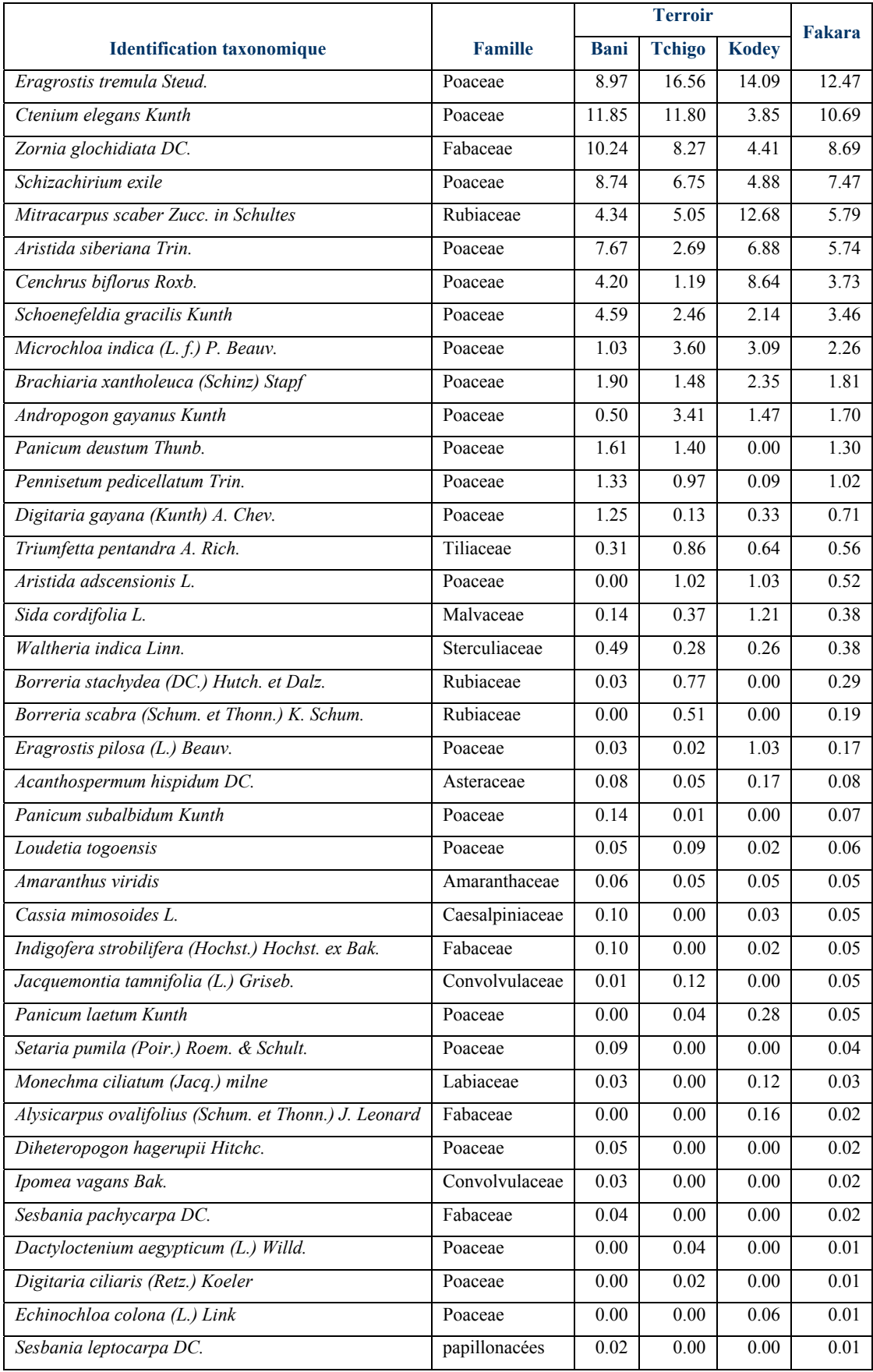

# **Annexe 3.9** : Contribution des différentes espèces au couvert des espèces dans les pâturages

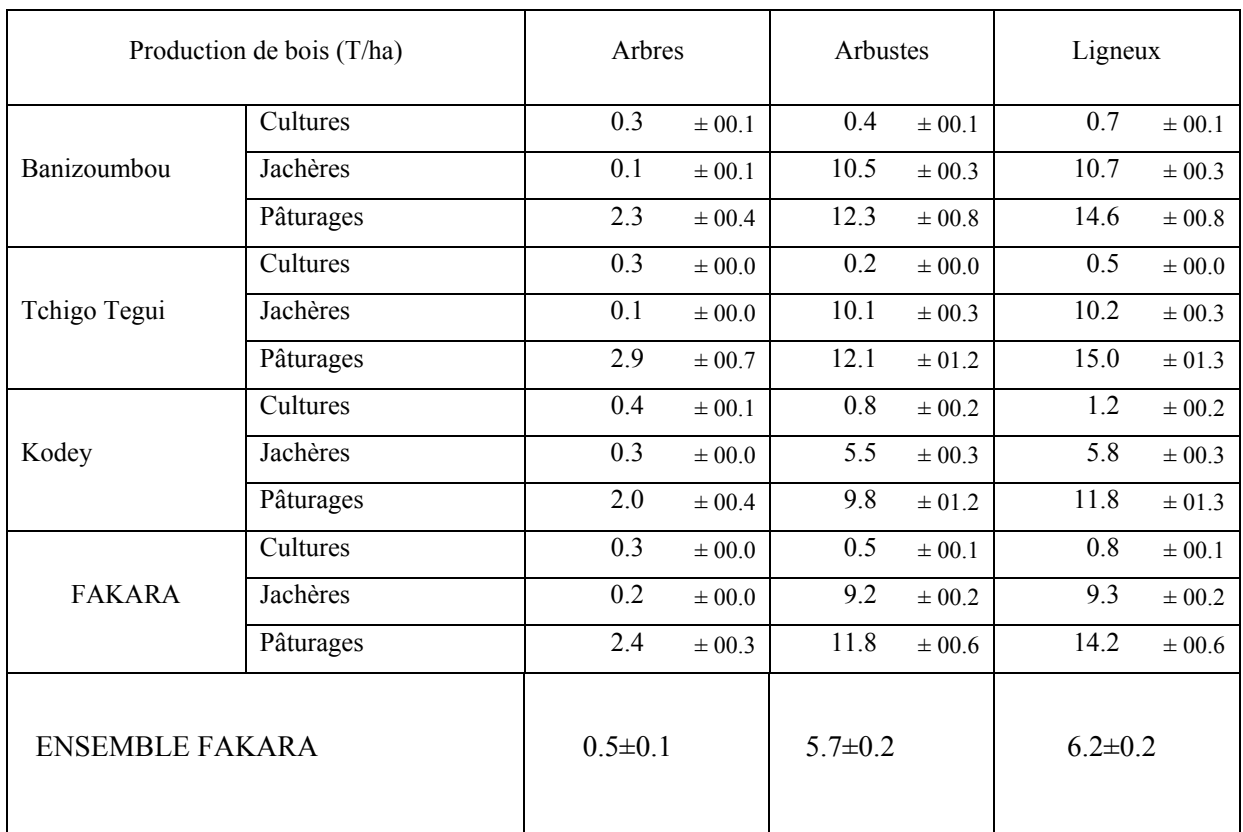

# **Annexe 3.10**: Production de bois dans les terroirs et par occupations de sol

**Annexe 3.11** : Variation de masses des cultures entre les périodes de collecte

|                 | Masse relative à la production du mois d'octobre 1995 en février 1996 |          |         |          |               |  |  |  |  |  |  |  |  |
|-----------------|-----------------------------------------------------------------------|----------|---------|----------|---------------|--|--|--|--|--|--|--|--|
|                 |                                                                       |          |         |          |               |  |  |  |  |  |  |  |  |
|                 | Cultures                                                              | Cultures |         |          | Sols          |  |  |  |  |  |  |  |  |
|                 | non fumées                                                            | fumées   | Friches | Jachères | incultivables |  |  |  |  |  |  |  |  |
| Banizoumbou     | 42%                                                                   | 43%      | 77%     | 80%      | 93%           |  |  |  |  |  |  |  |  |
| Tchigo Tegui    | 44%                                                                   | 43%      | 69%     | 71%      | 86%           |  |  |  |  |  |  |  |  |
| Kodey           | 44%                                                                   | 45%      | 90%     | 88%      | 86%           |  |  |  |  |  |  |  |  |
| Ensemble Fakara | 43%                                                                   | 44%      | 78%     | 80%      | 88%           |  |  |  |  |  |  |  |  |
|                 | Masse relative à la production du mois d'octobre 1995 en juin 1996    |          |         |          |               |  |  |  |  |  |  |  |  |
| Banizoumbou     | 22%                                                                   | 20%      | 33%     | 33%      | 37%           |  |  |  |  |  |  |  |  |
| Tchigo Tegui    | 22%                                                                   | 20%      | 23%     | 23%      | 31%           |  |  |  |  |  |  |  |  |
| Kodey           | 24%                                                                   | 21%      | 22%     | 23%      | 26%           |  |  |  |  |  |  |  |  |
| Ensemble Fakara | 22%                                                                   | 20%      | 26%     | 26%      | 31%           |  |  |  |  |  |  |  |  |

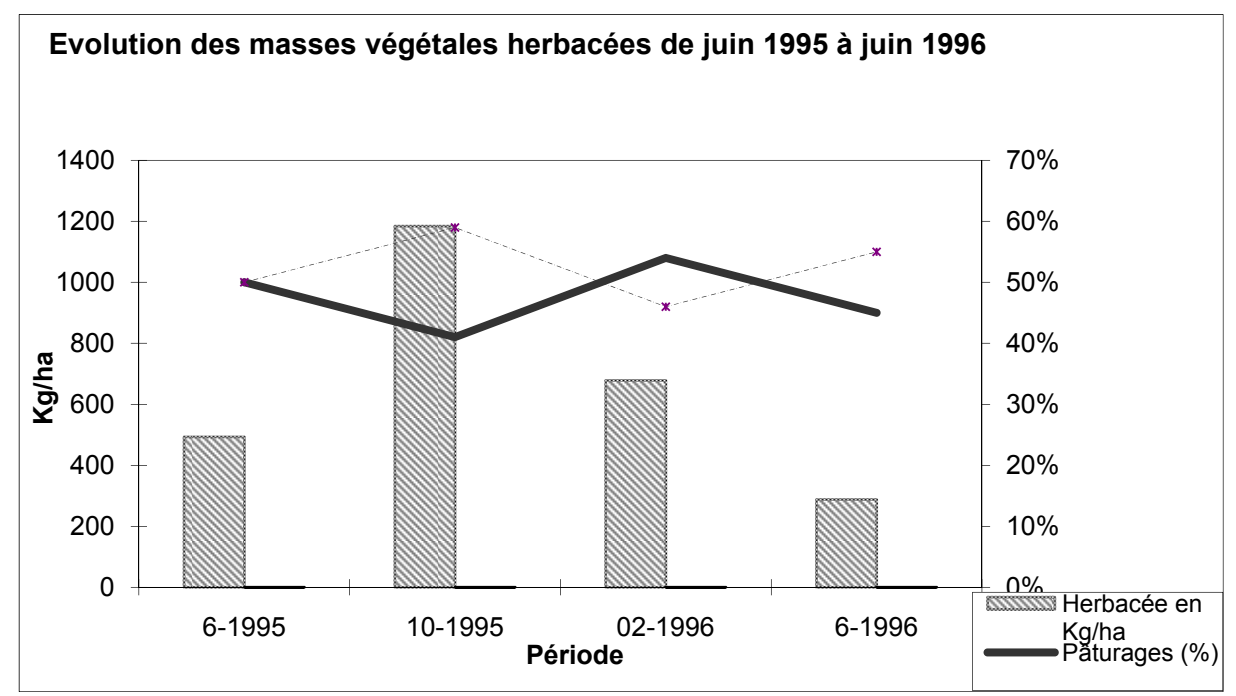

**Annexe 3.12** : Evolution des masses végétales moyenne à l'hectare sur une année complète

**Annexe 3.13** : Variation de l'azote dans la biomasse des résidus de récolte

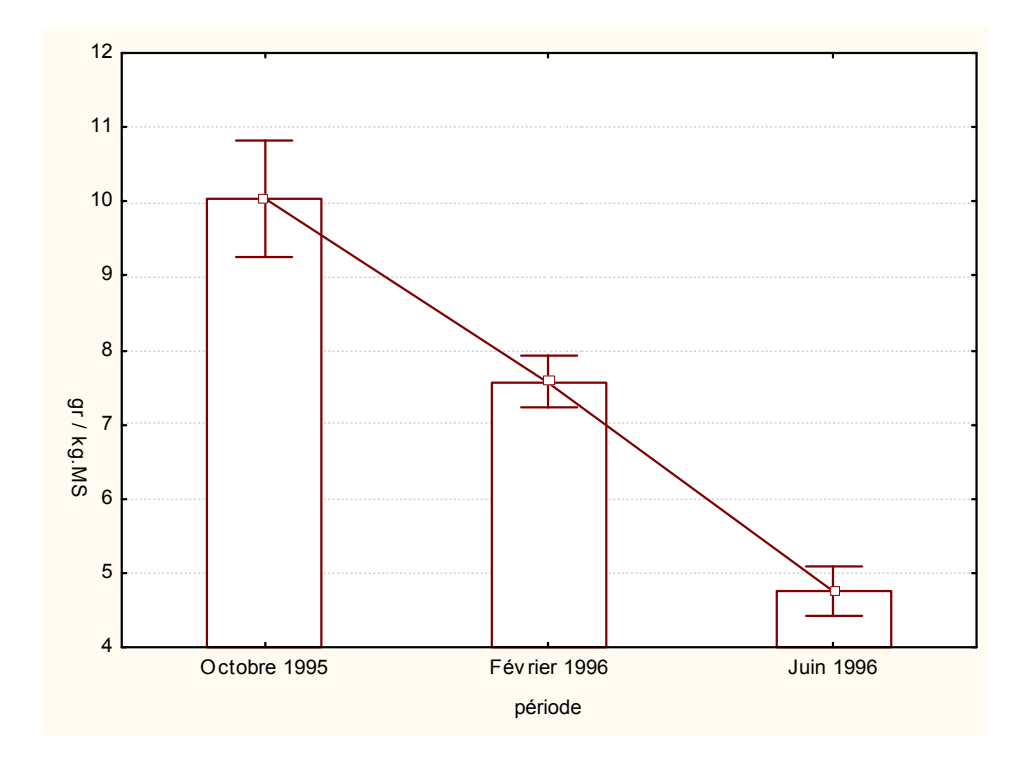

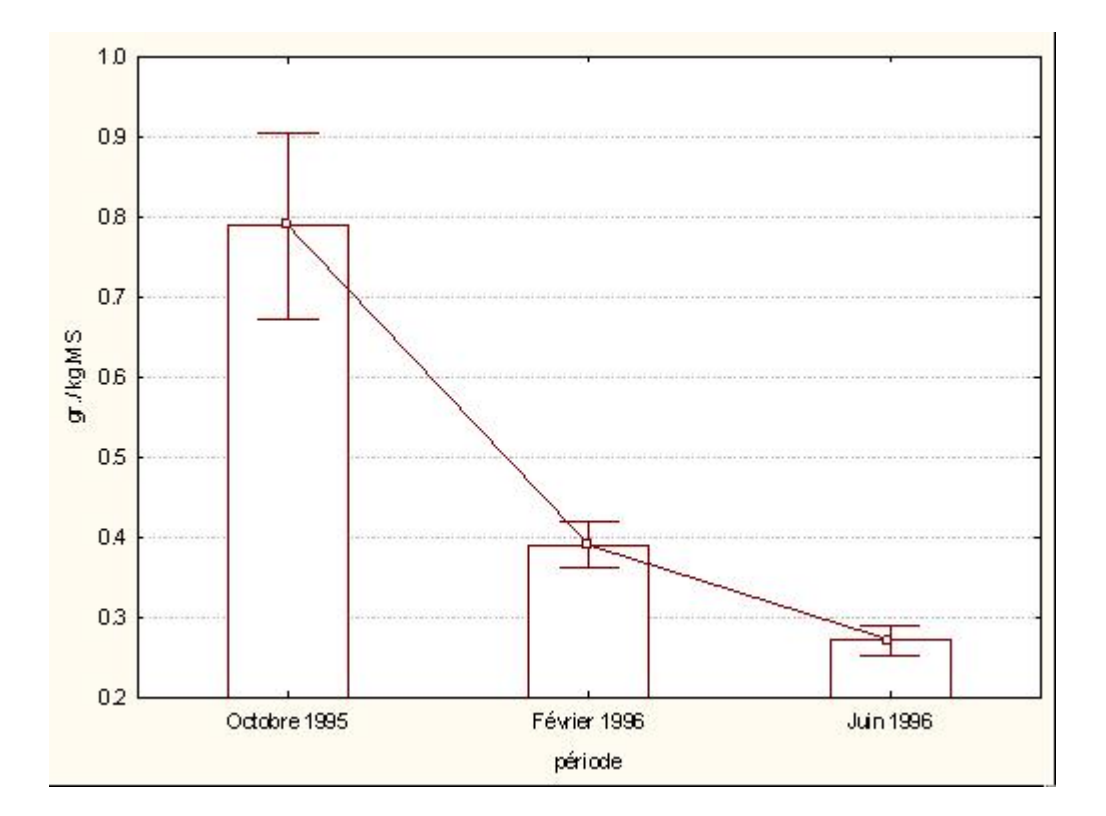

**Annexe 3.14**: Variation du phosphore dans la biomasse des résidus de récolte

|        |                           |             |            |             |         |             |      | Moyenne $\pm$ erreur type |           |            |
|--------|---------------------------|-------------|------------|-------------|---------|-------------|------|---------------------------|-----------|------------|
|        | Strate/période/paramètres | $\mathbf n$ | RMSE (ETR) | $R^2$       | a       | $\mathbf b$ |      |                           |           |            |
|        |                           |             |            |             |         |             |      | Azote                     | Phosphore |            |
|        |                           |             |            |             |         |             |      |                           |           |            |
|        | Octobre                   | 31          | 0.64       | $0.31$ (ns) | n.a     | n.a         | 9.63 | ±4.76                     | 0.89      | $\pm 0.77$ |
|        |                           |             |            |             |         |             |      |                           |           |            |
| Dense  | Février                   | 76          | 0.17       | $0.61***$   | $-0.12$ | 0.08        | 7.99 | $\pm 2.84$                | 0.48      | $\pm 0.27$ |
|        |                           |             |            |             |         |             |      |                           |           |            |
|        | Juin                      | 44          | 0.08       | $0.54***$   | 0.06    | 0.04        | 4.69 | ±2.14                     | 0.27      | $\pm 0.13$ |
|        |                           |             |            |             |         |             |      |                           |           |            |
|        | Octobre                   | 33          | 0.54       | $0.11$ (ns) | n.a     | n.a         | 9.65 | $\pm 3.66$                | 0.65      | $\pm 0.57$ |
|        |                           |             |            |             |         |             |      |                           |           |            |
| Eparse | Février                   | 86          | 0.11       | $0.07$ (ns  | n.a     | n.a         | 6.9  | $\pm 1.75$                | 0.33      | $\pm 0.12$ |
|        |                           |             |            |             |         |             |      |                           |           |            |
|        | Juin                      | 75          | 0.08       | $0.03$ (ns) | n.a     | n.a         | 4.79 | $\pm 1.55$                | 0.27      | $\pm 0.09$ |
|        |                           |             |            |             |         |             |      |                           |           |            |

**Annexe 3.15**: Régressions entre taux de phosphore et taux d'azote dans les résidus de récolte par période et par strate

Modèle d'ajustement : Phosphore = a + b \* (azote) ; ETR est écart type résiduel ou root mean square error (RMSE)

**Annexe 3.16**: Régressions entre taux de phosphore et taux d'azote dans les herbacées des pâturages

| période/paramètres | n  | RMSE (ETR) | $R^2$     | a       | b    |
|--------------------|----|------------|-----------|---------|------|
| Octobre            | 18 | 0.38       | 0.29      | n.a     | n.a  |
| Février            | 21 | 0.41       | $0.70***$ | $-0.12$ | 0.07 |
| Juin               | 64 | 0.52       | $0.37***$ | $-0.04$ | 0.09 |

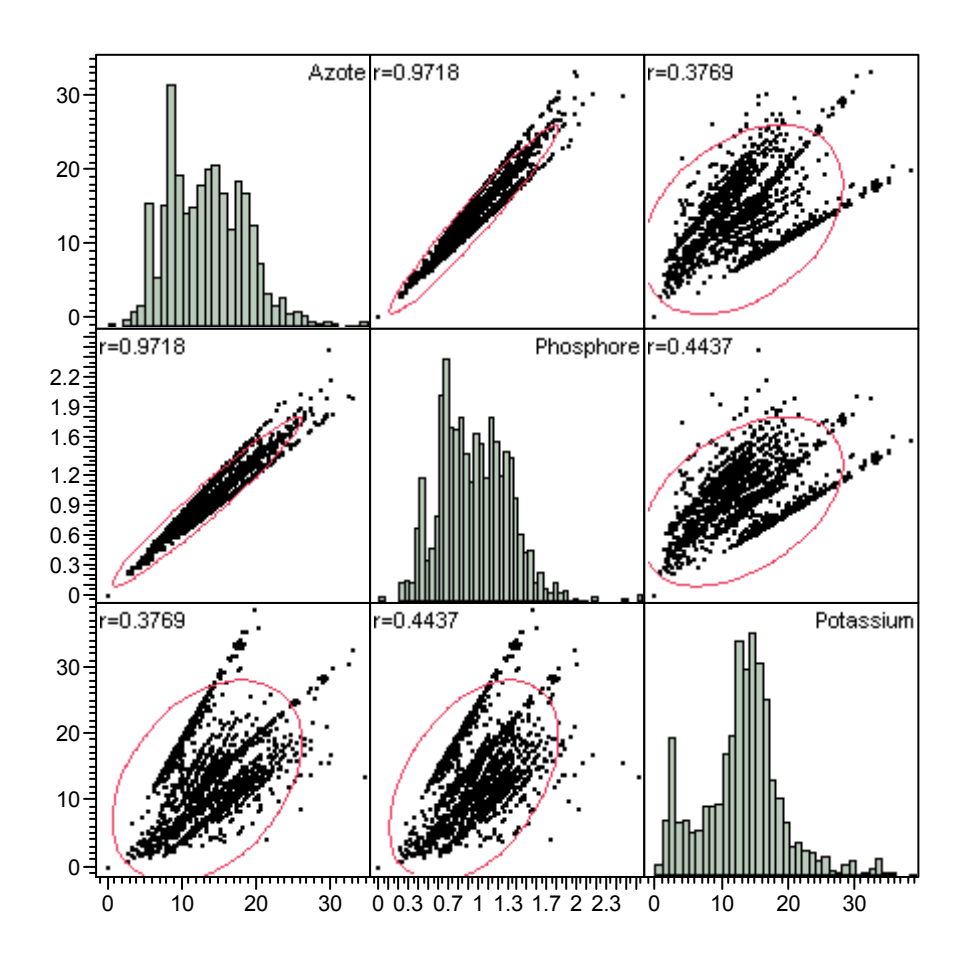

**Annexe 3.17**: Matrice des graphiques de nuage de points entre N, P, K (kg/ha)

*Cette figure représente en ordonnée et en abscisse les valeurs des stocks moyens de chaque macro-élement. La comparaison des stocks moyens de chaque macro-élément des trois terroirs a montré des différences largement significatives avec des écarts plus accentuées entre Kodey et les deux autres terroirs*

**Annexe 3.18** : Stocks totaux d'azote, de phosphore et de potassium dans les terroirs

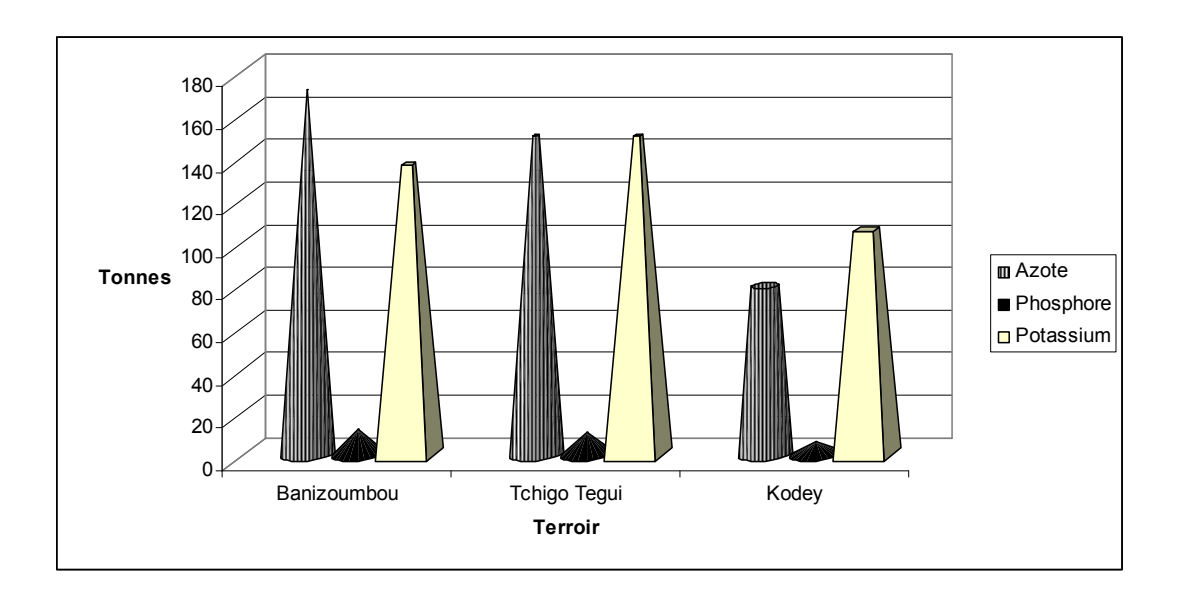

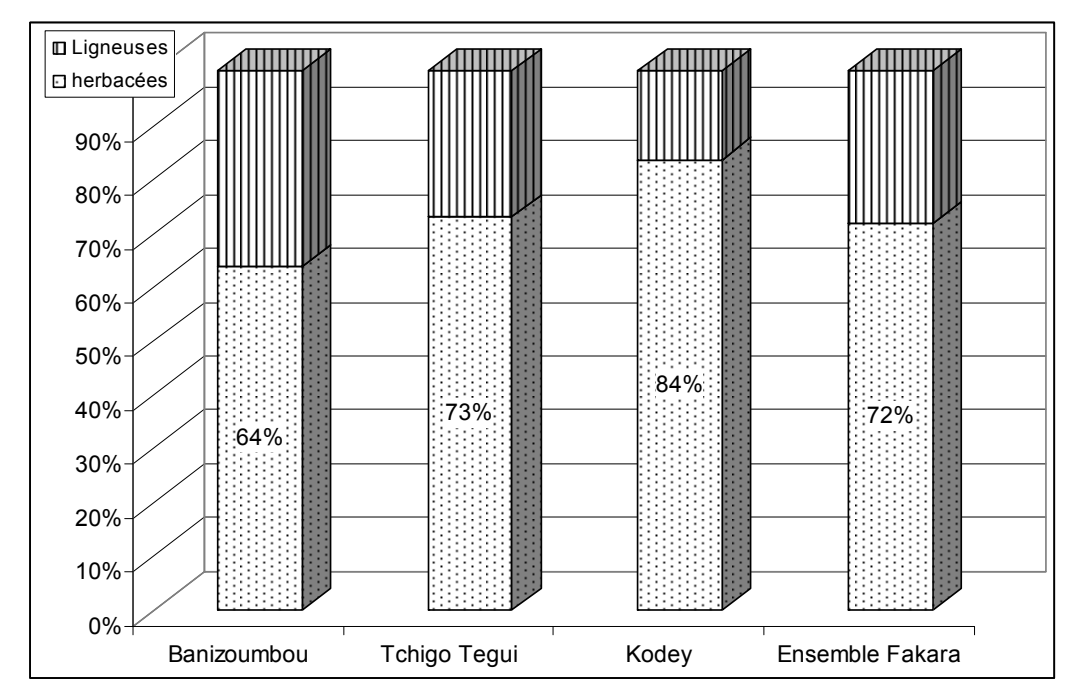

**Annexe 3.19** : Stock d'azote en % provenant des herbacées et des ligneux par terroir

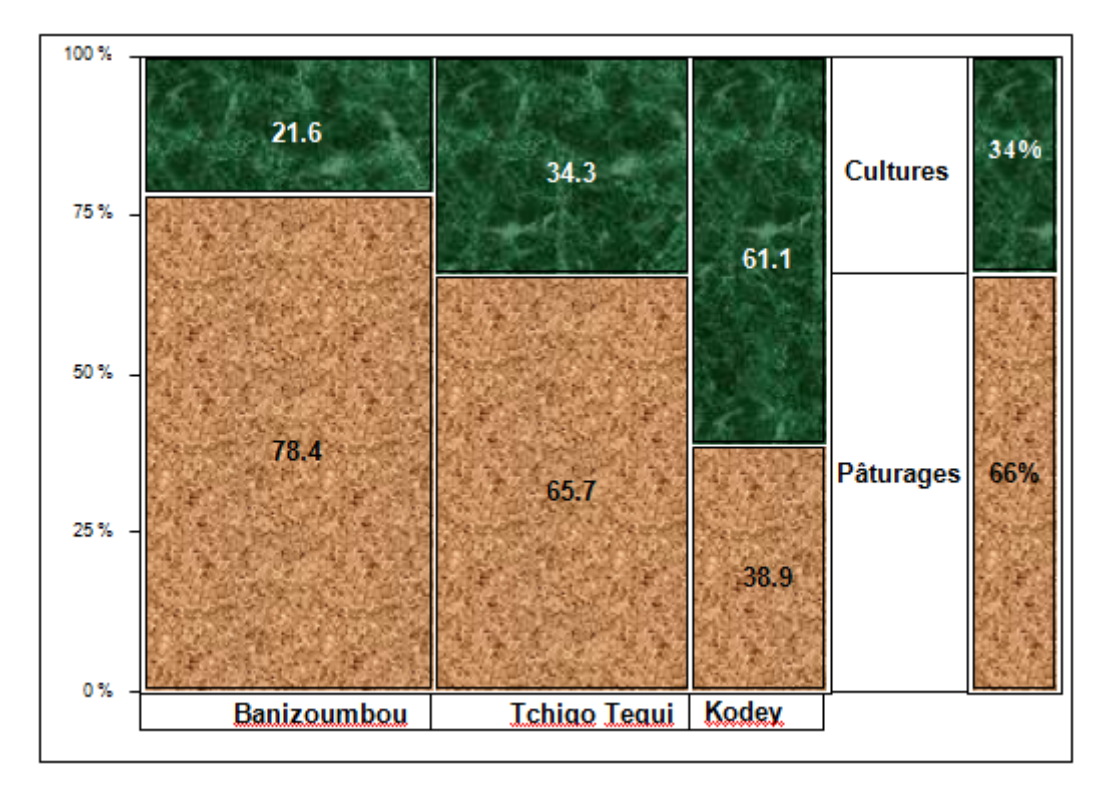

**Annexe 3.20** : Mosaïque de répartition du stock d'azote entre cultures et pâturages

**Annexe 3.21** : Mosaïque de répartition du stock de phosphore entre cultures et pâturages

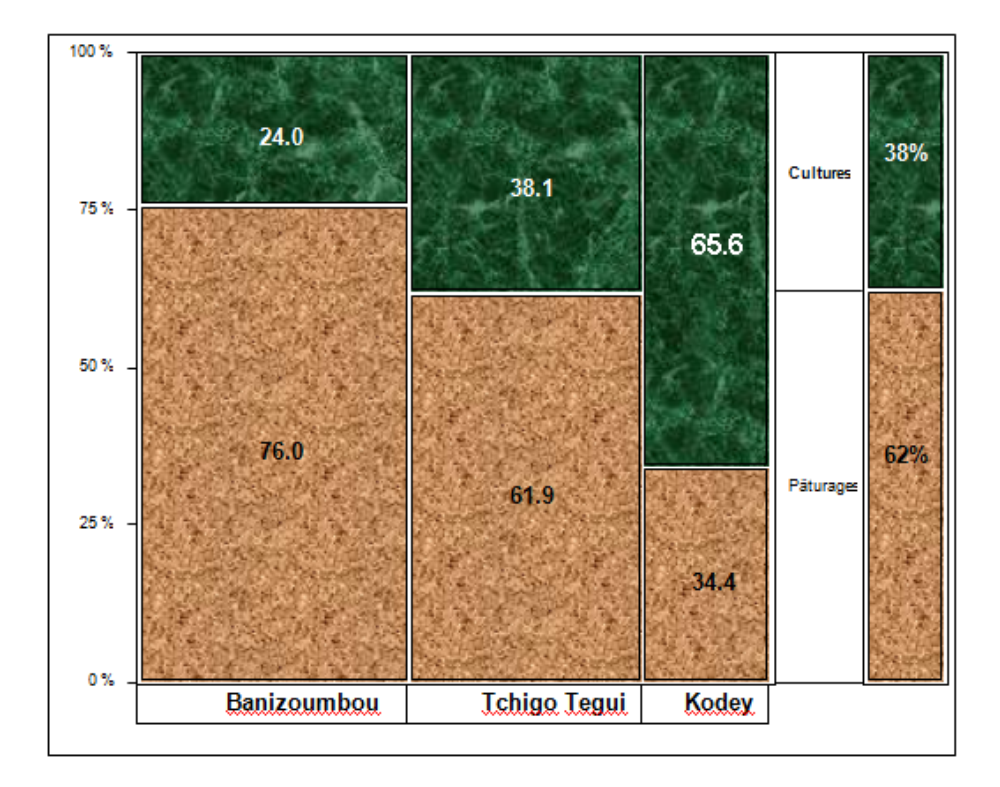

**Annexe 3.22** : Mosaïque de répartition du stock de potassium entre cultures et pâturages

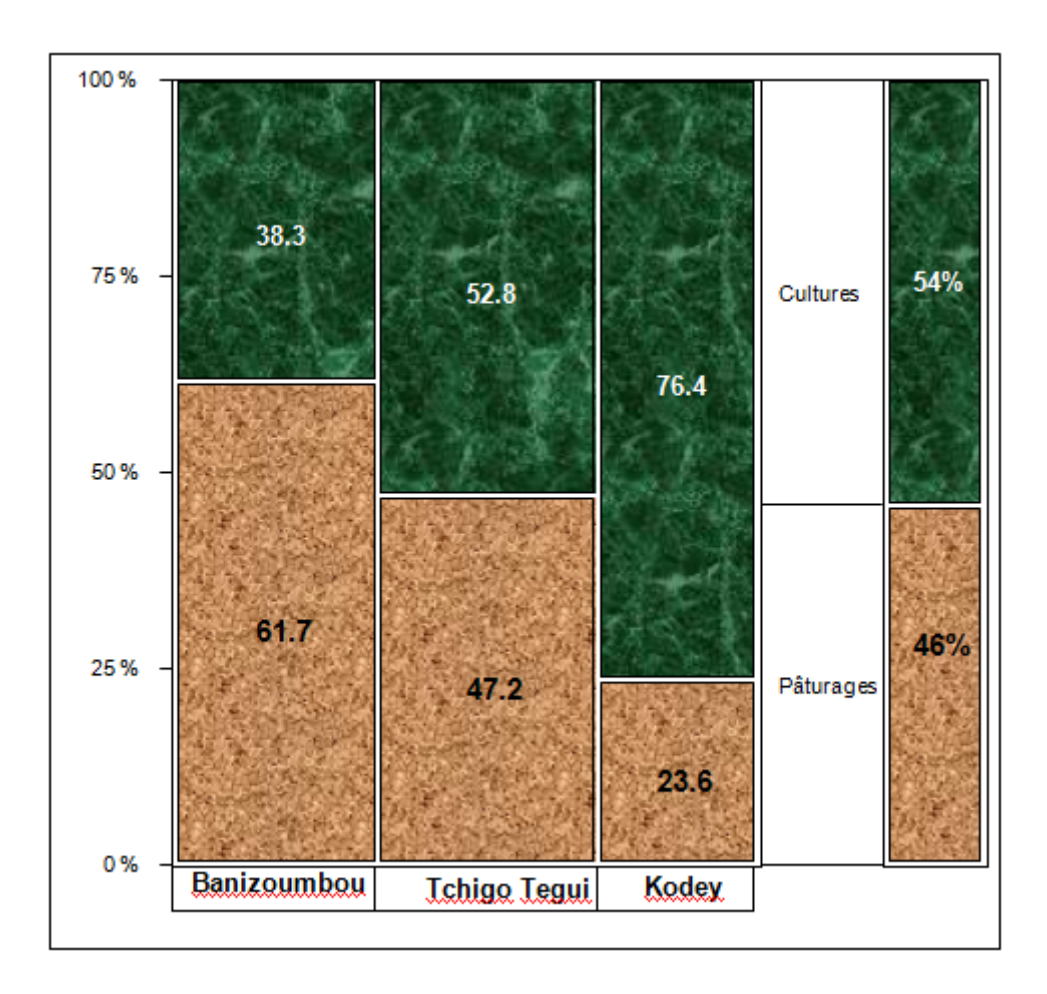

|                        | Fakara         | <b>BZB</b> | <b>KDY</b>    | <b>TGT</b> |  |  |  |  |  |
|------------------------|----------------|------------|---------------|------------|--|--|--|--|--|
|                        |                |            | <b>BOVINS</b> |            |  |  |  |  |  |
| Effectif initial (151) | $20 \pm 1$     | $21 \pm 3$ | $19 \pm 2$    | $22 \pm 2$ |  |  |  |  |  |
| Effectif final         | $24 \pm 2$     | $25 \pm 3$ | $24 \pm 2$    | $24 \pm 3$ |  |  |  |  |  |
|                        | <b>CAPRINS</b> |            |               |            |  |  |  |  |  |
| Effectif initial (118) | $23 \pm 2$     | $24 \pm 3$ | $22 \pm 4$    | $25 \pm 4$ |  |  |  |  |  |
| Effectif final         | $32 \pm 3$     | $24 \pm 3$ | $33 \pm 5$    | $39 \pm 7$ |  |  |  |  |  |
|                        |                |            | <b>OVINS</b>  |            |  |  |  |  |  |
| Effectif initial (103) | $18 \pm 2$     | $25 \pm 6$ | $13 \pm 3$    | $17 \pm 3$ |  |  |  |  |  |
| Effectif final         | $21 \pm 2$     | $20 \pm 5$ | $20 \pm 3$    | $23 \pm 4$ |  |  |  |  |  |

**Annexe 4.1** : Effectif initial et final des troupeaux bovins dans les trois terroirs

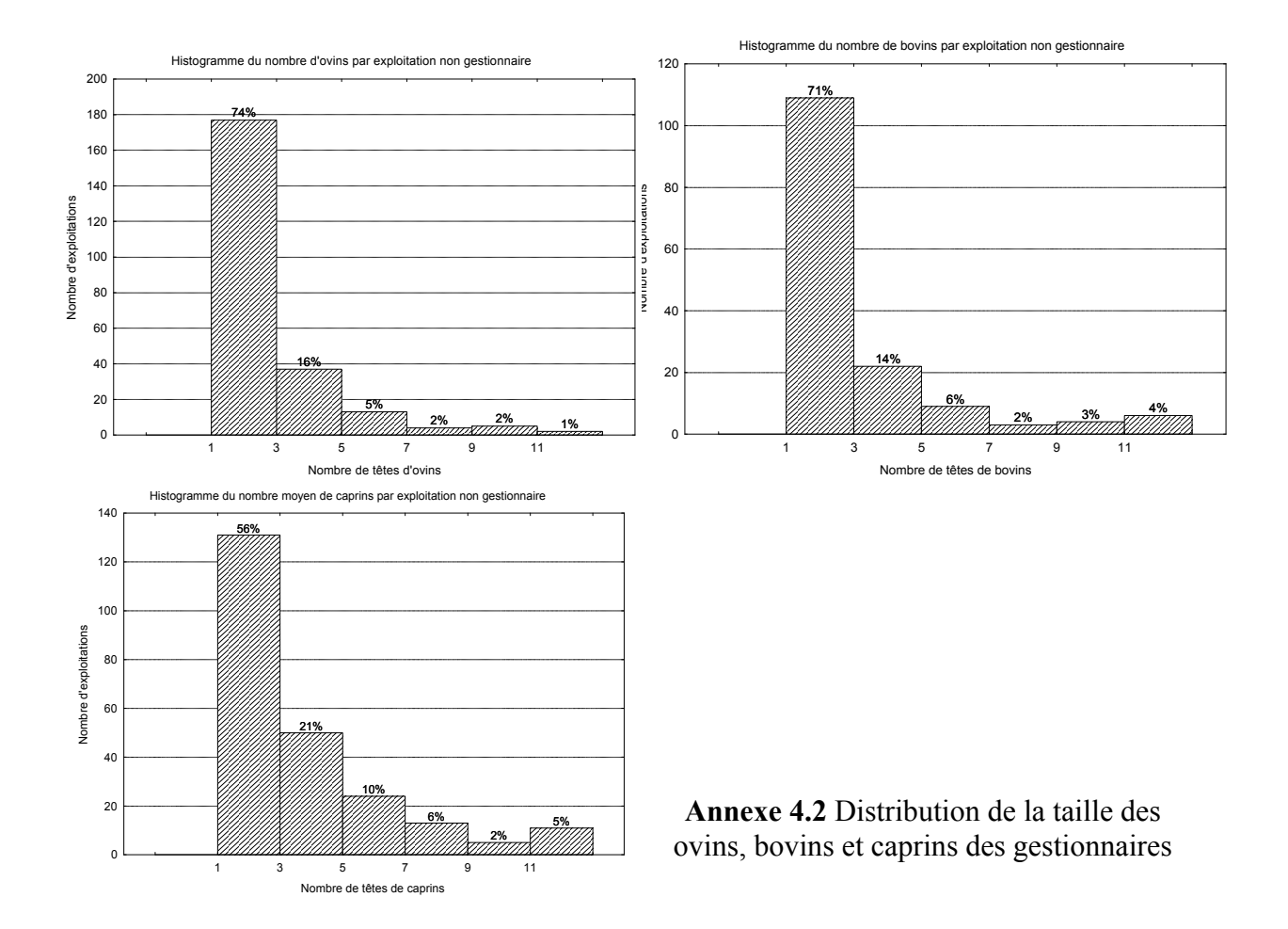

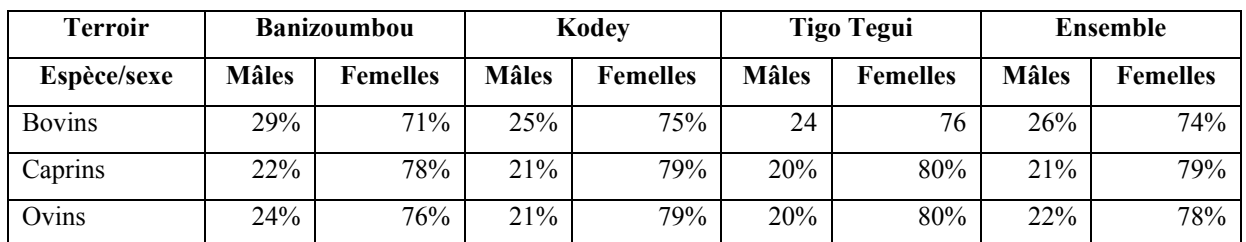

### **Annexe 4.3** : Sexe ratio par espèce et par terroir des troupeaux des gestionnaires

### **Annexe 4.4** : Structure démographique des troupeaux bovins, caprins et ovins des gestionnaires

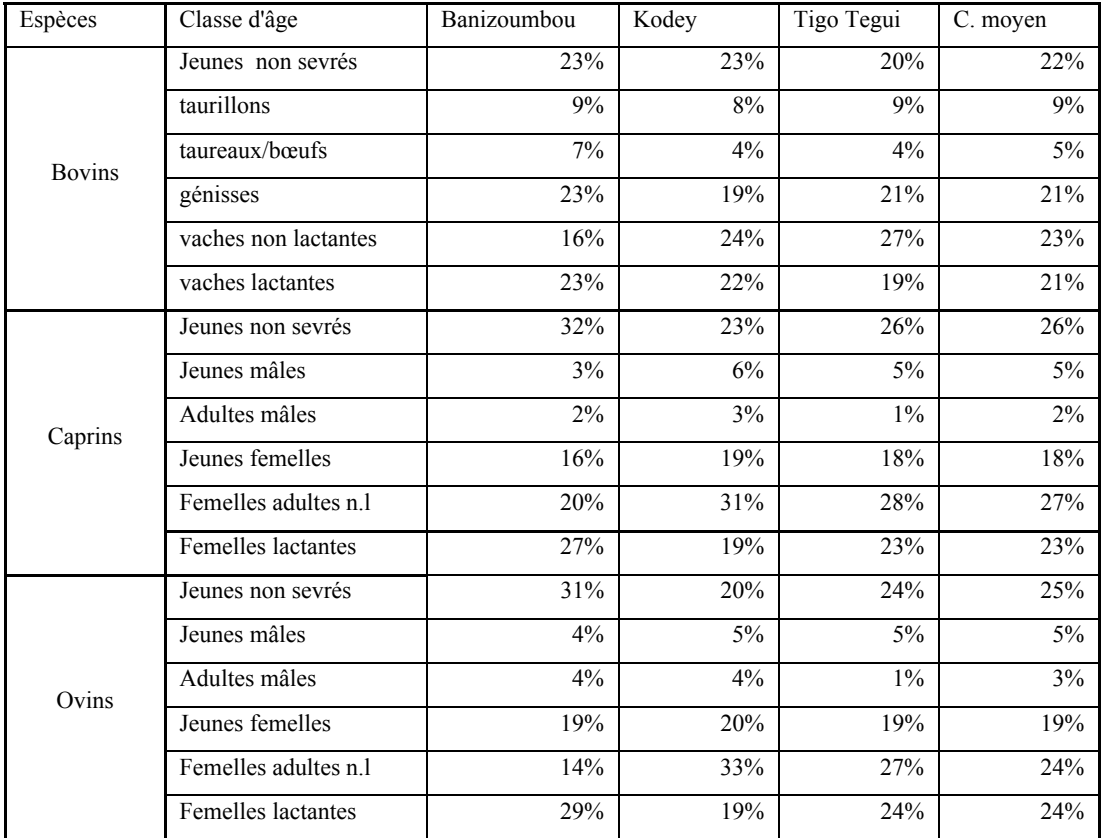

| Espèces       | Classe d'âge        | Banizoumbou | Kodey  | Tigo Tegui | Fakara |
|---------------|---------------------|-------------|--------|------------|--------|
|               | Jeunes non sevrés   | 18%         | 11%    | 19%        | 17%    |
|               | taurillons          | 31%         | 21%    | 18%        | 23%    |
| <b>Bovins</b> | taureaux/bœufs      | 14%         | 35%    | 30%        | 25%    |
|               | génisses            | 13%         | 12%    | 7%         | 10%    |
|               | Femelles adultes nl | 6%          | 9%     | 7%         | 7%     |
|               | vaches lactantes    | 18%         | 11%    | 18%        | 17%    |
|               | Jeunes non sevrés   | 33%         | 25%    | 27%        | 28%    |
|               | Jeunes mâles        | 12%         | 12%    | 7%         | 10%    |
| Caprins       | Adultes mâles       | 3%          | 6%     | 3%         | 4%     |
|               | Jeunes femelles     | 11%         | 13%    | 17%        | 14%    |
|               | Femelles adultes nl | 12%         | 22%    | 23%        | 19%    |
|               | Femelles lactantes  | 28%         | 22%    | 23%        | 25%    |
|               | Jeunes non sevrés   | 25%         | 25%    | 21%        | 24%    |
|               | Jeunes mâles        | 16%         | 7%     | 14%        | 13%    |
| Ovins         | Adultes mâles       | 14%         | 4%     | 13%        | $11\%$ |
|               | Jeunes femelles     | 10%         | $11\%$ | 10%        | $10\%$ |
|               | Femelles adultes nl | 11%         | 29%    | 23%        | 20%    |
|               | Femelles lactantes  | 24%         | 24%    | 19%        | 22%    |

**Annexe 4.5** : Composition des troupeaux non gestionnaires

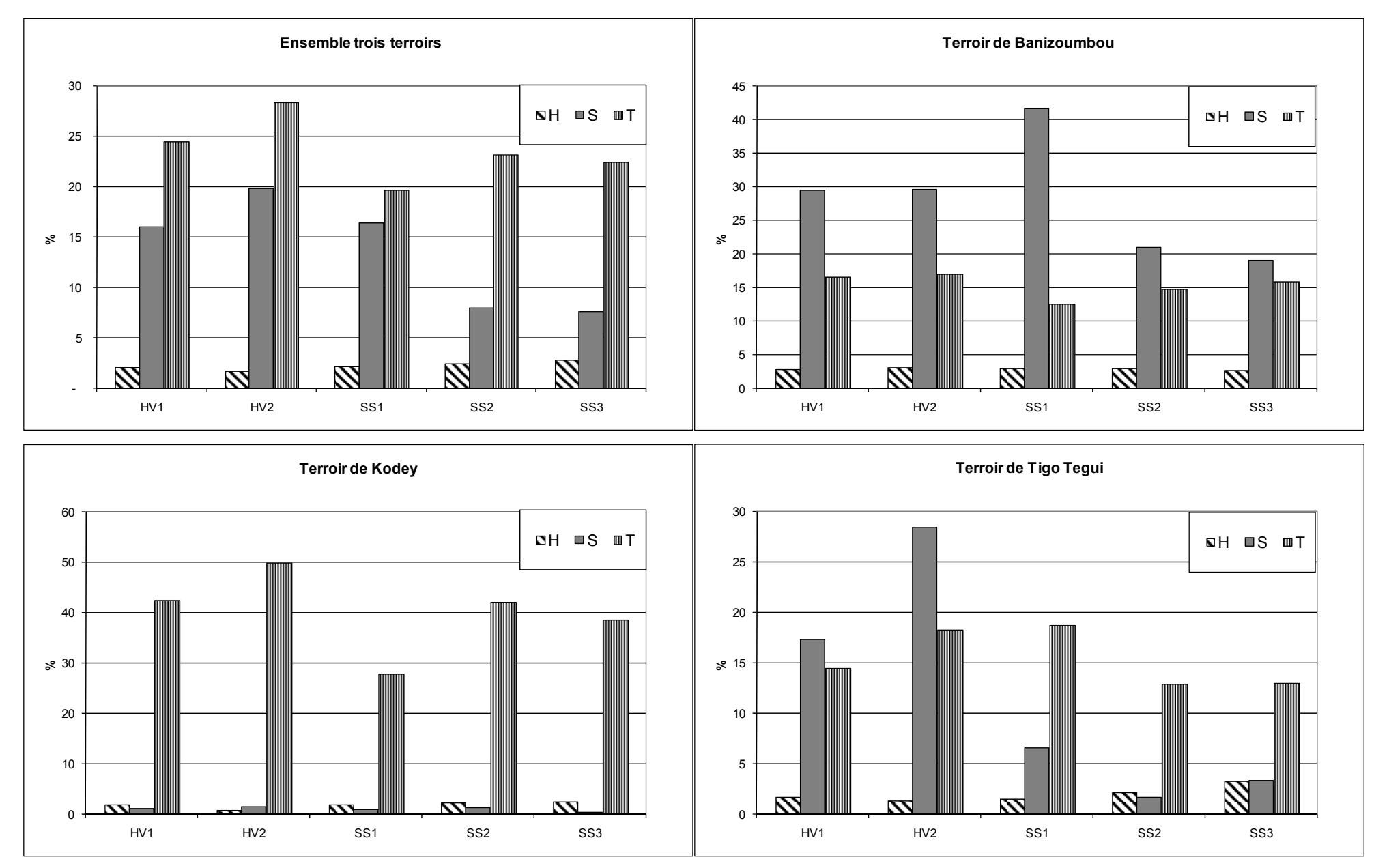

**Annexe 4.6** : Importance saisonnière des statuts de propriété du bétail dans les troupeaux (H=Habanaï, S : Salariat, T : Taalfi)

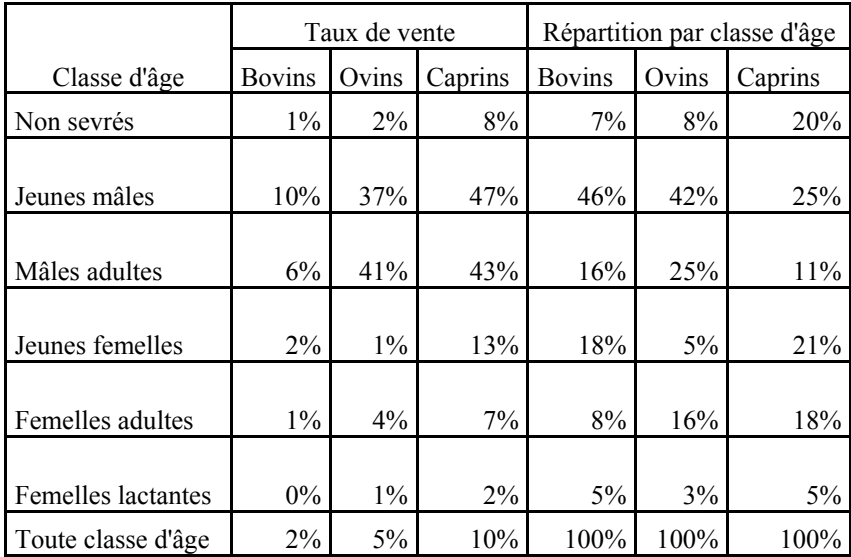

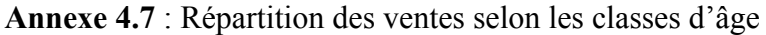

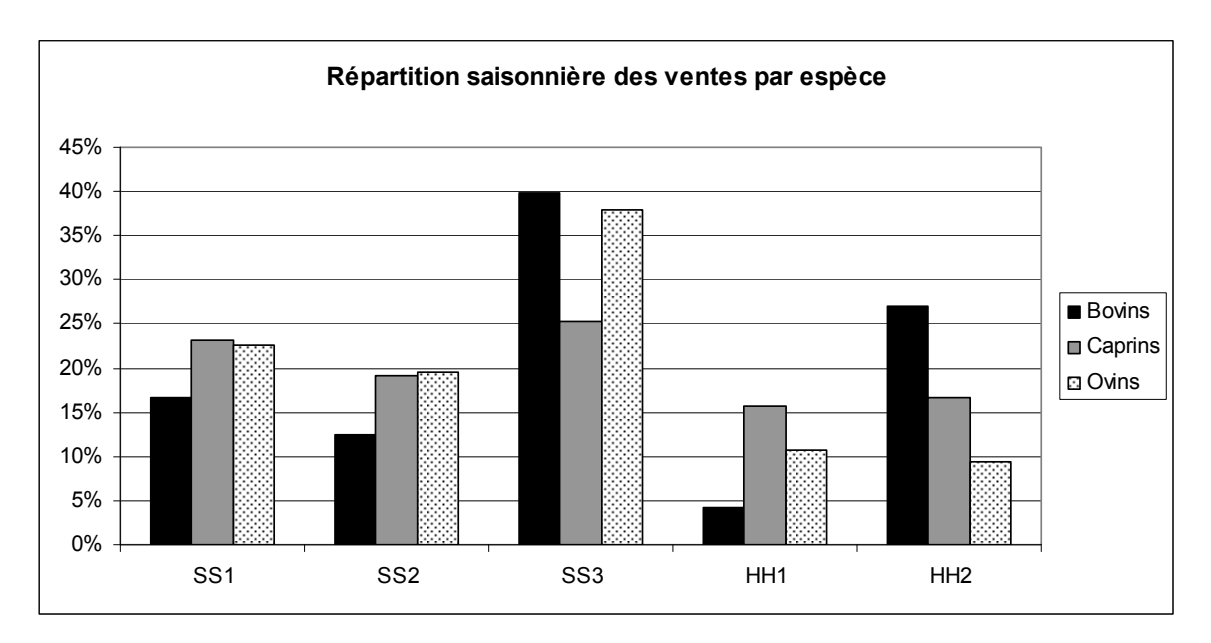

**Annexe 4.8** : Dynamique saisonnière des ventes

| Classe d'âge       |               | Taux d'achat |         |               |       | Répartition par classe d'âge |  |
|--------------------|---------------|--------------|---------|---------------|-------|------------------------------|--|
|                    | <b>Bovins</b> | Ovins        | Caprins | <b>Bovins</b> | Ovins | Caprins                      |  |
| Non sevrés         | $0\%$         | 0%           | $0\%$   | $0\%$         | $0\%$ | $0\%$                        |  |
|                    |               |              |         |               |       |                              |  |
| Jeunes mâles       | 4%            | 23%          | 10%     | 26%           | 60%   | 31%                          |  |
|                    |               |              |         |               |       |                              |  |
| Mâles adultes      | 8%            | 7%           | 7%      | 28%           | 10%   | 10%                          |  |
|                    |               |              |         |               |       |                              |  |
| Jeunes femelles    | 3%            | $2\%$        | 4%      | 33%           | 13%   | 38%                          |  |
|                    |               |              |         |               |       |                              |  |
| Femelles adultes   | $1\%$         | $2\%$        | $1\%$   | 7%            | 17%   | 21%                          |  |
|                    |               |              |         |               |       |                              |  |
| Femelles lactantes | $1\%$         | $0\%$        | $0\%$   | 7%            | $0\%$ | $0\%$                        |  |
| Toute classe d'âge | $2\%$         | $2\%$        | 2%      | 100%          | 100%  | $100\%$                      |  |

**Annexe 4.9** : Importance des achats dans les troupeaux des gestionnaires

**Annexe 4.10** : Taux de fécondité des troupeaux par espèce et par terroir

|             |         | <b>Bovins</b> |         | Caprins     | Ovins   |             |  |
|-------------|---------|---------------|---------|-------------|---------|-------------|--|
|             | Moyenne | Erreur type   | Moyenne | Erreur type | Movenne | Erreur type |  |
| Banizoumbou | 42%     | $4\%$         | 78%     | 21%         | 111%    | 42%         |  |
| Kodey       | 25%     | 3%            | 44%     | 6%          | 59%     | 9%          |  |
| Tigo Tegui  | 33%     | 4%            | 76%     | 20%         | 72%     | 13%         |  |
| Ensemble    | 33%     | 2%            | 66%     | 10%         | 78%     | 13%         |  |

**Annexe 4.11** : Rapport des naissances sur les lactantes

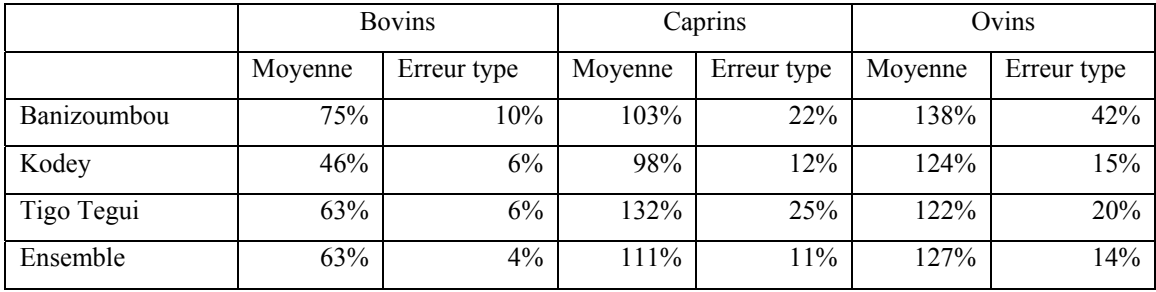

| <b>Espèce</b>  |         | <b>Bovins</b>      | <b>Caprins</b>                       |    | Ovins   |                           |  |  |
|----------------|---------|--------------------|--------------------------------------|----|---------|---------------------------|--|--|
| <b>Terroir</b> | Moyenne | Erreur<br>standard | Erreur<br>Moyenne<br><b>Standard</b> |    | Moyenne | Erreur<br><b>Standard</b> |  |  |
| Banizoumbou    | 86      | $\overline{2}$     | 97                                   | 5  | 89      |                           |  |  |
| Kodey          | 130     | $\mathbf Q$        | 112                                  | 5  | 113     | $\mathbf{7}$              |  |  |
| Tigo Tegui     | 131     | $\mathbf{r}$       | 131                                  | 10 | 136     | 9                         |  |  |
| All            | 115     | 5                  | 112                                  | 4  | 115     |                           |  |  |

**Annexe 4.12** : Durée moyenne des transhumances par terroir et par espèce

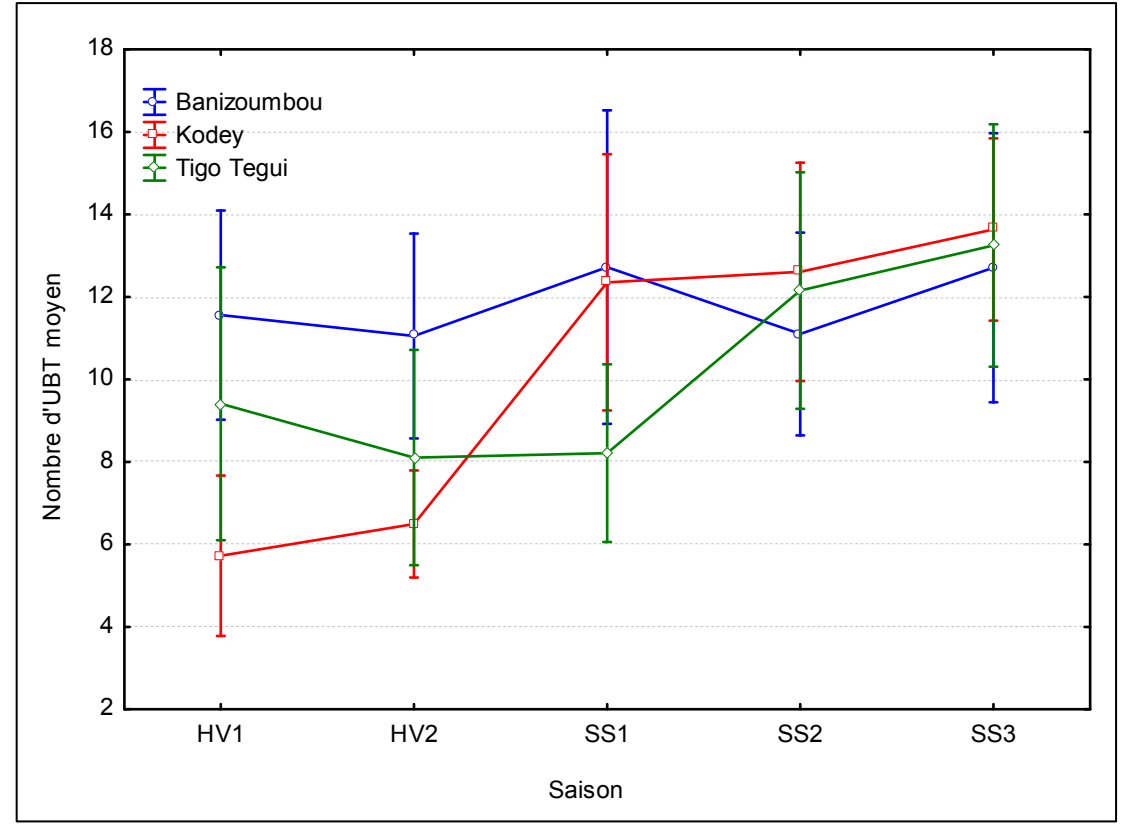

**Annexe 4.13** : Evolution saisonnière du nombre moyen d'UBT par troupeau gestionnaire et par terroir

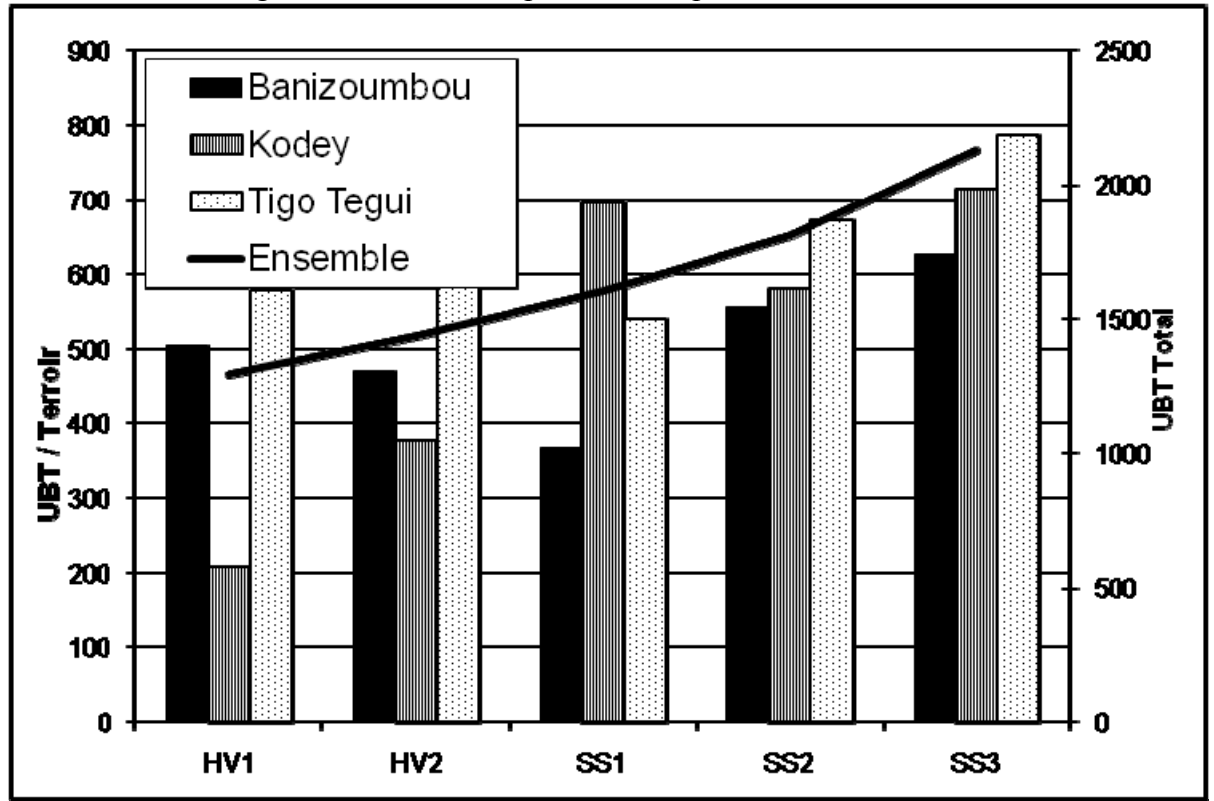

**Annexe 4.14** : Charge saisonnière totale par terroir et par saison

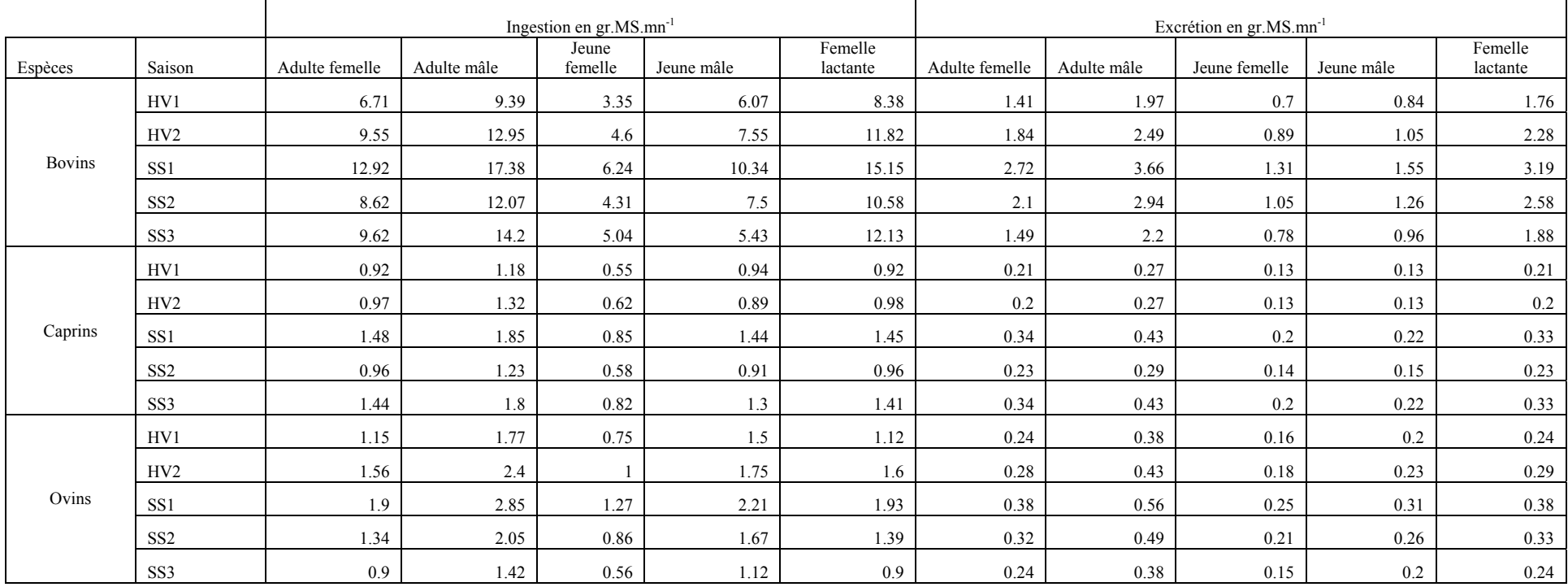

## **Annexe 5-1** : Paramètres d'ingestion et d'excrétion par espèce, saison et catégorie d'animal

**L'ingestion et l'excrétion sont exprimées en gramme de matière sèche par minute** 

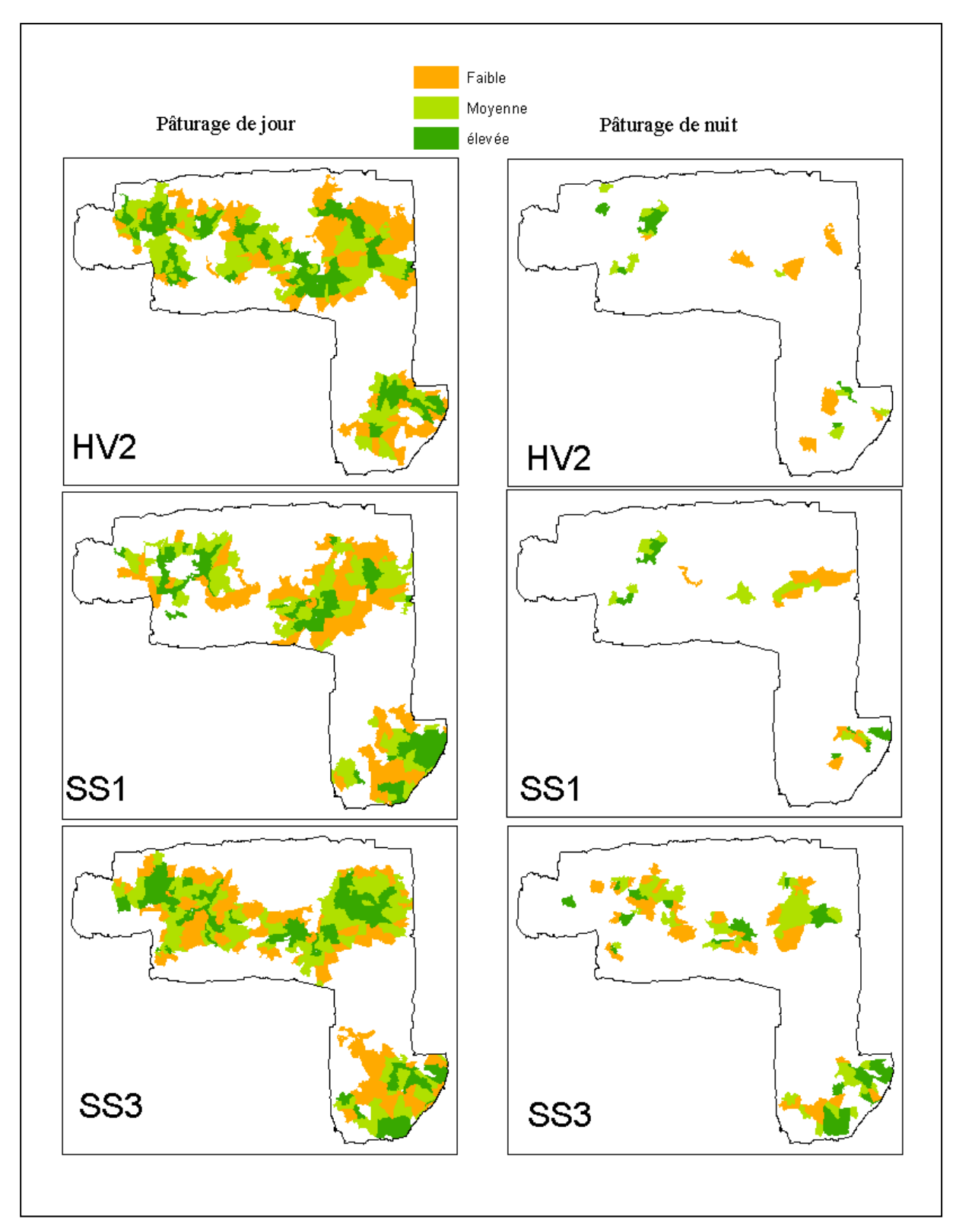

**Annexe 5.3** : Pâturage diurne et nocturne

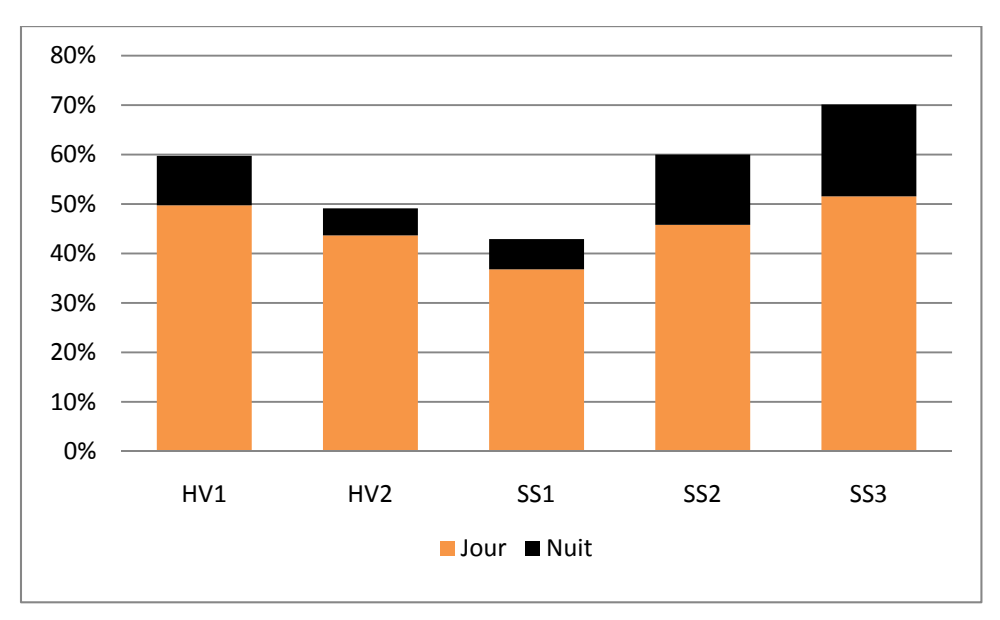

**Annexe 5.4** : Pâturage diurne et nocturne au cours des saisons

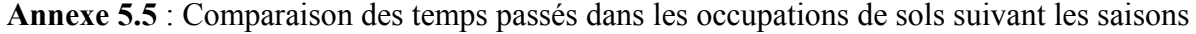

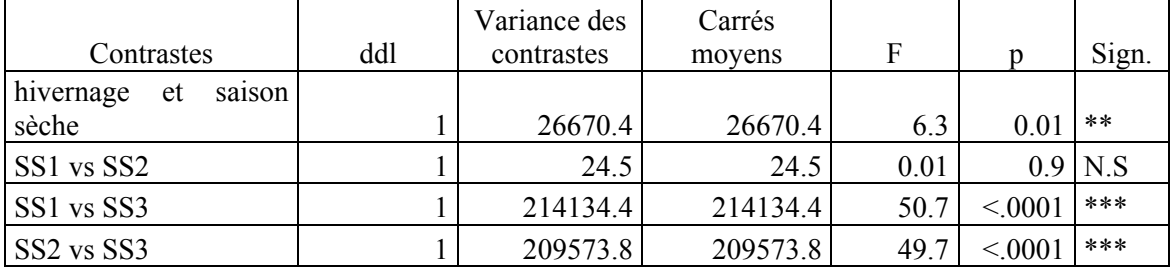

| Terroir      | Saison          | Cultures     |     | Cultures fumées |     | Friches        |              |     | jachères     | Sols nus         |              |      | zones habitées |                | Ensemble |
|--------------|-----------------|--------------|-----|-----------------|-----|----------------|--------------|-----|--------------|------------------|--------------|------|----------------|----------------|----------|
|              | HV1             | 0.3          | 0.0 | 0.4             | 0.1 | 1.3            | 0.2          | 3.2 | 0.7          | 2.1              | 0.4          | 11   | 4.7            | $\overline{2}$ | 0.2      |
|              | HV <sub>2</sub> | 0.3          | 0.0 | 0.3             | 0.1 | 1.1            | 0.2          | 2.6 | 0.4          | 1.6              | 0.4          | 10.4 | 5.3            | 1.6            | 0.2      |
|              | SS <sub>1</sub> | 3.8          | 0.3 | 3.7             | 0.8 | 0.3            | $\mathbf{0}$ | 0.8 | 0.1          | 0.3              | 0.1          | 2.1  | 0.8            | 1.5            | 0.1      |
| Banizoumbou  | SS <sub>2</sub> | 6.1          | 0.5 | 6.5             | 1.6 | 0.4            | 0.1          | 1.2 | 0.1          | 0.4              | 0.1          | 6.3  | 1.2            | 2.2            | 0.2      |
|              | SS <sub>3</sub> | 6.5          | 0.7 | 5.4             | 1.2 | 0.5            | 0.1          | 2.1 | 0.2          | 0.4              | 0.1          | 6.2  | 1.7            | 2.6            | 0.2      |
|              | toute saison    | 3.8          | 0.2 | 3.8             | 0.5 | 0.6            | 0.1          | 1.7 | 0.1          | 0.9              | 0.1          | 6.3  | 1.1            | 2              | 0.1      |
|              | HV1             | 0.2          | 0.0 | 0.4             | 0.1 | 1.2            | 0.2          | 2.7 | 0.3          | 0.7              | 0.3          | 8.8  | 3.3            | 1.3            | 0.1      |
|              | HV <sub>2</sub> | 0.1          | 0.0 | 0.3             | 0.1 | 0.9            | 0.1          | 1.9 | 0.3          | 0.7              | 0.3          | 16.4 | 2.7            | 0.9            | $0.1\,$  |
| Tigo Tegui   | SS1             | 2.1          | 0.2 | 3.2             | 0.4 | 0.3            | $\mathbf{0}$ | 0.8 | 0.1          | 0.2              | 0.1          | 2.4  | 0.8            | 1.3            | 0.1      |
|              | SS <sub>2</sub> | 3.8          | 0.3 | 5.7             | 0.8 | 0.5            | 0.1          | 1.4 | 0.2          | 0.2              | 0.1          | 4.5  | 1.7            | 2.1            | 0.1      |
|              | SS <sub>3</sub> | 4.6          | 0.6 | 5.6             | 1   | 0.9            | 0.2          | 2.6 | 0.4          | 0.3              | 0.2          | 5.1  | 2.3            | 2.9            | 0.2      |
|              | toute saison    | 2.4          | 0.1 | 3.4             | 0.3 | 0.7            | $\mathbf{0}$ | 1.6 | 0.1          | 0.3              | 0.1          | 6.3  | $\mathbf{1}$   | 1.7            | 0.1      |
|              | HV1             | 0.1          | 0.0 | 0.2             | 0.1 | $\overline{4}$ | 1            | 7.1 | 1.1          | 4.2              | 2.6          | 13.8 | 10.7           | $\overline{2}$ | 0.3      |
|              | HV <sub>2</sub> | 0.1          | 0.0 | 0.1             | 0.1 | 2.9            | 0.6          | 5   | 0.9          | 3.5              | 1.6          | 16   | 9.4            | 1.4            | 0.3      |
|              | SS1             | 2.4          | 0.5 | 3.6             | 0.4 | 0.7            | 0.2          | 2.5 | 0.7          | 0.1              | 0.1          | 4    | 2.4            | 2.5            | 0.3      |
| Kodey        | SS <sub>2</sub> | 2.2          | 0.3 | 3.7             | 0.6 | 0.5            | 0.1          | 2.3 | 0.4          | 0.1              | 0.1          | 3.5  | 1.7            | 2.3            | $0.2\,$  |
|              | SS <sub>3</sub> | 2.7          | 0.5 | 3.3             | 0.8 | $\mathbf{1}$   | 0.4          | 4.2 | $\mathbf{1}$ | 0.3              | 0.2          | 4.3  | 2.9            | 2.9            | 0.4      |
|              | toute saison    | 1.8          | 0.2 | 2.7             | 0.3 | 1.3            | 0.2          | 3.6 | 0.3          | 1.2              | 0.4          | 7    | 2.2            | 2.3            | 0.1      |
|              | HV1             | 0.1          | 0.0 | 0.1             | 0.1 | 0.6            | 0.1          | 1.5 | 0.3          | 0.4              | 0.4          | 0.6  | 0.7            | 0.6            | 0.1      |
|              | HV <sub>2</sub> | $\mathbf{0}$ | 0.0 | 0.1             | 0.1 | 0.2            | 0.1          | 0.6 | 0.2          | 0.1              | 0.1          | 0.1  | 0.1            | 0.2            | 0.1      |
| Hors terroir | SS <sub>1</sub> | 0.5          | 0.1 | 0.4             | 0.1 | $\mathbf{0}$   | $\mathbf{0}$ | 0.2 | 0.2          | $\boldsymbol{0}$ | $\mathbf{0}$ | 0.3  | 0.3            | 0.2            | 0.1      |
|              | SS <sub>2</sub> | 1            | 0.2 | 0.6             | 0.1 | 0.1            | $\theta$     | 0.4 | 0.3          | 0.1              | $\mathbf{0}$ | 0.8  | 0.5            | 0.5            | 0.1      |
|              | SS <sub>3</sub> | 1.4          | 0.2 | 0.9             | 0.3 | 0.2            | 0.2          | 0.9 | 0.5          | 0.1              | 0.1          | 0.3  | 0.2            | 0.8            | 0.20     |
|              | toute saison    | 0.7          | 0.1 | 0.5             | 0.1 | 0.2            | $\mathbf{0}$ | 0.6 | 0.1          | 0.1              | 0.1          | 0.5  | 0.2            | 0.4            | 0.00     |
| Ensemble     |                 | 2.2          | 0.1 | 2.6             | 0.2 | 0.6            | 0            | 1.7 | 0.1          | 0.5              | 0.1          | 4.8  | 0.5            | 1.7            | 0.00     |

**Annexe 5.6** : Intensité de charge saisonnière dans les terroirs, occupations de sols

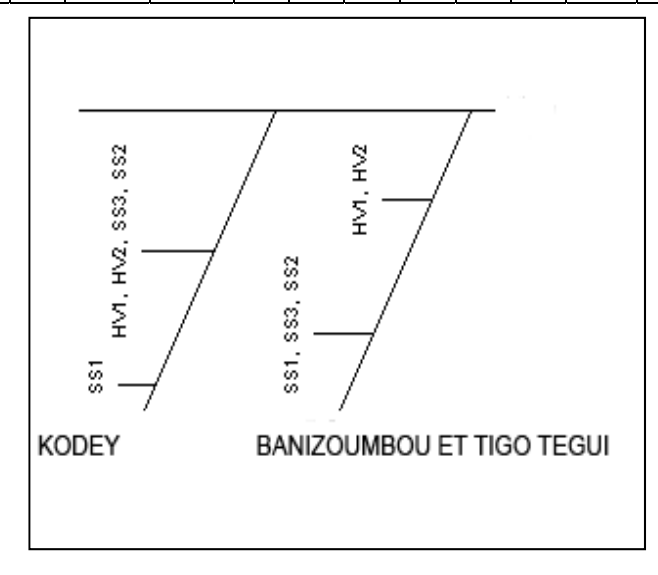

**Annexe 5.7**. Partitionnement récursif des terroirs selon les quantités journalières de déjections animales

#### **Annexe 6.1** : Le modèle élevage de NUTMON (Vlaming, Van den Bosch *et al.*, 2001)

#### **Livestock Model**

A livestock model was developed to (i) estimate the amount and type of feed consumed by livestock, (ii) estimate the amount and composition of the manure excreted by livestock, and (iii) estimate the distribution of the excreted manure over the various units within the farm. The model accommodates for different options to perform calculations on these three processes, depending on the reliability of the input data. In general, the less data available, the more simplified calculations are used.

Livestock Model - Uptake of nutrients (Energy Model and Dry Matter Model)<br>The flows IN2B<sub>st</sub> (nutrient flow into a SPU through grazing outside the farm) and OUT2B<sub>p</sub>IN2B<sub>st</sub> (nutrient flow into a SPU through<br>grazing withi

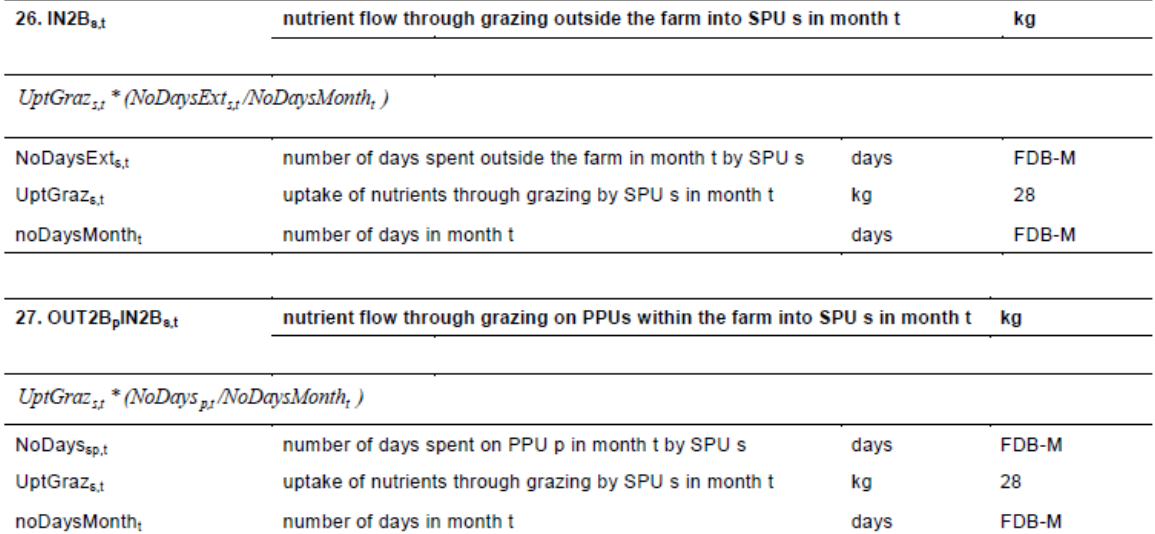

The uptake of nutrient through grazing is calculated by multiplying the dry matter uptake through grazing by the nutrient fraction of the products grazed.

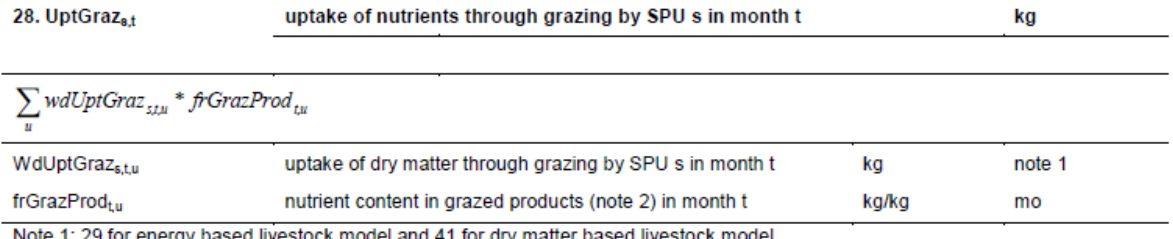

sed livestock model Note 2: see Livestock Model: Dry matter uptake (Energy Model)

#### Livestock Model: Excretion (Energy Model and Dry Matter Model)

#### Amount excreted on a specific field

The flows OUT2<sub>st</sub> (excretion of manure by livestock outside the farm), OUT2<sub>st</sub>IN2<sub>tt</sub> (excretion of manure in redistribution units within the farm) and OUT2s<sub>t</sub> (excretion of manure by livestock outside the farm) are re effective grazing (see before) time of SPU s on unit u in month t.

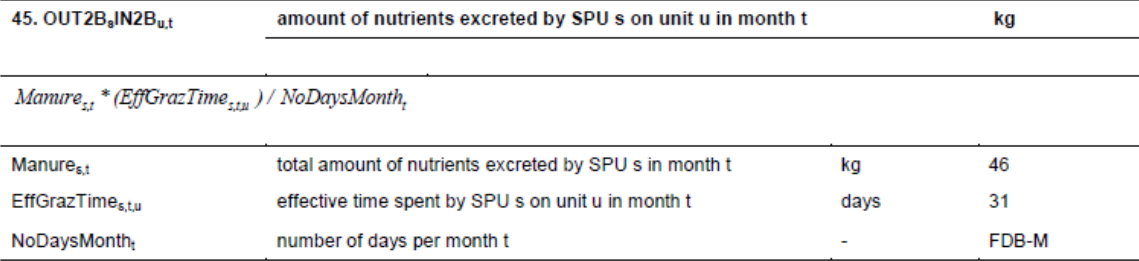

#### **Livestock Model: Excretion (Dry Matter Model)**

The total amount of nutrients excreted by an SPU (Manure<sub>st</sub>) can be calculated in two different ways, depending on the type of livestock model used. The dry matter model uses a conversion factor.

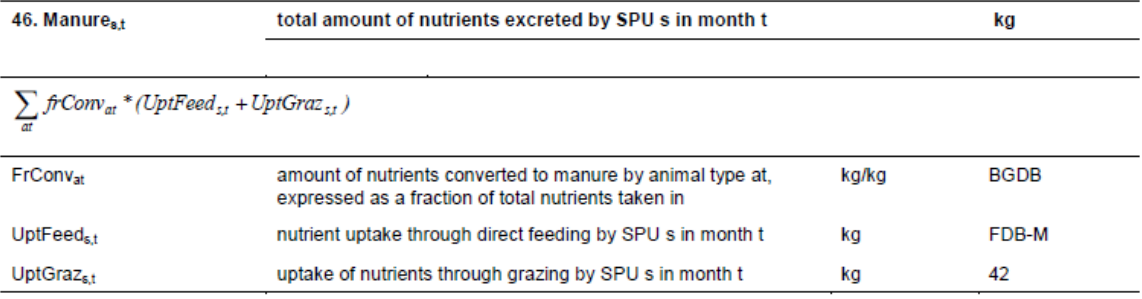

#### Livestock Model: Dry matter uptake (Dry matter model)

The dry matter uptake through grazing on a certain unit is calculated based on the total dry matter requirement to be fulfilled through<br>grazing and the relative uptake coefficient.

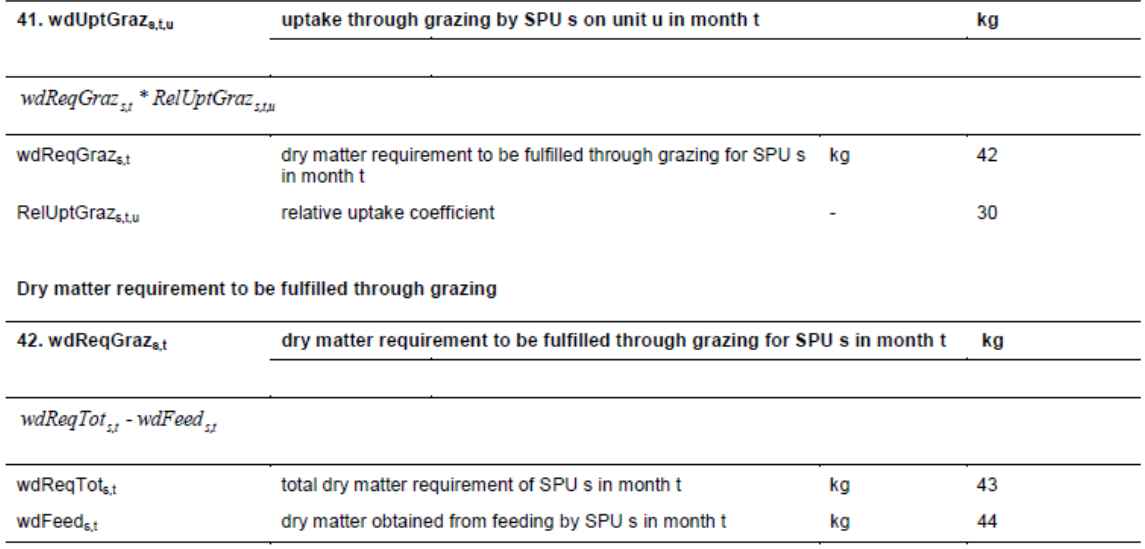

Total dry matter requirement<br>The total dry matter requirement per SPU is calculated by multiplying, for each at, the number of animals of type at with the daily dry<br>matter requirements of that type with the number of days

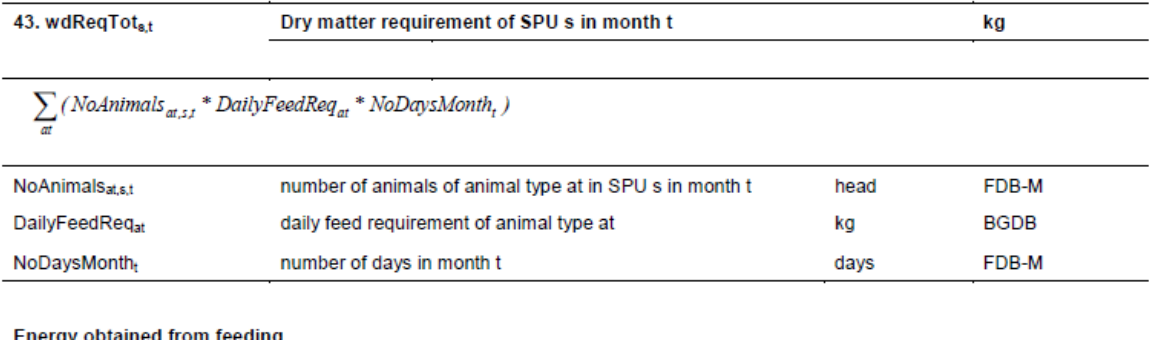

Energy obtained from feeding<br>The energy obtained from feeding is calculated by multiplying the amount of products fed to SPU s in month t by the energy content of<br>all products all products.

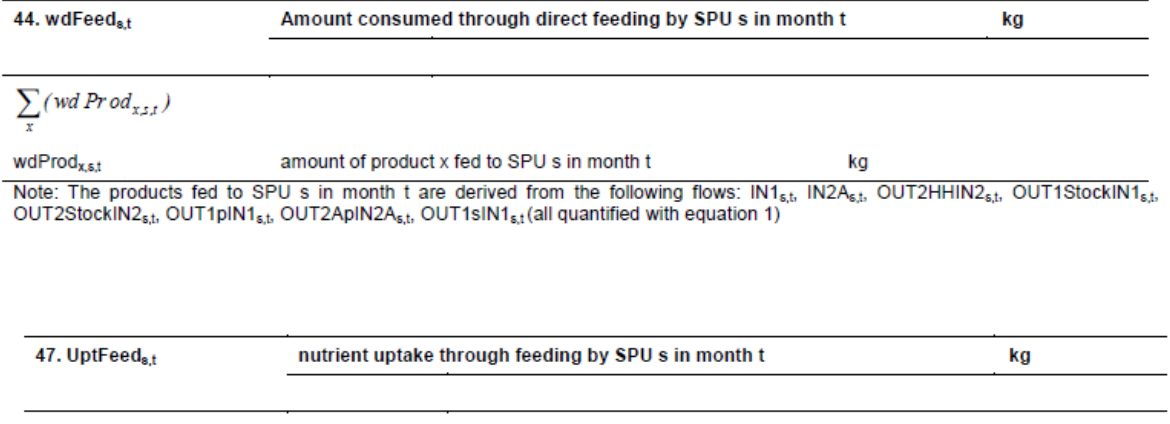

 $I\!N\!2A_{zt}+OUT2HHIN2_{zt}+OUTIStockIN1_{zt}+OUT2StockIN2_{zt}+OUT1_{p}IN1_{zt}+$  $+\,OUT2A_{p}IN2A_{z,t}+OUTI_{z}INI_{z,t}$ 

| Type                  | Fertilisant         | MS   | N     |         |        |
|-----------------------|---------------------|------|-------|---------|--------|
| Déjections animales   | Déjections animales | 0.35 | 0.016 | 0.006   | 0.013  |
| Déchets ménagers      | Ordures ménagères   | 0.8  | 0.005 | 0.001   | 0.007  |
| Engrais azoté         | Urée                |      | 0.42  |         | 0      |
| Engrais phosphaté     | <b>DAP</b>          |      | 0.18  | 0.21    | 0      |
| Engrais minéral mixte | 15/15/15            |      | 0.15  | 0.065   | 0.125  |
| Autres déchets        | Déjections humaines | 0.25 | 0.048 | 0.01308 | 0.0083 |

**Annexe 6.2** : Composition des engrais minéraux, déchets et déjections animales (unité kg/kg)

Source: Base de données : (Schlecht, Mahler *et al.*, 1995; Schlecht, Fernández-Rivera *et al.*, 1997; Fernández-Rivera, Hiernaux *et al.*, 2005)

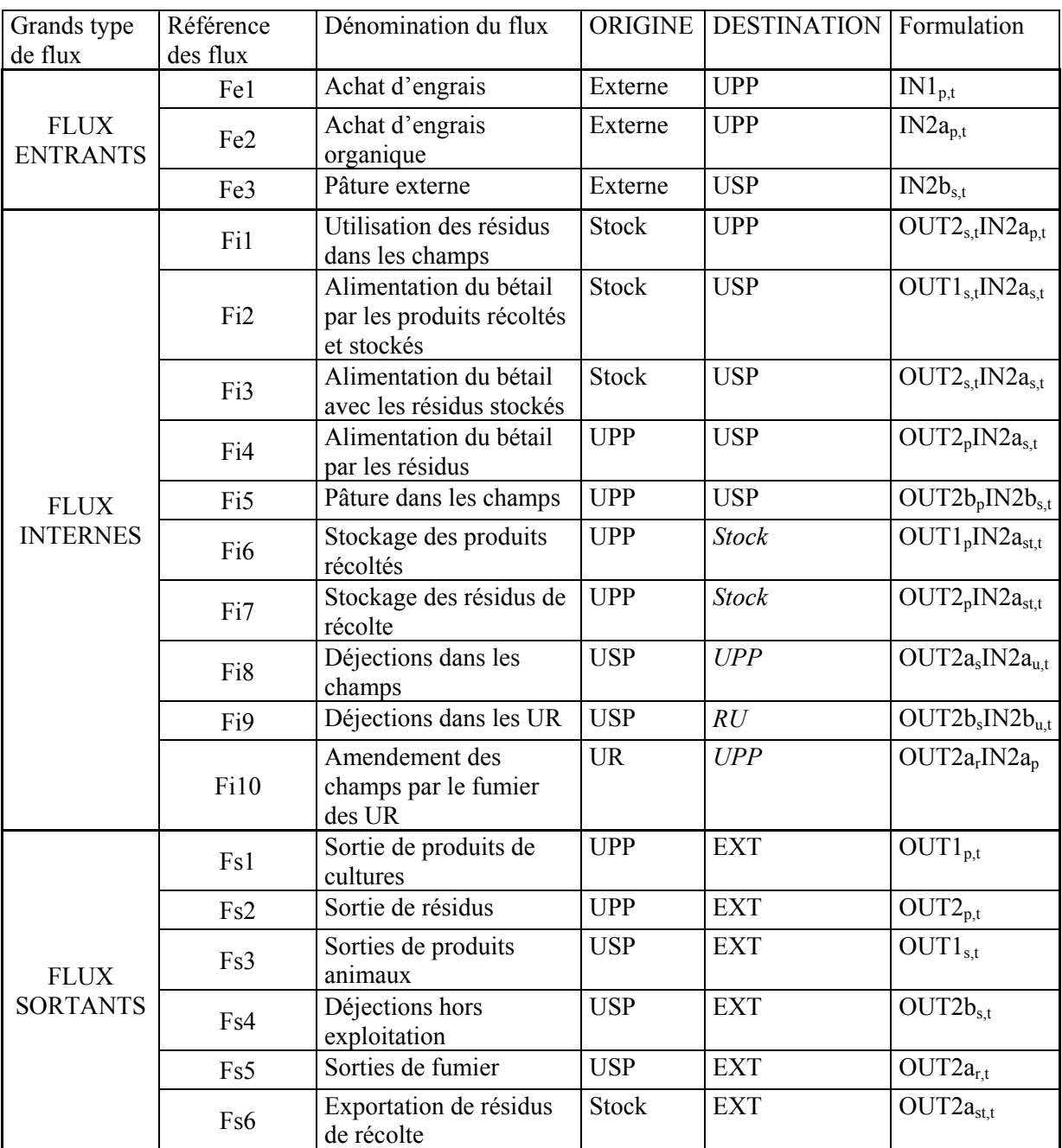

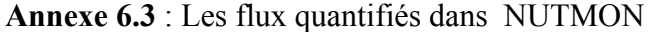

Les formulations<sup>1</sup> de flux calculés par NUTMON retenues dans la présente étude et dans le tableau sont celles contenues dans Vlaming, Van den Bosch et al., (2001).

<sup>1.</sup> Cas 1 : IN1<sub>p,t</sub> se lit flux d'éléments nutritifs des engrais minéraux dans l'unité p au mois t ; OUT2B<sub>s,t</sub> se lit flux d'éléments minéraux des déjections animales hors exploitation par le troupeau s au mois t; OUT2asIN2au,t se lit flux d'éléments minéraux contenus dans les déjections animales du troupeau s effectués dans l'unité u au mois t ;

| Cultures  | Produits               | IR   | N-IR | $P-IR$ | $K-IR$ | <b>MS</b> | N      | P       | K      |
|-----------|------------------------|------|------|--------|--------|-----------|--------|---------|--------|
| Maïs      | Grain                  | 0.4  | 0.66 | 0.67   | 0.20   | 0.80      | 0.0133 | 0.0031  | 0.0162 |
| Petit mil | Grain                  | 0.25 | 0.47 | 0.53   | 0.08   | 0.90      | 0.0192 | 0.0060  | 0.0054 |
| Sorgho    | Grain                  | 0.25 | 0.58 | 0.61   | 0.12   | 0.88      | 0.0145 | 0.0055  | 0.0037 |
| Résidus   | Céréales et autres     |      |      |        |        | 0.0188    | 0.0014 | 0.0124  | 0.0188 |
| Herbacées | Pâturages et m. herbes |      |      |        |        | 0.95      | 0.0130 | 0.0030  | 0.0040 |
| Ligneux   | Feuilles               |      |      |        |        | 0.40      | 0.0339 | 0.00285 | 0.0018 |

**Annexe 6.4** : Indice de récolte, teneur en matière sèche et éléments nutritifs des principales céréales et leurs résidus (unités pour M, N, P, K kg/kg)

Source : NUTMON Background data (NUTMON, 2006; Van Duivenbooden, 1996)

**Annexe 6.5** : teneur en matière sèche et éléments nutritifs des autres cultures et leurs résidus (unités pour M, N, P, K kg/kg)

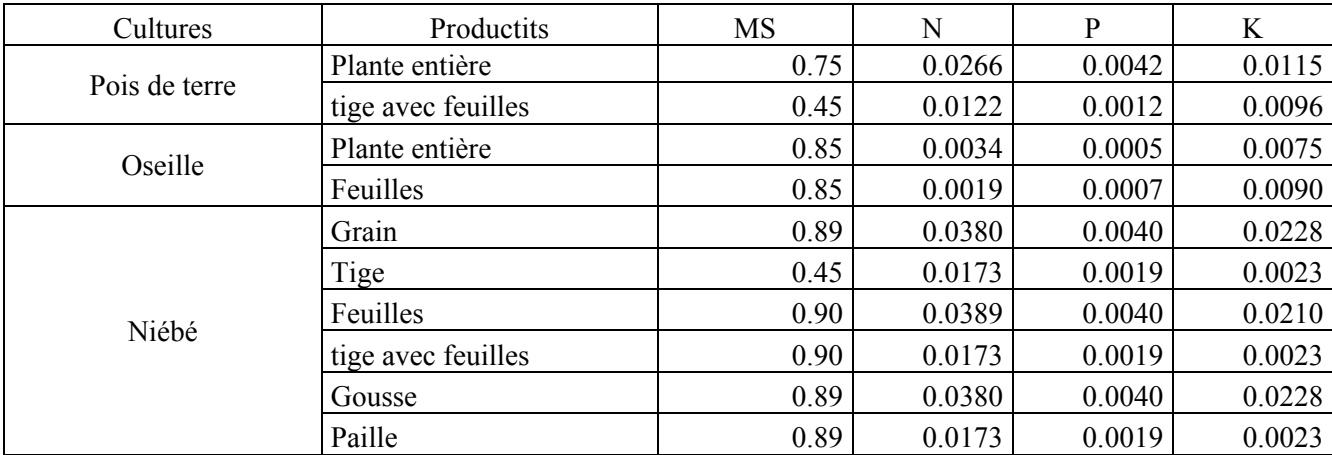

Source : NUTMON Background data (NUTMON, 2006; Van Duivenbooden, 1996)
| Espèce        | Classe d'âge       | <b>UBT</b>   | <b>Besoins</b><br>Journaliers* | Déjections<br>Journalières* |        | P(kg/kg)<br>K(kg/kg)<br>$N$ (kg/kg) |        | Poids Kg |
|---------------|--------------------|--------------|--------------------------------|-----------------------------|--------|-------------------------------------|--------|----------|
| <b>Bovins</b> | non sevre          | 0.24         |                                |                             |        |                                     |        | 60       |
|               | Jeune mâle         | 0.60         | 3.27                           | 1.70                        |        |                                     |        | 151      |
|               | male reproducteur  | 1.41<br>7.66 | 3.97                           |                             |        |                                     | 354    |          |
|               | jeune femelle      | 0.50         | 2.74                           | 1.42                        |        |                                     |        | 126      |
|               | femelle sèche      | 1.01         | 5.52                           | 2.85                        |        |                                     | 254    |          |
|               | femelle allaitante | 0.91         | 6.72                           | 3.48                        |        |                                     | 0.0131 | 229      |
| Ovin          | non sevre          | 0.04         |                                |                             |        | 0.0058                              |        | 10       |
|               | Jeune mâle         | 0.09         | 0.69                           | 0.36                        |        |                                     |        | 23       |
|               | male reproducteur  | 0.17         | 1.28                           | 0.66                        | 0.0157 |                                     |        | 42       |
|               | jeune femelle      | 0.07         | 0.54                           | 0.28                        |        |                                     |        | 18       |
|               | femelle sèche      | 0.11         | 0.83                           | 0.43                        |        |                                     |        | 27       |
|               | femelle allaitante | 0.09         | 0.85                           | 0.44                        |        |                                     |        | 22       |
| Caprin        | non sevre          | 0.03         |                                |                             |        |                                     |        | 8        |
|               | Jeune mâle         | 0.07         | 0.48                           | 0.26                        |        |                                     |        | 17       |
|               | male reproducteur  | 0.13         | 0.95                           | 0.51                        |        |                                     |        | 33       |
|               | jeune femelle      | 0.06         | 0.44                           | 0.24                        |        |                                     |        | 15       |
|               | femelle sèche      | 0.10         | 0.74                           | 0.40                        |        |                                     |        | 26       |
|               | femelle allaitante | 0.08         | 0.73                           | 0.40                        |        |                                     |        | 21       |

**Annexe 6.6** : Coefficients utilisés pour les catégories d'animaux

Source : (Schlecht, Mahler *et al.*, 1995 ; Schlecht, Fernández-Rivera *et al.*, 1997 ; Buerkert et Hiernaux, 1998 ; Hiernaux, Fernandez-rivera *et al.*, 1997 ;Ayantunde, Fernandez-Rivera *et al.*, 1999)

# **Annexe 6.7. NUTMON Maximum production model**

**Source : Vlaming, Van den Bosch** *et al.***, 2001** 

# **Annex 6 Maximum dry matter production**

### *By Herman van Keulen en Joost Vlaming*

## **Introduction**

In the NUTMON the availability and quality of the material available for grazing is taken into account for units within the farm for which such information is available. However, for 'pasture areas' within the farm, and for any area outside the farm no such information is available. For these areas estimates of maximum dry matter based on Water use efficiency of the crop and moisture availability in the soil. The approach assumes that moisture availability is the yield-limiting factor.

# **Water and plant growth**

Dry matter production of crop surfaces is based on the reduction of carbon dioxide  $(CO<sub>2</sub>)$  from the air, with the sun as a source of energy in the green leaves of the plants. Carbon dioxide therefore has to be transported from the outside air to the active sites within the leaves where reduction takes place. This requires an open connection of the leaves to the atmosphere, that is supplied by so-called stomata, small openings in the epidermis (the upper layer of cells of the leaf). However, the consequence of this direct connection is that, parallel to the influx of carbon dioxide, there is an efflux of water from the (sub-)stomatal cavities, under the stomata, to the atmosphere. This process is referred to as **crop transpiration**. Both, influx of carbon dioxide and efflux of water are diffusion processes that are governed by the gradient in concentration between two sites (sub-stomatal cavity and atmosphere) and the resistance to transport, formed by the stomata and a layer of still air above the leaf. Hence, influx of carbon dioxide and efflux of water are proportional, so that also dry matter production is directly proportional to the total quantity of water used by the crop (van Keulen and van Laar, 1986). This proportionality has been established in a multitude of experiments and the proportionality factor has been defined as **Water Use Efficiency (WUE),** expressed in kg of dry matter produced per kg of water used by the crop. [In reference to the term crop transpiration, also the inverse ratio, kg water used per kg of dry matter produced, referred to as **transpiration coefficient**, is used to express the relation between dry matter production and water consumption] WUE depends on the gradient of water vapour from the stomatal cavity to the atmosphere, which varies both temporally and spatially (we all know the example of 'sticky' or 'stifling' conditions, indicating a very high concentration of water vapour (moist) in the atmosphere, and hence a small gradient between the stomatal cavity and the atmosphere), while the gradient of carbon dioxide is for all practical purposes constant, and thus at a given stomatal opening less water vapour will diffuse in moist air (Tanner and Sinclair, 1983). As a first approximation, however, the value of WUE appears to be a very conservative characteristic for a given plant species, and even for groups of plant species (Monteith, 1990).

Broadly speaking, in terms of the process of carbon dioxide reduction (carbon dioxide assimilation or photosynthesis) two groups of plants can be distinguished, varying in the affinity of the primary enzyme (that ëfixesí the carbon dioxide upon entering the plant) for carbon dioxide, and in the length of the carbon chain in the first stable product in the photosynthesis process. The latter characteristic has given its name to the two groups of species, i.e. **C3-** and **C4**-species (Hatch and Slack, 1970). Typically, C<sub>3</sub>-species originate from temperate regions, and include all 'small grains', i.e. wheat, barley, rye, but also rice, most tuber crops, such as potatoes, cassava, yam, and the so-called temperate grasses, such as ryegrass, foxtail, timothee. Typically,  $C_4$ -species originate from (sub-)tropical regions, and include the 'coarse grains', i.e. maize, sorghum, millet, and tropical graminae such as sugar cane, panicum spp., Napier grass, etc.

The higher affinity for carbon dioxide of the enzyme in  $C_4$ -species results in a lower carbon dioxide concentration inside the stomatal cavity than in C<sub>3</sub>-species. Consequently at a given opening of the stomata, and hence a given resistance to diffusion more carbon dioxide will enter the leaves of a  $C_4$ -plant than of a  $C_3$ -plant. As the resistance to water vapour diffusion is the same in both situations, the water use efficiency of  $C_4$ -species is about 30% higher than of  $C_3$ -species (Aggarwal and Sinha, 1983; van Keulen and van Laar, 1986).

## **The calculation procedure**

In ASAL, the sources of water for the crop are rainfall and (in specific cases) irrigation. At the onset of the rainy season, the soil profile is dry and under water-limited conditions, the profile is 'empty' again at the end of the rainy season, i.e. no plantavailable water is left in the profile. That implies that all rain falling in a season is dissipated again. Rainfall leads to wetting of the soil surface, and because also a gradient in water vapour concentration exists between the soil surface and the atmosphere, water will also diffuse directly from the soil surface to the surrounding air. That process is referred to as **soil evaporation**. Obviously, more water will be lost from the soil surface when the soil is bare than when it is covered by a layer of leaves from a crop, hence, soil evaporation leads to non-productive water loss especially in the beginning of the growing season of annual crops when plants are small and most of the soil is exposed (van Keulen, 1975).

The following equations express the reasoning followed so far:

1. MaxProd<sub>o</sub> = (WUE  $*$  CropTrans<sub>p</sub> $*$  Area<sub>p</sub>) / NoOfCrops<sub>p</sub>

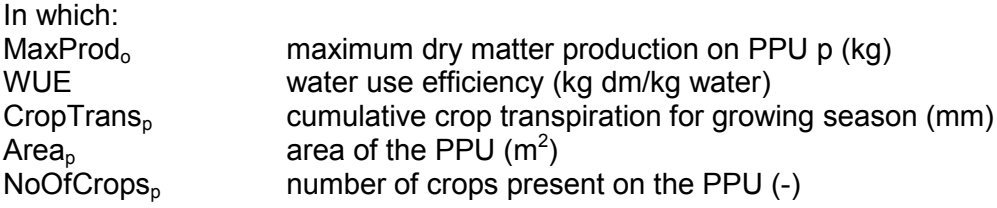

### 2. CropTrans<sub>p</sub> = TotMoisture<sub>p</sub> – SoilEvap<sub>p</sub>

In which:

TotMoisture<sub>n</sub> total amount of water applied to PPU p (mm)  $SoilEvap<sub>o</sub>$  total soil evaporation from PPU p (mm)

3. SoilEvap<sub>p</sub> = TotMoisture<sub>p</sub> \* SEF

In which:

SEFsoil evaporation factor (kg/kg)

4. TotMoisture<sub>p</sub> = TotPrec<sub>p</sub> + TotIrri<sub>p</sub>

In which

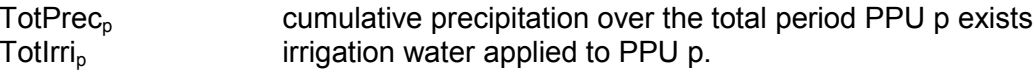

The values for WUE depend on the crop being of the C3/C4 type (see text above):

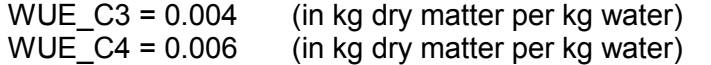

The values for SEF depend on the crop being annual or perennial: SEF\_ANNUAL =  $0.40$ SEF\_PERENNIAL = 0.20

The average values given here represent aboveground dry matter production, thus the real value would be somewhat higher when roots are also considered. That is, however, an unnecessary detail in the light of the purpose of the calculation i.e. to set a maximum to the biomass production for grazing.

The values for WUE are derived from the basic values for assimilation efficiency (kg water transpired per kg  $CO<sub>2</sub>$  fixed) given in van Keulen and van Laar (1986), taking into account average humidity (ipcc-ddc.cru.uea.ac.uk/cru\_data/datadownload/download\_index.html; longitude 35-37.5/latitude 0-2.5) with dry matter production 60% of gross assimilation.

# **Integration of the calculated maximum dry matter production in the Data Processing Module.**

MaxProd<sub>p</sub> is calculated at PPU level, over the whole period of existence of that PPU and for only **one** of the crops of the possibly multi-cropped- PPU. The selected crop is the crop that provides the grazing material as used in the livestock model<sup>1</sup>. If no grazing material is found for a PPU then it is assumed that the default BROWSING-MATERIAL was grazed. This –user defined- material is assumed to be annual and of type C3.

The model as described above can be adjusted for other than ASAL circumstances by adjusting the WUE and SEF values.

MaxProd is divided by the number of crops on the PPU in order to compensate for the reduced cropping area.<sup>2</sup>

The actual availability of grazing product on a PPU is the calculated MaxProd minus the monitored harvests of products and residues of the selected crop. This amount is assumed to be present during the first month<sup>3</sup> of the PPU and is introduced into the grazing module of the livestock model as AvailableDM,p,m. The grazed amounts are subtracted from the available amount until the latter is depleted (see Annex 1, equations 31b and 31c). The quantity that remains after grazing is the quantity that is available at the start of the next month. Grazing is organized by month and SPU so that the first SPU grazes its requirements and the remainder becomes available for the next SPU.

<sup>&</sup>lt;sup>1</sup> This makes it possible to, when the grazed materials are properly indicated, graze 'roughage' from a plot with tree-crops and maize residue from a maize/bean PPU.

<sup>2</sup> Also in the case of a PPU with only non-grazed crops.

<sup>3</sup> This is done to cater for activities that are never harvested such as pasture, bush and farm-yard.

| Location and type of manure               | N           |               | K           | Source            |
|-------------------------------------------|-------------|---------------|-------------|-------------------|
| Saria, Burkina Faso                       |             |               |             |                   |
| Farm yard manure<br>Northern Burkina Faso | $1, -2.5$   | $0.09 - 0.11$ | $1.3 - 3.7$ |                   |
| Cattle manure - Sénégal                   | 1.28        | 0.11          | 0.46        | ◠                 |
| Small ruminant - Sénégal                  | 2.20        | 0.12          | 0.73        |                   |
| Fresh cattle dung                         | 1.44        | 0.35          | 0.58        | $\mathbf{\Omega}$ |
| Dry cattle manure                         | 0.89        | 0.13          | 0.25        | ζ                 |
| Niger                                     |             |               |             |                   |
| Cattle manure                             | $1.2 - 1.7$ | $0.15 - 0.21$ |             |                   |
| Sheep manure                              | $1.0 - 2.2$ | $0.13 - 0.27$ |             |                   |

**Annexe 6.8 :**Nutrient composition of manure at selected sites in semi-arid West Africa.

Sources: 1. Pichot et al (1981); 2. Quilfen and Milleville (1983); 3. Landais and Lhoste (1993);

Source : Williams, Powell *et al.*, 1995

**Annexe 6.9** : Composition du ménage exemple (KG95)

| Code         | Sexe | naissance | Relation           | Occupation             | Niveau éducation | Indice<br>consommation | Indice<br>travail |
|--------------|------|-----------|--------------------|------------------------|------------------|------------------------|-------------------|
| A            | F    | 1989      | Fille              | Autres                 | Alphabétisé      | 100.00                 | $\Omega$          |
| <sub>B</sub> | M    | 1979      | Enfant             | Activités<br>agricoles | Alphabétisé      | 66.00                  | 66                |
| C            | F    | 1981      | Fille              | Activités<br>agricoles | Alphabétisé      | 100.00                 | 66                |
| D            | F    | 1987      | Fille              | Activités<br>agricoles | Alphabétisé      | 100.00                 | 66                |
| F            | F    | 1960      | Femme              | Autres                 | Alphabétisé      | 100.00                 | 30                |
| F            | M    | 1991      | Fils               | Autres                 | Alphabétisé      | 100.00                 | 0                 |
| G            | M    | 1955      | Chef de<br>famille | Activités<br>agricoles | Alphabétisé      | 100.00                 | 100               |
| н            | F    | 1992      | Fille              | Autres                 | Alphabétisé      | 100.00                 | 0                 |

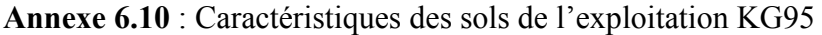

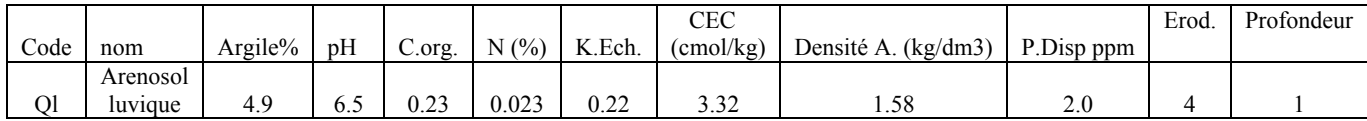

Annexe 6.11 Annexe\_FAO\_soils.pdf

Source : FAO, 2004

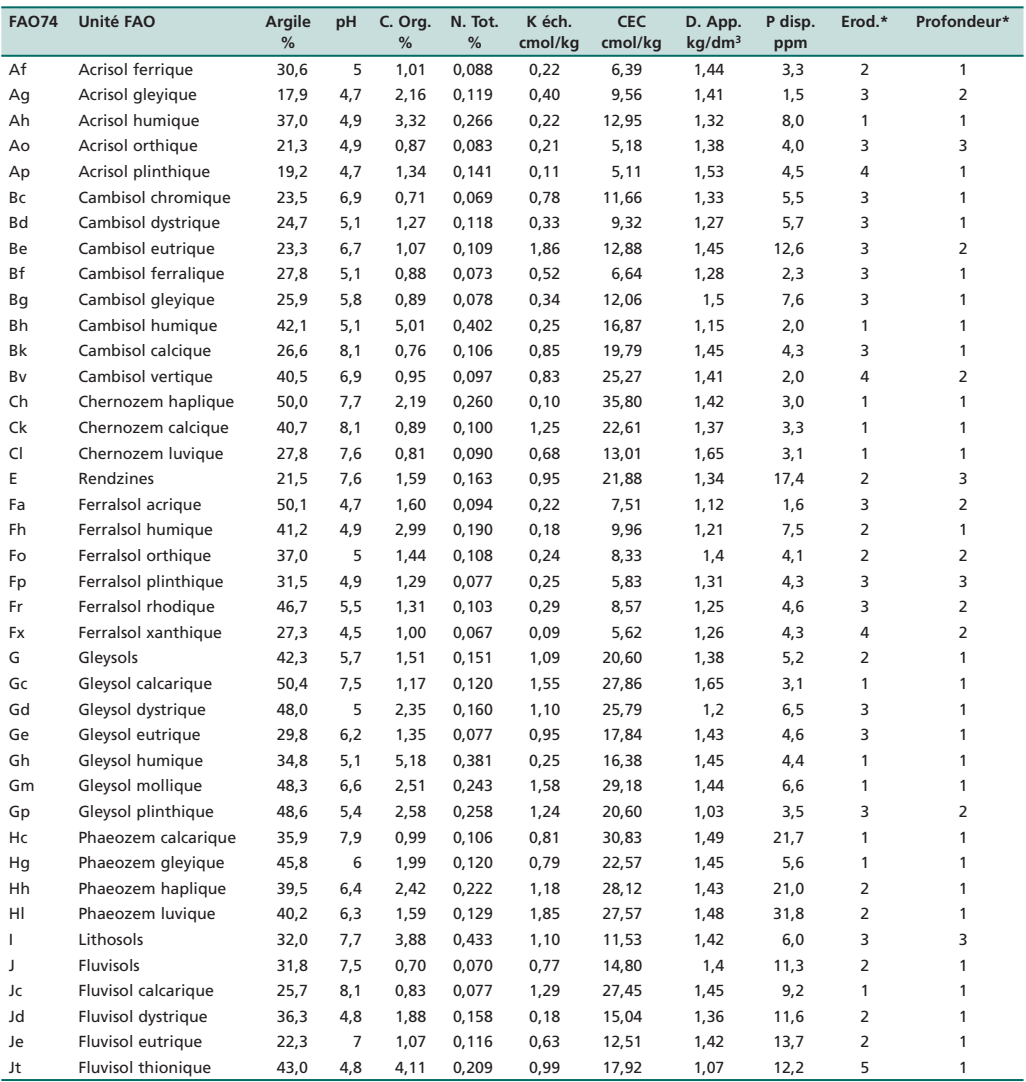

\* Erod. = facteur d'érodibilité (1 = faible; 5 = élevé); Profondeur = classes de profondeur de sol (1 = > 1,0 m; 2 = 0,4-1,0 m;  $3 = < 0,4$  m)

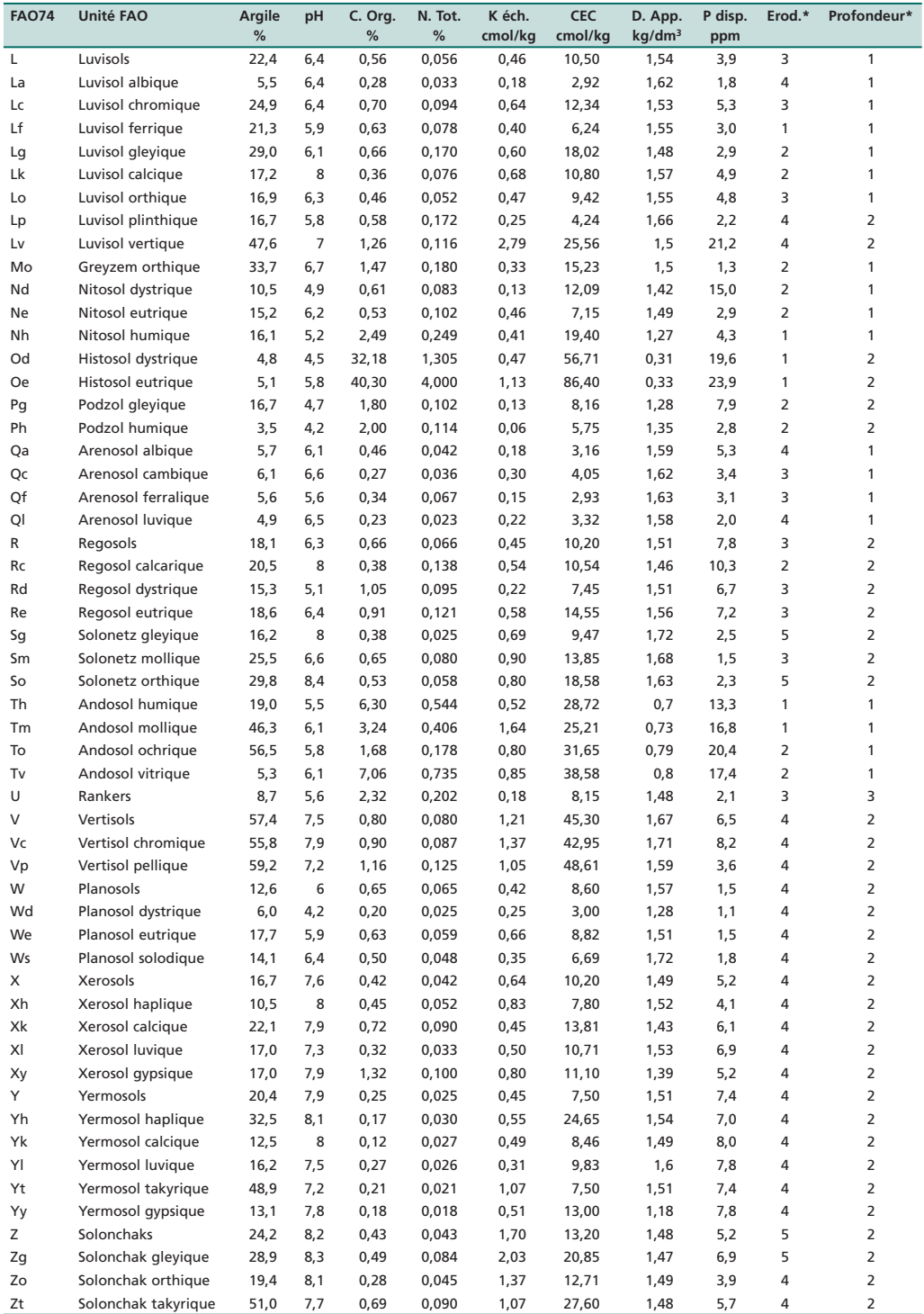

\* Erod. = facteur d'érodibilité (1 = faible; 5 = élevé); Profondeur = classes de profondeur de sol (1 = > 1,0 m; 2 = 0,4-1,0 m;  $3 = < 0,4$  m)

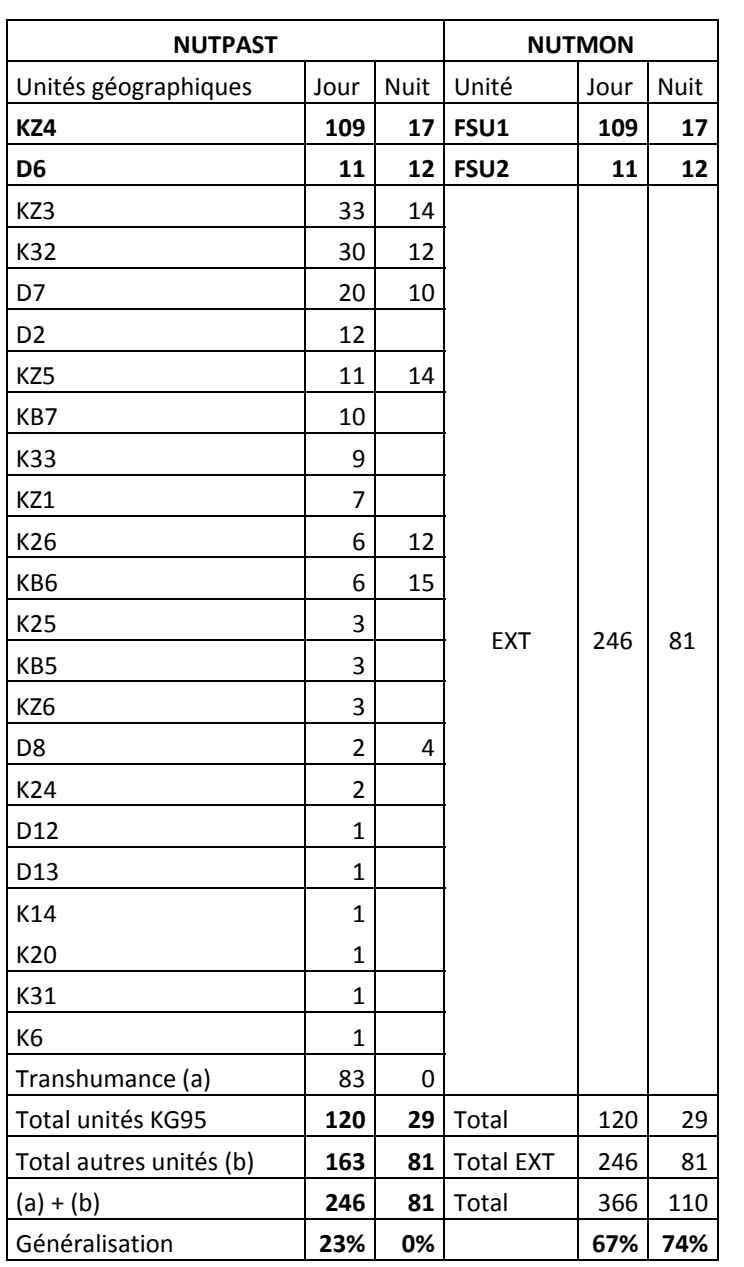

**Annexe 6.12** : Unités pâturés par le troupeau de KG95

# **Annexe 6.13** Rapport NUTMON KG 95

### **Farm : KG95 26/05/2010**

## **3.4.1. NUTMON version 3.6-3 (0)**

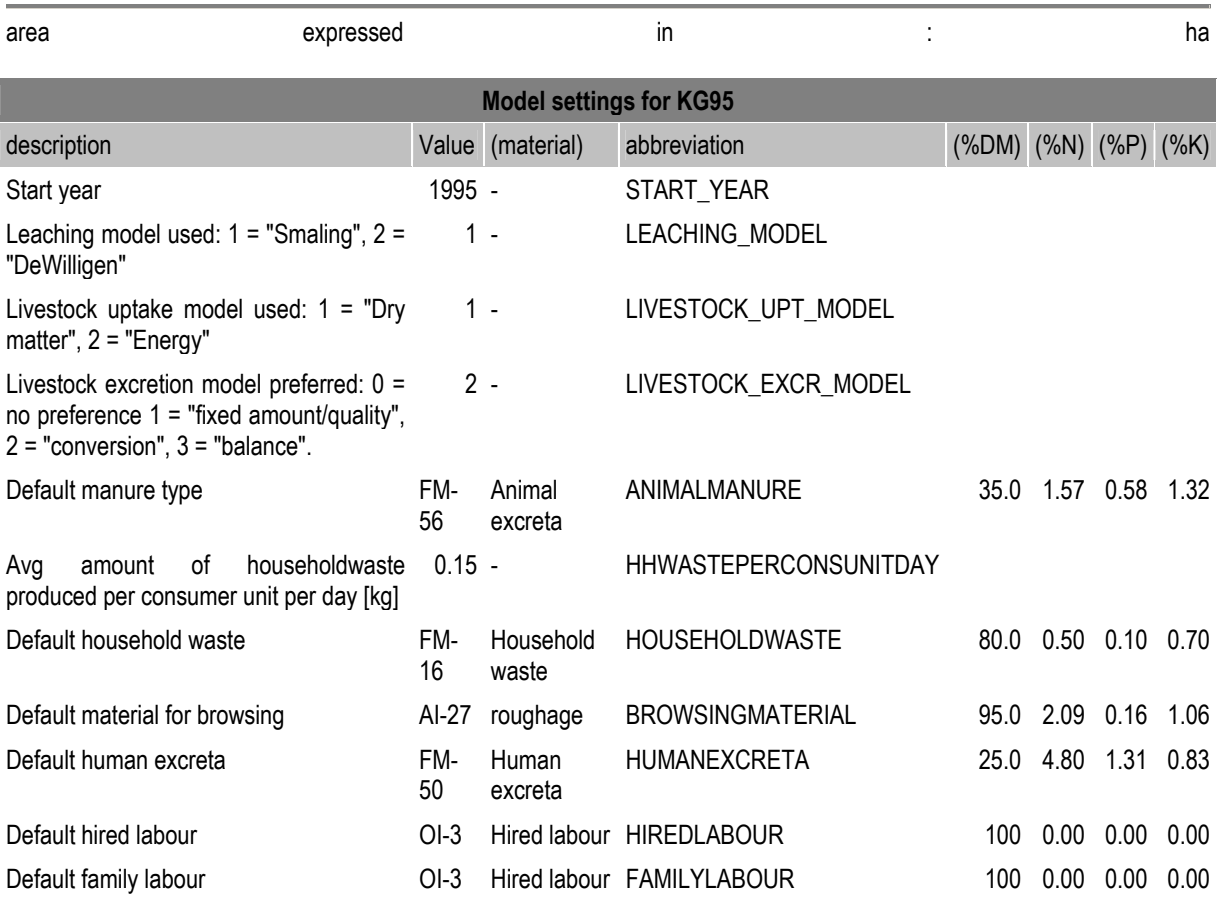

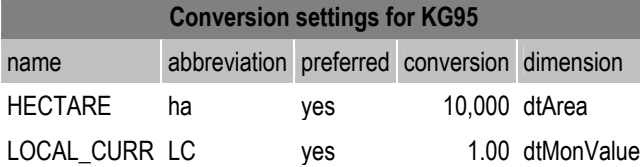

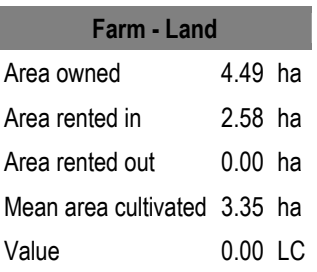

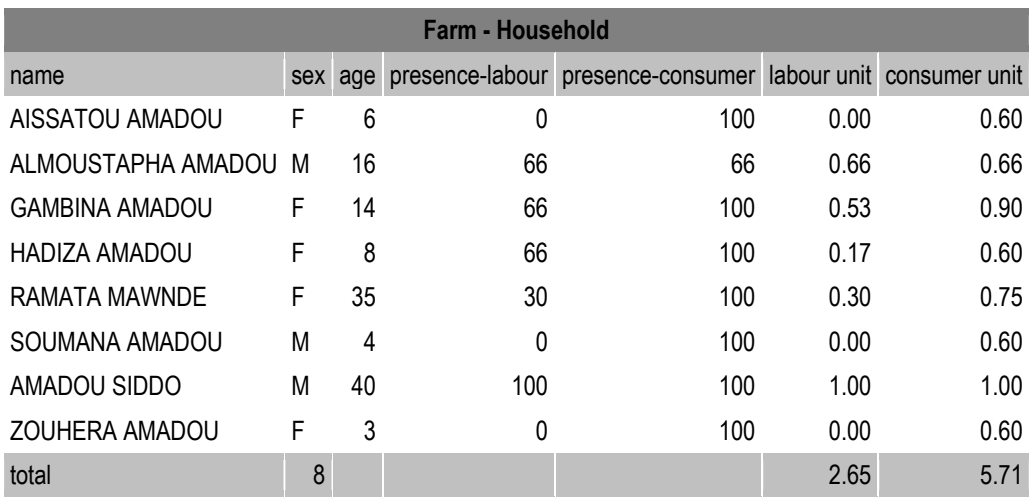

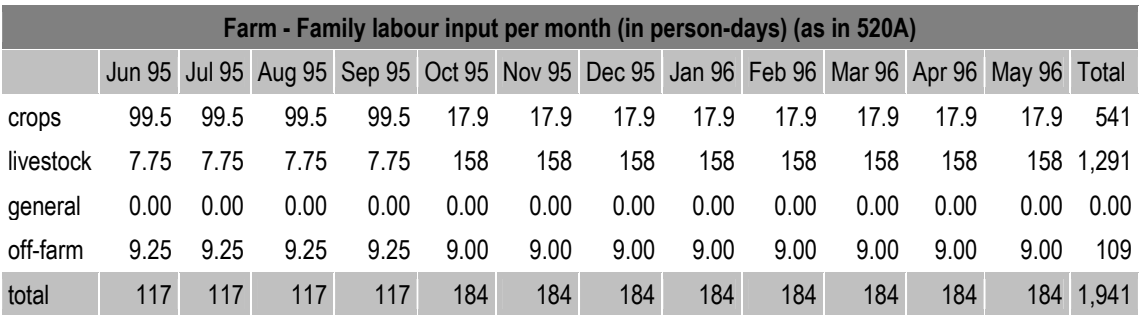

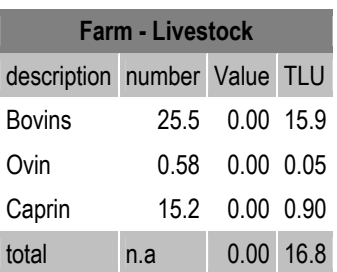

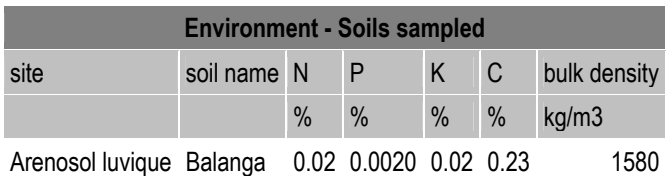

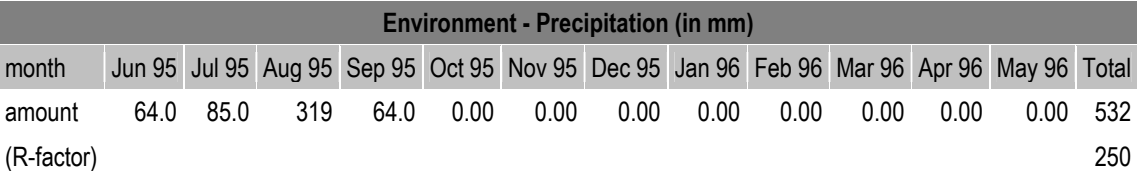

## **Environment - Distance to market**

Distance to market 0.19 km

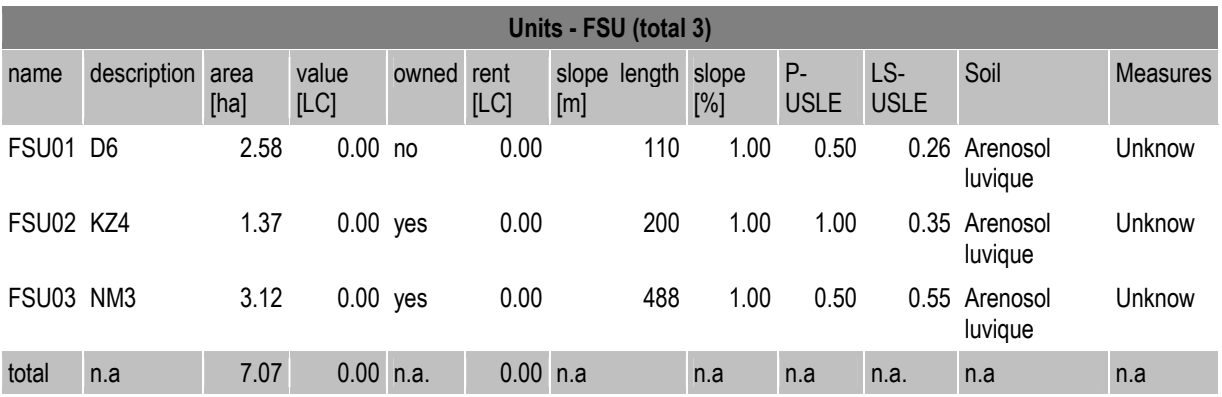

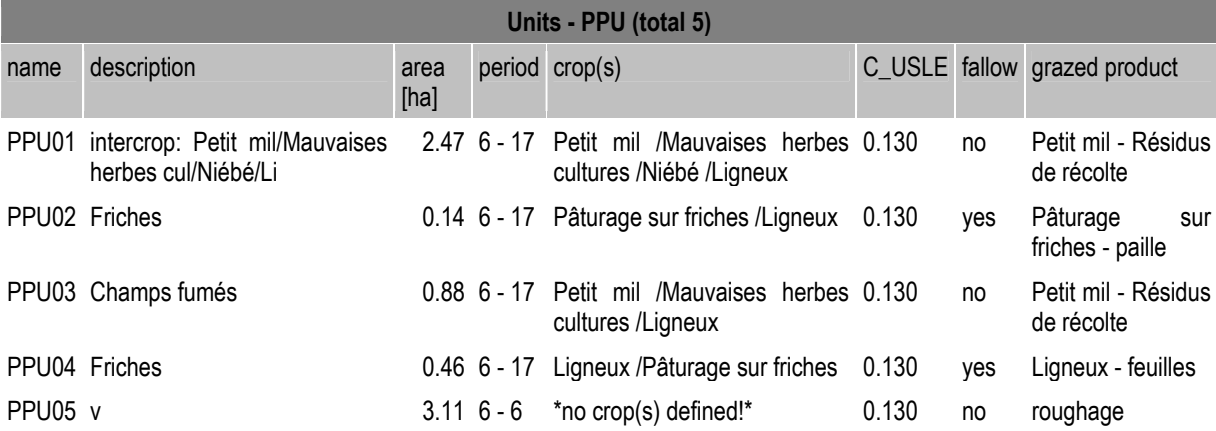

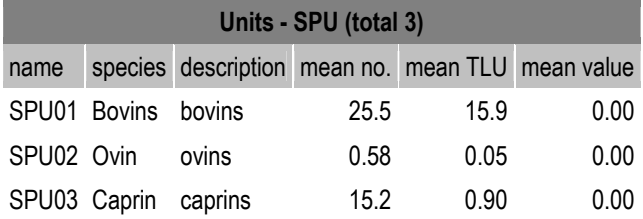

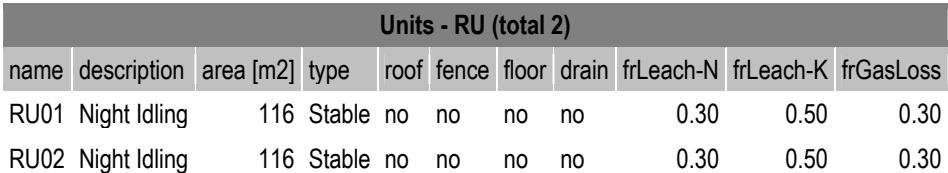

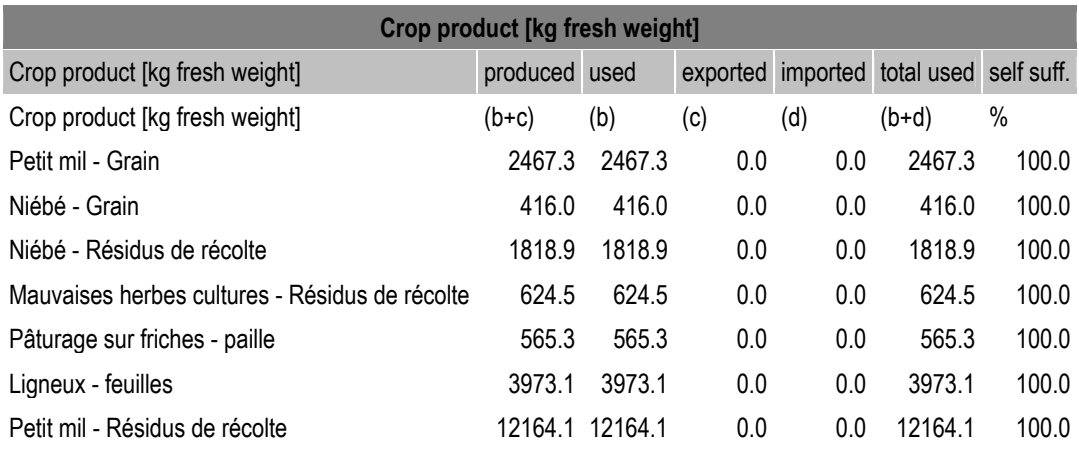

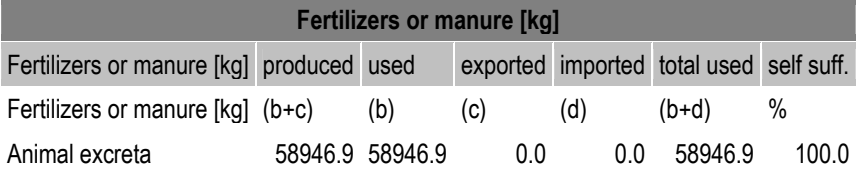

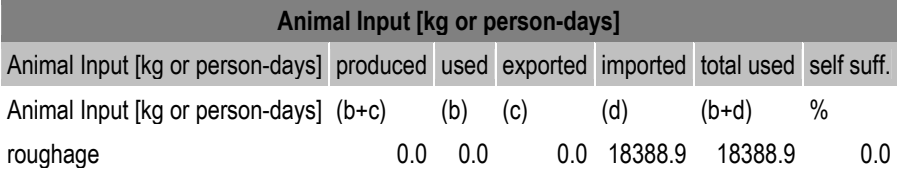

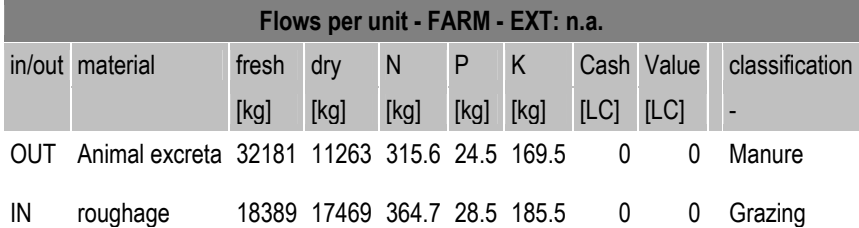

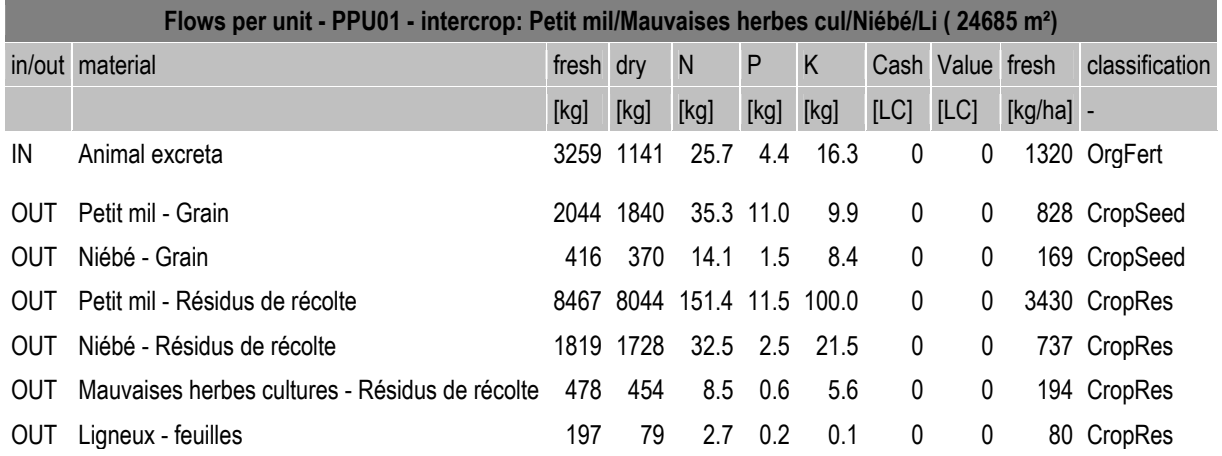

**Flows per unit - PPU02 - Friches ( 1372 m²)** 

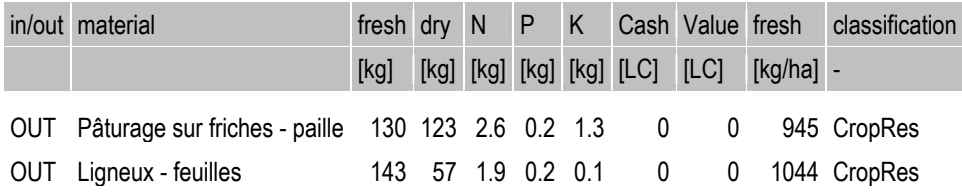

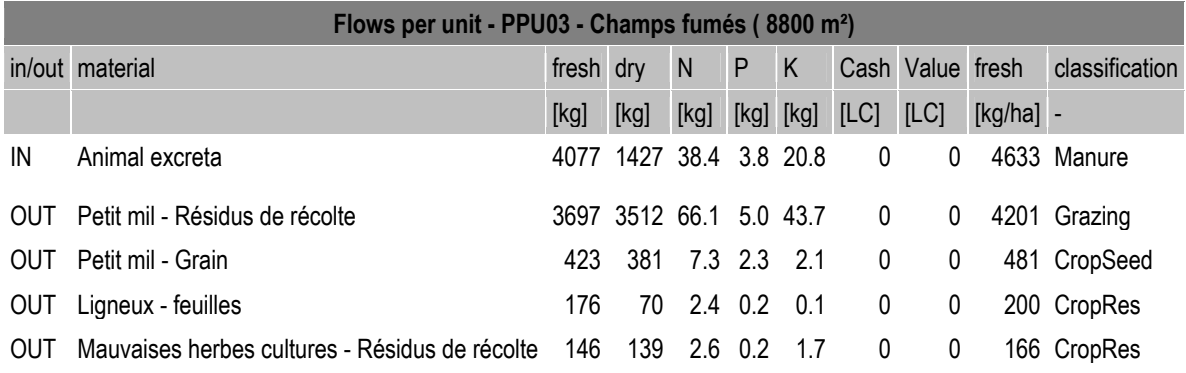

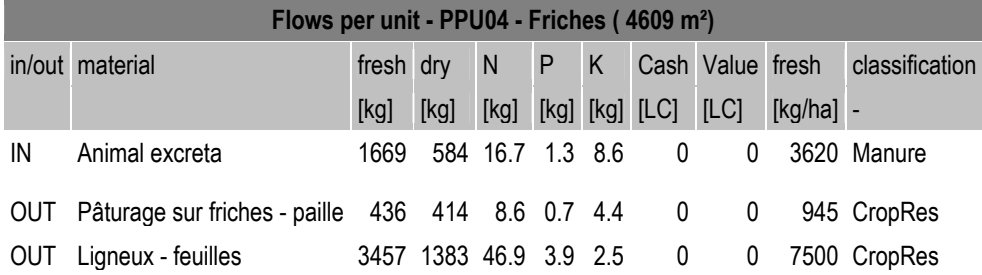

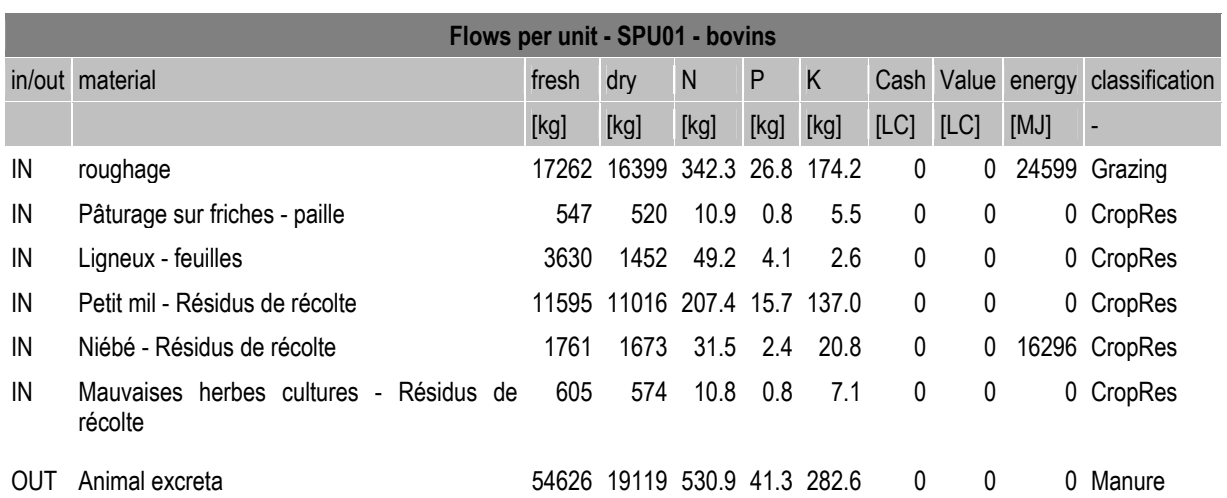

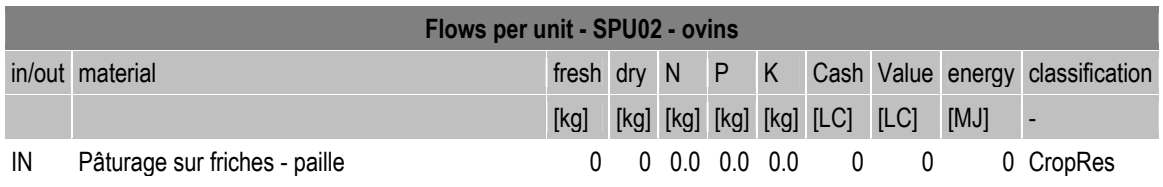

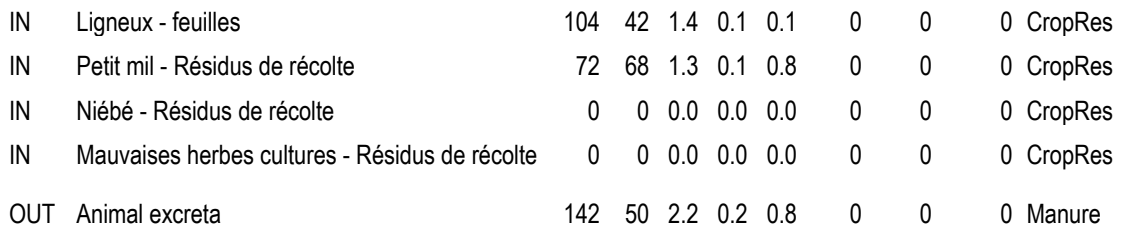

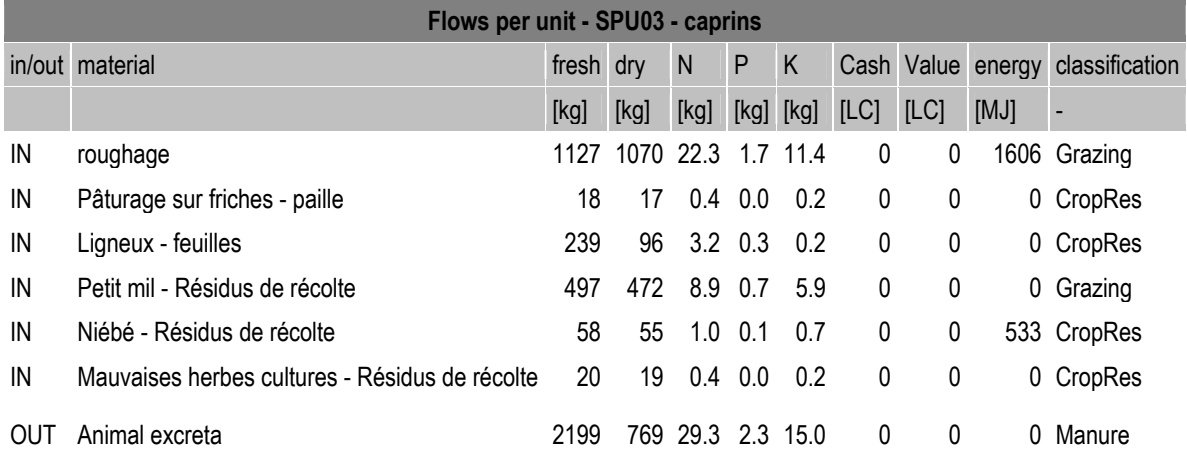

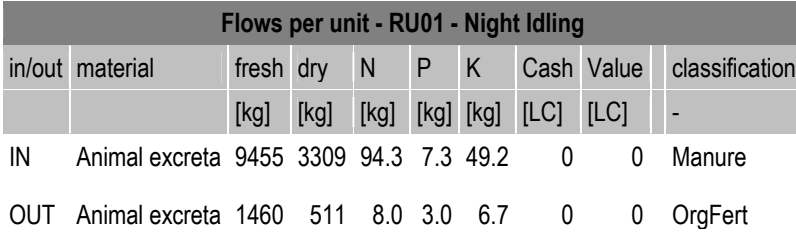

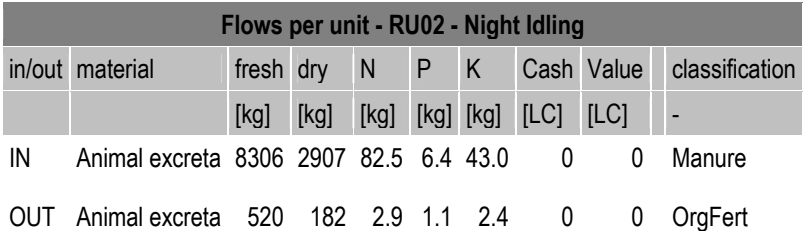

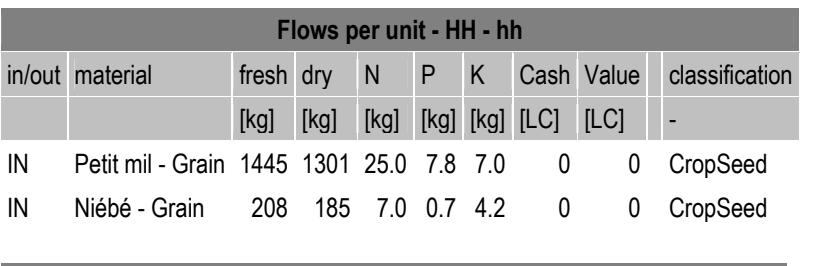

**Flows per unit - STOCK - stock** 

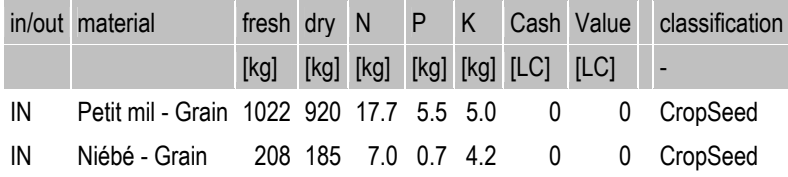

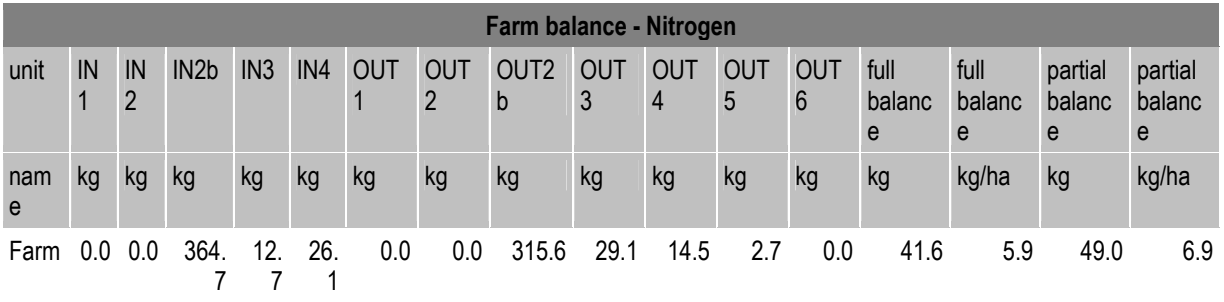

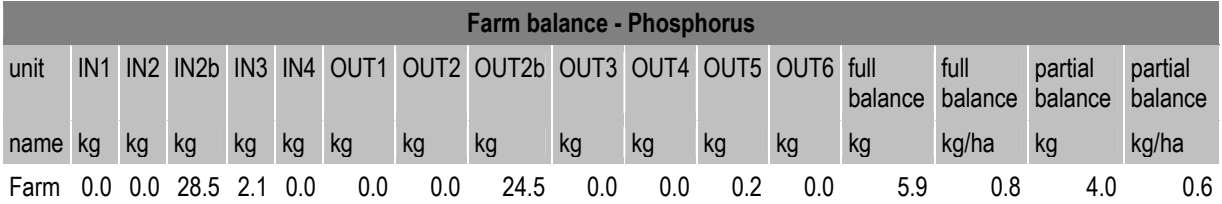

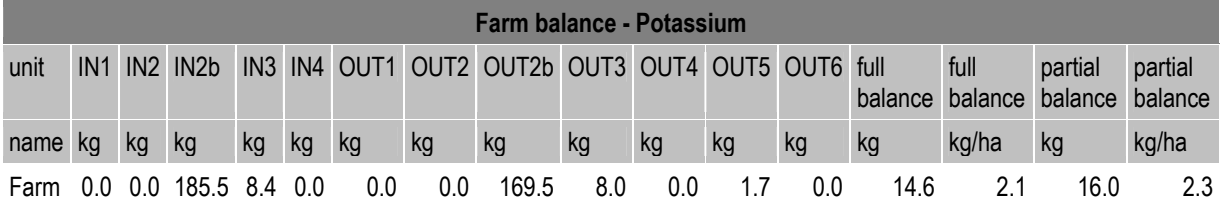

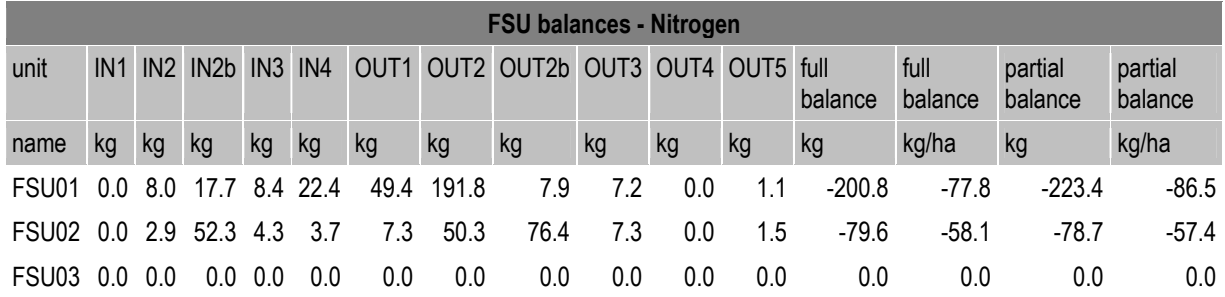

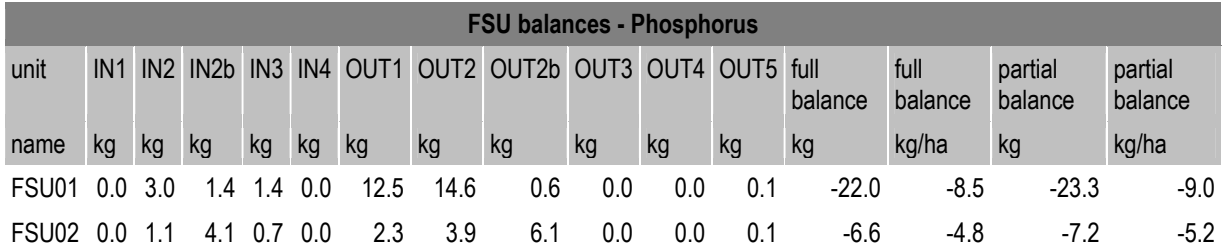

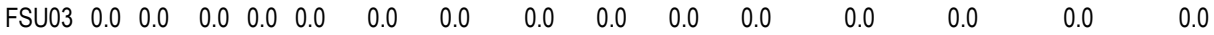

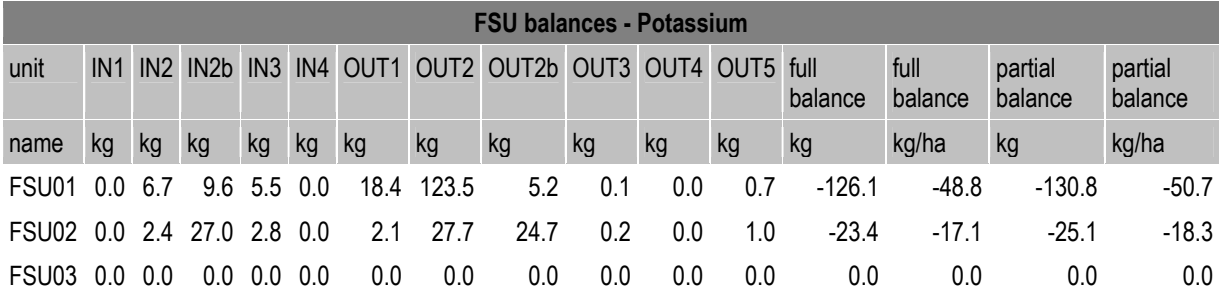

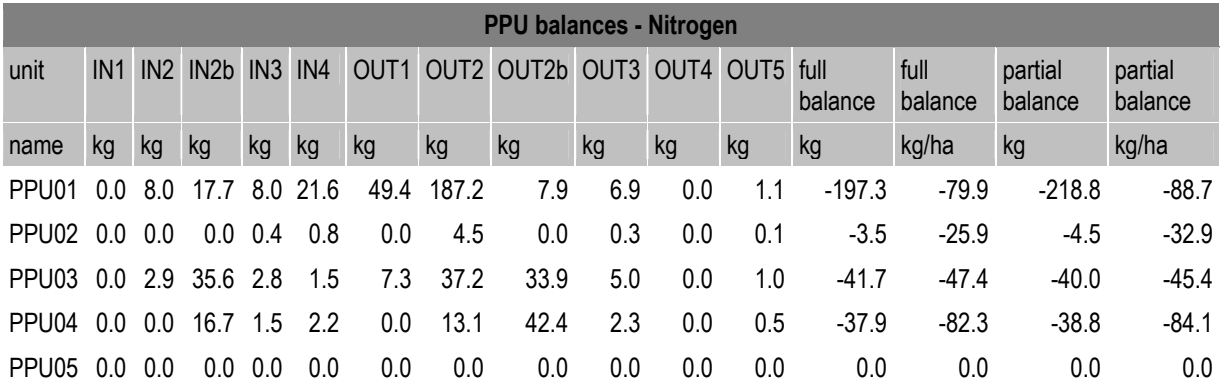

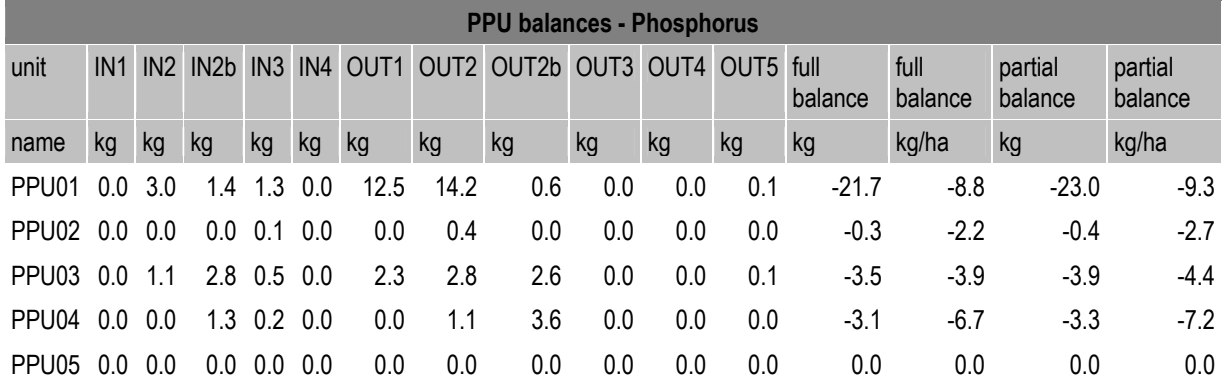

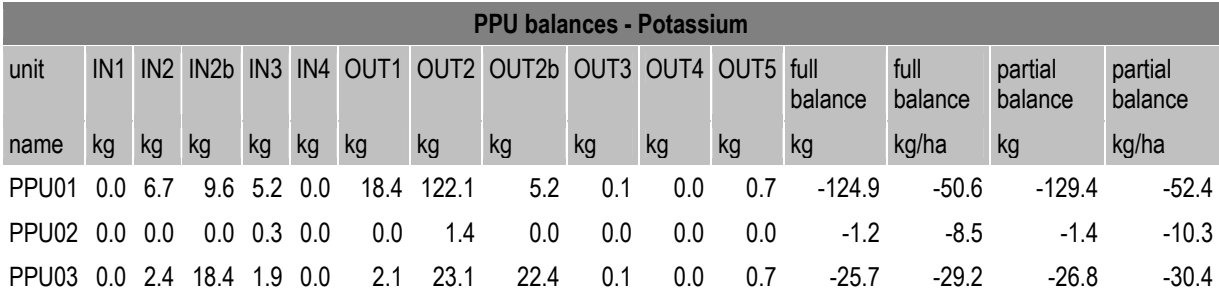

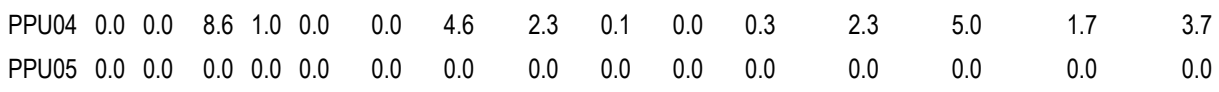

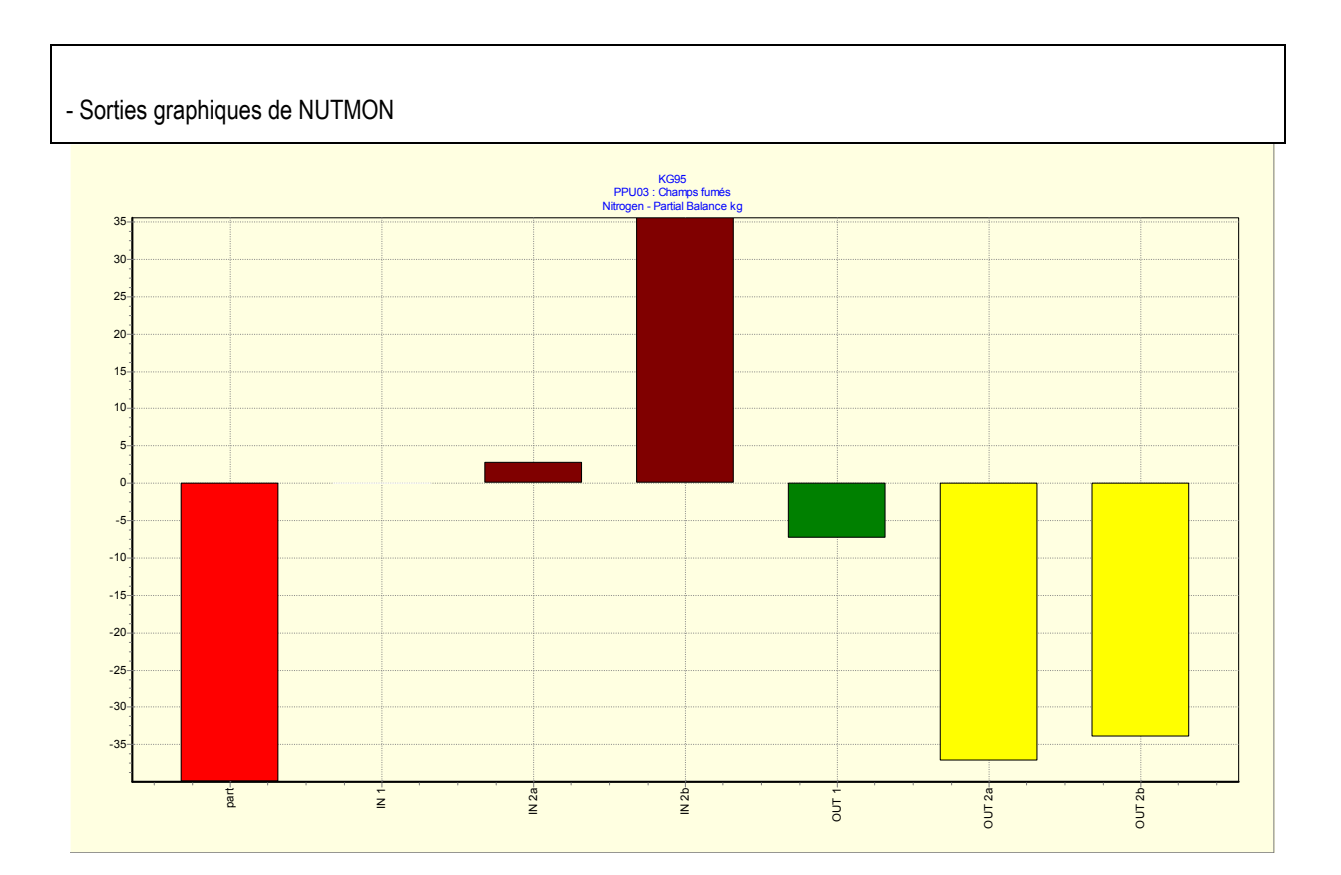

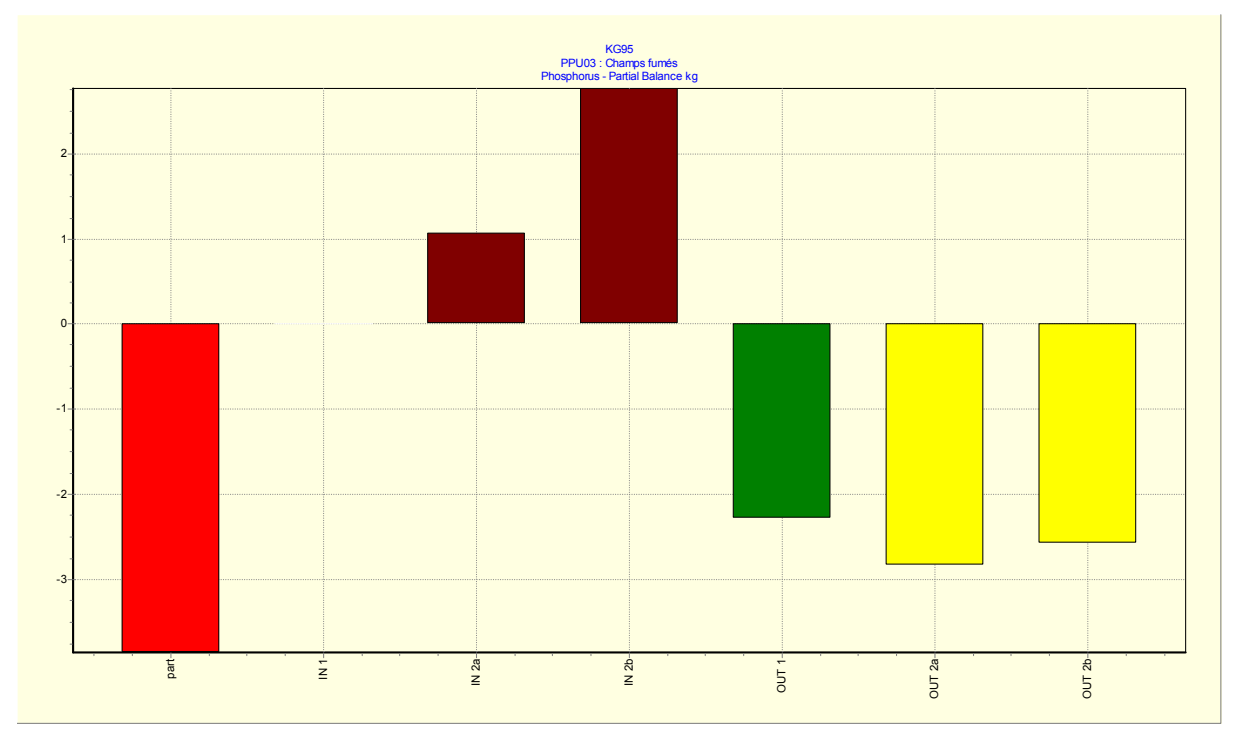

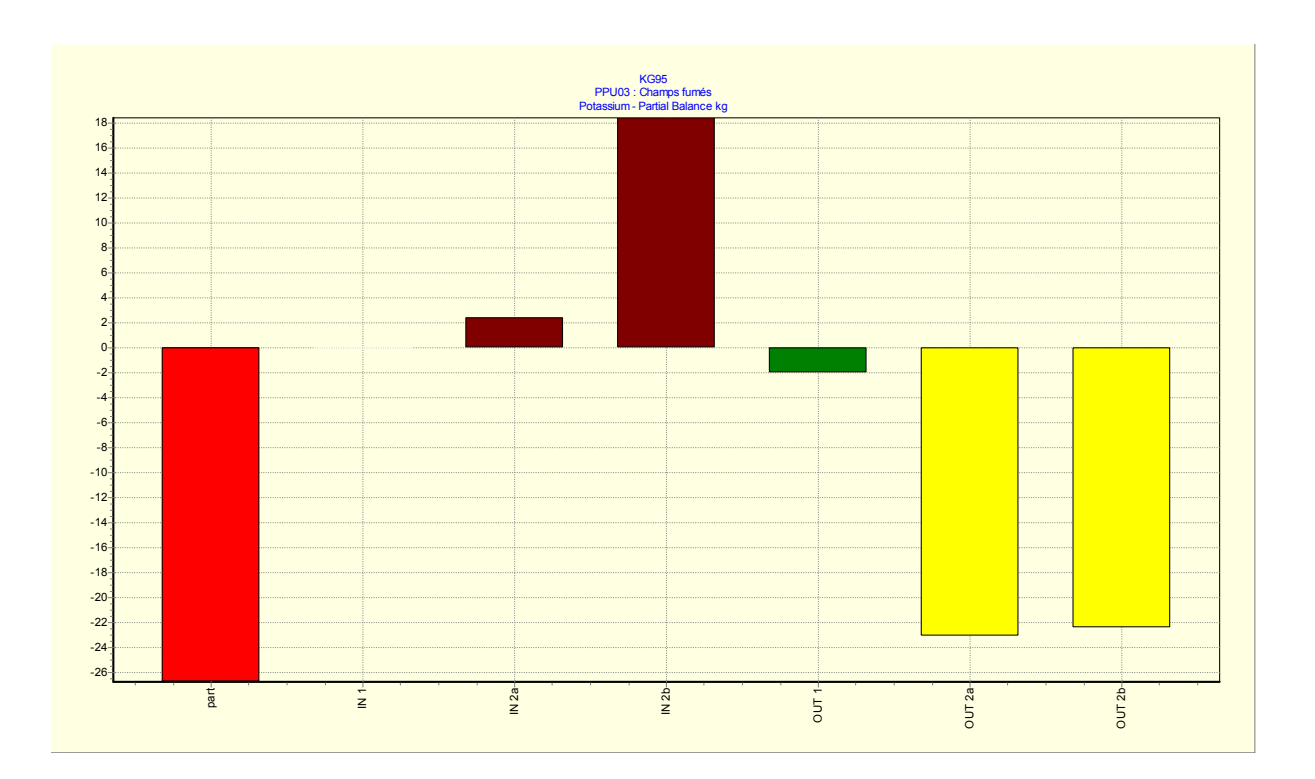

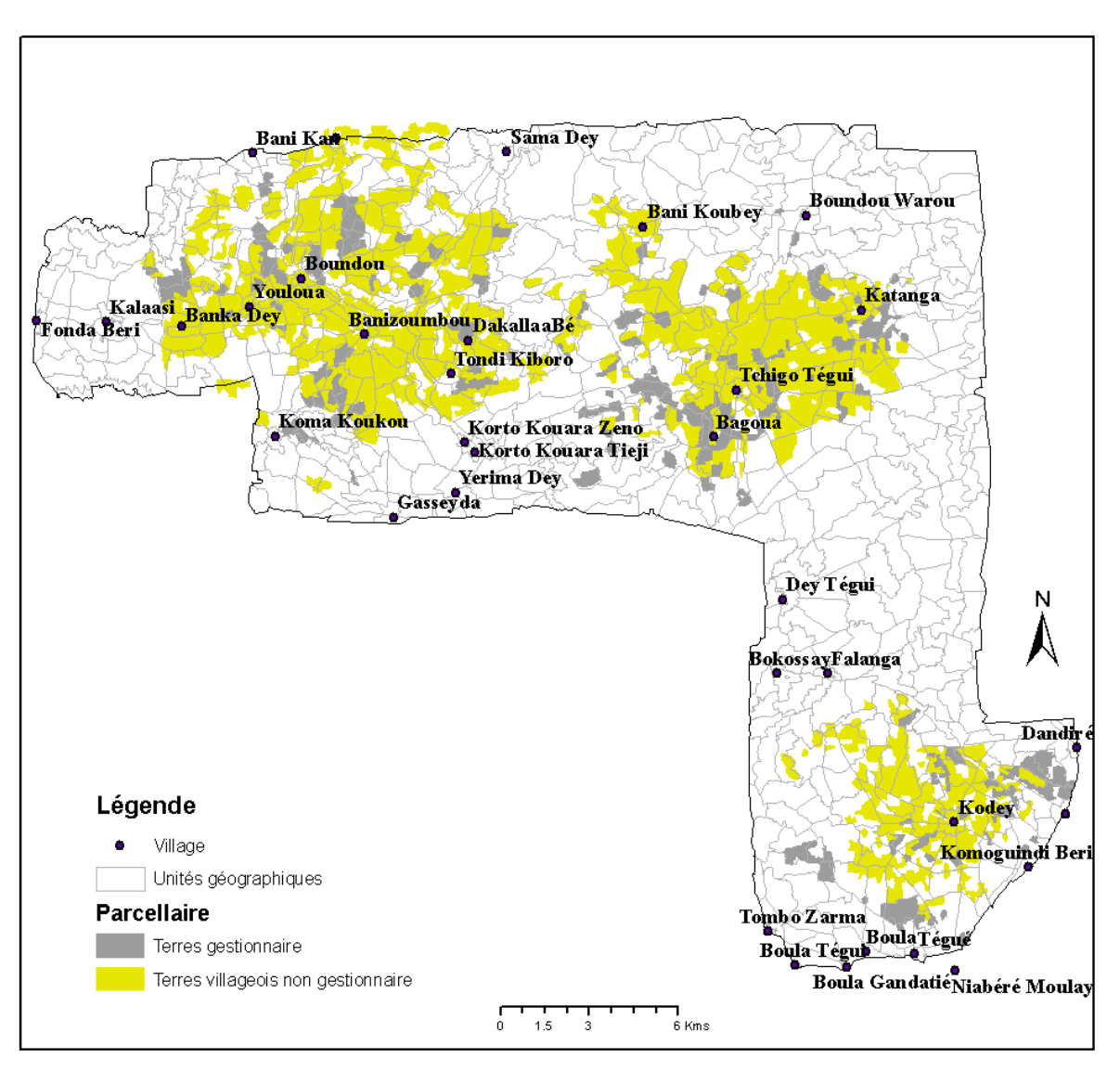

### **Annexe 6.14**: Parcellaire des gestionnaires et des non gestionnaires

### Annexe 6.15 : Fréquence de pâture dans les UPP et dans l'unité EXT pour les gestionnaires

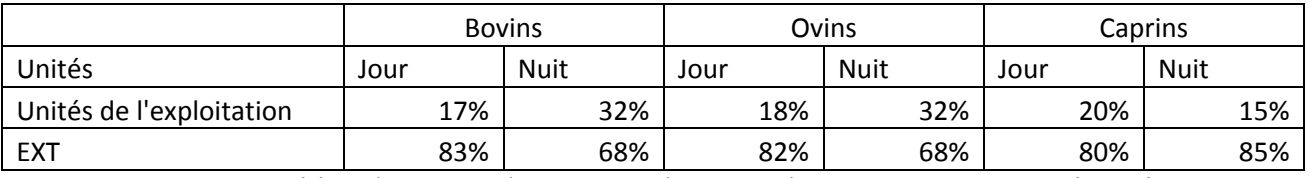

**Annexe 6.16** : Répartition du temps de pâture et de repos des troupeaux non gestionnaires

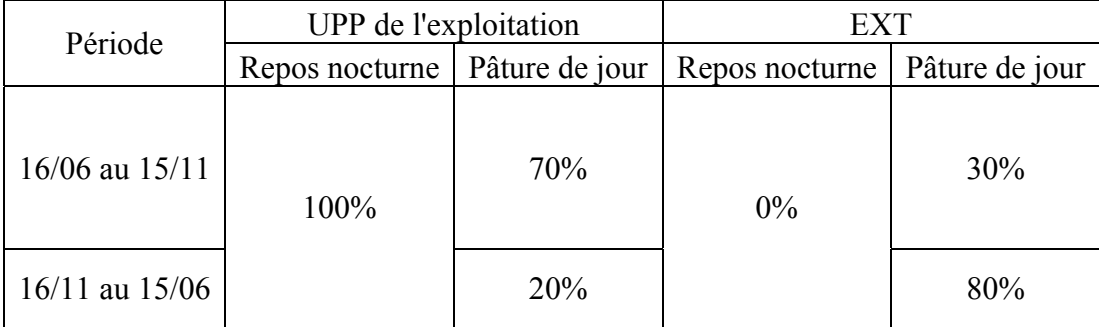

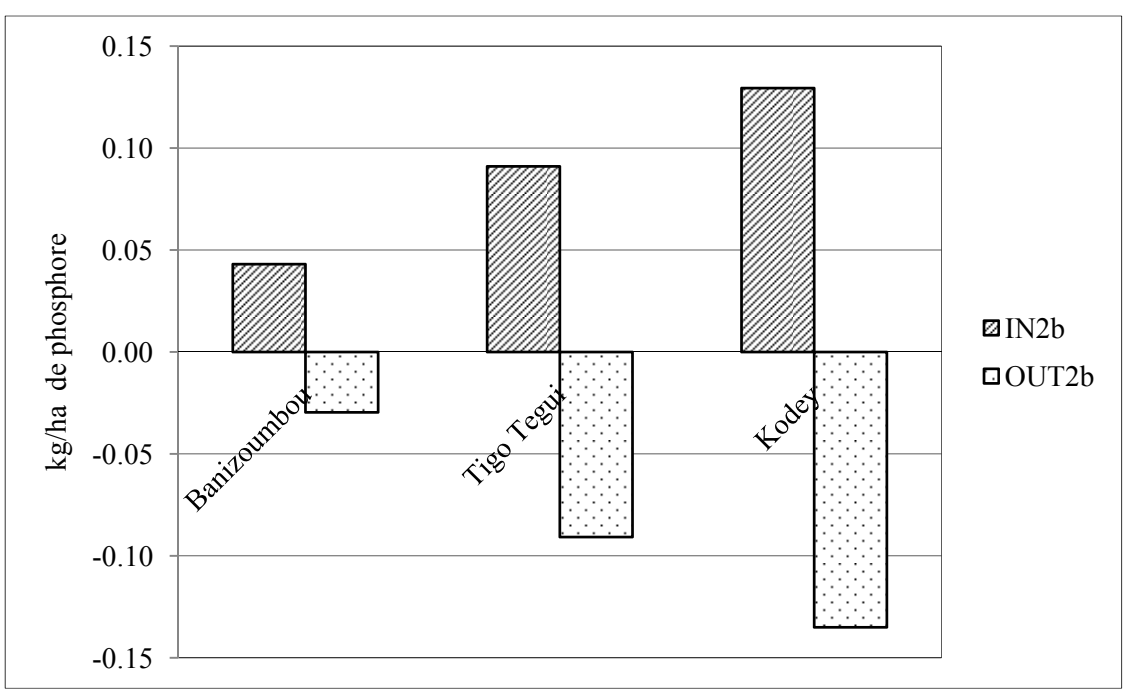

**Annexe 6.17**: Flux de phosphore lié aux déjections hors exploitation

**Annexe 6.18** : Flux de potassium lié aux déjections hors exploitation

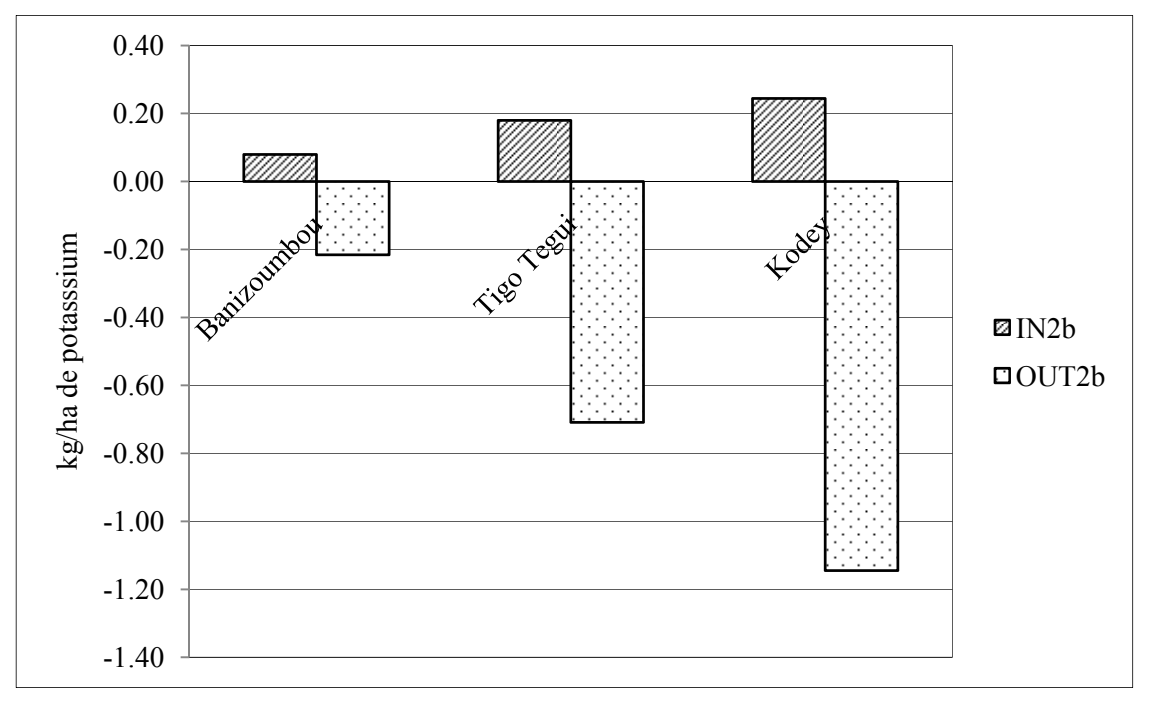

| Type exploitation |  |                |                                    |  |           |
|-------------------|--|----------------|------------------------------------|--|-----------|
| Gestionnaire      |  | $-8.8 \pm 1.5$ | $2.3 \pm 0.5$ -1.0                 |  | $\pm$ 1 1 |
| Non gestionnaire  |  |                | $-8.0 \pm 0.5$ -0.1 $\pm 0.1$ -2.1 |  | $\pm$ 0 3 |
| Ensemble          |  | $\pm$ 0.5      | $0.3 \pm 0.1$                      |  |           |

**Annexe 6.19**: Bilan partiel des éléments nutritifs par type d'exploitation selon NUTMON

#### **ANNEXE 6.20 PROGRAMME SAS**

/\*Programme pour la préparation des données de NUTMON \*\*\*\*\*\*\*\*\*\*\*\*\*\*\*\*\*\*\*\*\*\*\*\*\*\*\*\*\*\*\*\*\*\*\*\*\*\*\*\*\*\*\*\*\*\*\*\*\*\*\*\*\*\*\*\*\*\*\*\*\*\*\*\*\* \* PRODUCT: SAS \* VERSION: 9.2 \* CREATOR: Bakary DJABY DATE: 25 Octobre 2009 \*DESC: Crétation des fichiers pour NUTMON \* TEMPLATE SOURCE: (None Specified.) \*\*\*\*\*\*\*\*\*\*\*\*\*\*\*\*\*\*\*\*\*\*\*\*\*\*\*\*\*\*\*\*\*\*\*\*\*\*\*\*\*\*\*\*\*\*\*\*\*\*\*\*\*\*\*\*\*\*\*\*\*\*\*\*\*\*\*\*\*\*/ proc mapimport out=mu1 datafile="I:\THESE2009\F\_EXPLOIT\KG95\Gis\Mgtunits\_or.dbf";run; proc univariate data=mu1; var uniqueid; run; data mu2ges; set mu1; if TypG in ('G') then do; GEST='G'||trim(AFTEC); NFARM=Trim(TER)||TRIM(GEST); end; else if TypG in ('V') then do; NFARM=Trim(TER)||TRIM(DOUBC)||TRIM(APREC); end; else if substr(codu,1,3) in ('BBO') then do; NFARM=Trim(TER)||'BN'||TRIM(APREC); end; else if substr(codu,1,3) in ('BMZ') then do; NFARM=Trim(TER)||'BZ'||TRIM(APREC); end; else if substr(codu,1,2) in ('KX') then do; NFARM=Trim(TER)||'KD'||TRIM(AFTEC); end; run; proc sort data=mu2ges; by nfarm;run; data nfarm ; set mu2ges; by nfarm; if first.nfarm; run;

/\* La table mu2ges a été transféré dans la mdb FSU\_data2 et le croisement avec la table classexp donne 492 exploitations. Dans cette tabme access a été créé la NFAR\_MU1; (voir parcellaire carte);

L'intersection se fait à 2.1 mètres de précision.

Le FSU a été créé en faisant une aggrégation des données sur la base de NFARM et de l'UG.

Tous les polygones inférieurs à 2 ha ont été supprimés de la base.\*/

proc mapimport out=fsu2 datafile="I:\THESE2009\F\_EXPLOIT\FAKNUTMON\_NUTPAST\Gis\Layers\fsu2.dbf";run; proc sort data=fsu2; by nfarm name11;run; data fsu3; set fsu2;

```
FSUsn + 1;
by nfarm; 
if first.nfarm then FSUSN=1; 
Fsunum = n;
run; 
PROC IMPORT OUT= champs
       DATATABLE="champs" 
       DBMS=ACCESS REPLACE; 
   DATABASE="I:\Mythesis\work_2007\ruan_papers\CONSULTANCY\fakara"; 
RUN; 
proc mapimport out=ppu4 datafile="I:\THESE2009\F_EXPLOIT\FAKNUTMON_NUTPAST\Gis\Layers\ppu4.dbf";run;
proc sql; create table ppu5 as select a.*,b.* from fsu3 as a, ppu4 as b 
     where a.nfarm=b.nfarm and a.name11=b.name11; quit;
data ppu6 (drop =hectares); 
set ppu5; 
rename supha = fsuha; 
run; 
*création du serial number et des superficies des PPU;; 
proc sort data=ppu6; by nfarm landuse;run; 
data ppu7; 
set ppu6; 
PPUsn +1; 
by nfarm; 
if first.nfarm then PPUsn=1; 
PPUnum = n +200000;
pctPPU=round((PPUarea/FSuha)*100); 
Fsunum=fsunum+100000; 
run; 
*Création de cropSN dans CropinPPU; 
PROC IMPORT OUT= CropsInPPU 
       DATATABLE="CropsInPPU" 
       DBMS=ACCESS REPLACE; 
  DATABASE="I:\THESE2009\F_EXPLOIT\FAKNUTMON_NUTPAST\FSU\mdb\FSU_data2.mdb";
RUN; 
proc sort data=CropsInPPU;by unitid cropid;run; 
data CropsInPPU1; 
set CropsInPPU; 
Cropsn + 1;
by unitid; 
if first.unitid then Cropsn=1; 
run; 
PROC EXPORT DATA= WORK.CROPSINPPU1 
       OUTTABLE= "CropsInPPU1" 
       DBMS=ACCESS REPLACE; 
  DATABASE="I:\THESE2009\F_EXPLOIT\FAKNUTMON_NUTPAST\FSU\mdb\FSU_data2.mdb";
RUN;
```
\*\*\*\*\*\*\*\*\*\*\*\*\*\*\*\*\*\*\*\*\*\*\*\*\*\*\*\*\*\*\*\*\*\*\*\*\*\*\*\*\*\* Préparation des données de végétation de la base NUTMON; PROC IMPORT OUT= geo DATATABLE="geounit" DBMS=ACCESS REPLACE; DATABASE="I:\THESE2009\F\_EXPLOIT\base\mdb\vgt995"; RUN; PROC IMPORT OUT=masu995 DATATABLE="bmasu995\_new" DBMS=ACCESS REPLACE; DATABASE="I:\THESE2009\F\_EXPLOIT\base\mdb\vgt995"; RUN; \* Isolation des zones d'enquête dans le fichier geo ou les superficies sont en hectare; data geo1; set geo; unit=unite;  $zone = trim(zone);$  drop unite; run; data geo2; set geo1; if zone in  $(1A,'1B')$ then ter = 1; else if zone in  $(2A'/2B')$ then ter = 2; else if zone in  $(^{3}A';^{3}B')$ then ter = 3; else if zone in  $(4')$  then ter = 4; keep ter unit zone area; run; proc sort data= geo2; by unit; run; proc sort data=masu995; by unit; run; data gumasu995; merge masu995 (in=ma) geo2(in=ge); by unit; if (ma ne 0 and ge ne 0); if ge eq 0 then put all ; if ma eq 0 then put \_all\_;  $surf_S = supha * Pet_S;$  $surf_J = supha * Pet_J;$  $surf_C = supha * Pet_C;$ surf  $F=$  supha \* Pct  $F$ ; surf  $M=$  supha  $*$  Pct  $M$ ; surfug = surf  $S$  + surf  $J$  + surf  $C$  + surf  $F$  + surf M; surf cul=surf  $C$  + surf M;

proc sql;create table ppu4dist as select distinct nfarm, name11, landuse from ppu4;quit;

```
 surf_pat=surf_S+surf_J+surf_F; 
          surf inc=surf S + surf F;
  mass S = 0.001 * evbhy * surf S;
  mass J = 0.001 * evbhy * surf J;
          mass C = 0.001 * (evbmy + miltoy)*surf C;mass_F= 0.001 * evbhy * surf_F;
          mass_M= 0.001 * (evbmy + miltoy)*surf_M;
  mass GM = 0.001 * (milgry)*surf M;Mass GC= 0.001 * (milgry)*sqrt C; mass_cul= mass_C + mass_M; 
         mass_pat= mass_S + mass_J + mass_F;
          mass_inc= mass_S + mass_F;
          mass unit= mass S + mass J+ mass C + mass M + mass F;
          Emass S = 0.001 * sevbhy * surf S;
  Emass J = 0.001 * sevbhy * surf J:
          Emass C = 0.001 * (sevbmy + siltoy)*surf C;Emass F= 0.001 * sevbhy * surf F;
          Emass_M= 0.001 * (sevbmy + siltoy)*surf_M;run; 
proc sort data= gumasu995; 
  by unit; 
run; 
data m_rdt; 
  set gumasu995; 
 rdtS = 1000*mass S/surf S;
 rdtJ = 1000*mass_J/surf_J;
 rdtF = 1000*mass F/surf F;
 rdtC = 1000*mass C/surf C;
 rdtM = 1000*mass M/surf M;
  rdtGM =1000*mass_GM/surf_M; 
  rdtGC =1000*mass_GC/surf_C; 
  run; 
data m_rdt1 (keep=ter unit rdtS rdtJ rdtF rdtc rdtm rdtGM rdtGC); 
set m_rdt; 
run; 
PROC EXPORT DATA= m_rdt1 
       OUTTABLE= "rdt_herb_mil" 
       DBMS=ACCESS REPLACE; 
  DATABASE="I:\THESE2009\F_EXPLOIT\FAKNUTMON_NUTPAST\FSU\mdb\FSU_data2.mdb";
RUN; 
PROC IMPORT OUT= ligneux 
   DBMS=dbf REPLACE 
  datafile="I:\THESE2009\F_EXPLOIT\KG95\vgt\terlig.dbf";
RUN; 
proc sort data=ligneux; by oc unit; 
proc means data=ligneux noprint; 
by oc unit; 
var mft;
```
output out=lig95 mean=mft;run;

```
* Création des données relatives au rendements dans les PPU; 
proc sort data=m_rdt1;by unit;run; 
proc transpose data=m_rdt1 out=m_rdt2 (rename= (col1=rdt _name =prod));
 var rdtS rdtJ rdtf rdtc rdtm rdtGM rdtGC;by unit;
  run; 
  data m_rdt3 (keep=unit oc prod rdt); 
 set m_rdt2;
  label prod= '00'x; 
  if prod in ('rdtM','rdtGM') then oc='cv'; 
  if prod in ('rdtS') then oc='u'; 
  if prod in ('rdtJ') then oc='j'; 
  if prod in ('rdtF') then oc='f'; 
  if prod in ('rdtC','rdtGC') then oc='c'; 
 if rdt > 0;
  run; 
PROC EXPORT DATA= m_rdt3 
        OUTTABLE= "rdt_herb_mil" 
        DBMS=ACCESS REPLACE; 
   \texttt{DATABASE="I:\!}\texttt{THESE2009\!F\_EXPLOIT} \texttt{FAKNUTMON\_NUTPAST} \texttt{FSU\!}\texttt{data2.mdb";}RUN; 
  proc sort data=lig95;by unit oc;run; 
 proc transpose data=lig95 out=ligk95b (rename= (col1=rdt _name_=prod));
  var mft; 
  by unit oc; 
  run; 
  data lig (keep=unit oc prod rdt); 
  set ligk95b; 
  label prod= '00'x; 
 oc =lowcase (oc);
  run; 
  PROC EXPORT DATA= lig 
        OUTTABLE= "ligneux" 
        DBMS=ACCESS REPLACE; 
   DATABASE="I:\THESE2009\F_EXPLOIT\FAKNUTMON_NUTPAST\FSU\mdb\FSU_data2.mdb";
RUN; 
data terinfo; 
  set geo1; 
 if zone in (1A,'1B')then ter = 1;
 else if zone in (2A'/2B')then ter = 2;
  else if zone in ('3A','3B')then ter = 3; 
 else if zone in (4') then ter = 4;
  keep ter unit zone area; 
run;
```

```
 PROC EXPORT DATA= terinfo
```

```
 OUTTABLE= "terinfo" 
      DBMS=ACCESS REPLACE; 
  DATABASE="I:\THESE2009\F_EXPLOIT\FAKNUTMON_NUTPAST\FSU\mdb\FSU_data2.mdb";
RUN;
```
\*\*\*\*\*\*\*\*\*\*\*\*\*\*\*\*\*\*\*\*\*\*\*\*\*\* Elevage; libname tr1 'I:\THESE2009\S\_CHEPTEL\Analyse\BASE\MDB'; proc import out=dntot datatable="dntot" DBMS = ACCESS97 replace; database="I:\THESE2009\S\_CHEPTEL\Analyse\BASE\MDB\suivun2r.mdb"; run; quit; \* Création d'un fichier pour ma période de travail;

```
format dateden Date9.; 
set dntot; 
dateden= DATEPART( dateden); 
if dateden >= '16JUN1995'D AND dateden <='15JUN1996'D; 
gest = trim(gest);ns = ns_s + ns_h + ns_t + ns_p;jm = jm_s + jm_h + jm_t + jm_p;am = am_s + am_h + am_t + am_p;if = if s + if h + if t + if p;af = af s + af h + af t + af p;
la = 1 s + l h + l t + l p;
anim\{ot = ns + jm + am + if + af + la\}run; 
proc sort data= cheptel_ges;
by nfarm esp dateden;run; 
run; 
data cheptel cu;
set cheptel_ges; 
dntot uniq=N +1959;
by nfarm esp dateden; 
run;
```
data cheptel\_ges;

data cheptel\_cu1 (keep=dateden period nfarm dntot\_uniq esp ns jm am jf af la); set cheptel\_cu; if dateden >='16JUN1995'D and dateden<='15JUL1995'D then period=6; if dateden >='16JUL1995'D and dateden<='15AUG1995'D then period=7; if dateden >='16AUG1995'D and dateden<='15SEP1995'D then period=8; if dateden >='16SEP1995'D and dateden<='15OCT1995'D then period=9; if dateden >='16OCT1995'D and dateden<='15NOV1995'D then period=10; if dateden >='16NOV1995'D and dateden<='15DEC1995'D then period=11; if dateden >='16DEC1995'D and dateden<='15JAN1996'D then period=12; if dateden  $\ge$ ='16JAN1996'D and dateden  $\le$ ='15FEB1996'D then period=13;

if dateden >='16FEB1996'D and dateden<='15MAR1996'D then period=14; if dateden >='16MAR1996'D and dateden<='15APR1996'D then period=15; if dateden >='16APR1996'D and dateden<='15MAY1996'D then period=16; if dateden >='16MAY1996'D and dateden<='15JUN1996'D then period=17; run;

proc sort data=cheptel\_cu1;by nfarm esp period;run; data cheptel\_cu2; set cheptel\_cu1; if ns=0 then ns=.; if jm=0 then jm=.; if am=0 then am=.; if j $f=0$  then j $f=$ : if af=0 then af=.; if la=0 then la=.; run; proc means data=cheptel\_cu2 noprint; by nfarm esp period; var ns jm am jf af la; output out=cheptel\_cu3 mean=ns jm am jf af la; run;

proc transpose data=cheptel\_cu3 out=cheptel\_cu4; var ns jm am jf af la; by nfarm esp period ;run;

proc sort data= cheptel cu4; by nfarm esp period;run;

data cheptel\_cu5 (keep=nfarm period esp cat eff); set cheptel cu4; if  $\text{coll} =$ . then  $\text{coll}=0$ ; eff=round(col1); rename\_name\_=cat; run;

proc sort data= cheptel\_cu5; by esp nfarm cat period;run; data cheptel cu6; set cheptel cu5; by esp nfarm cat period; effdeb=lag1(eff); if first.cat then effdeb=.; run;

data cheptel\_cu7; set cheptel\_cu6; if effdeb=. then effdeb=eff; run;

data dtg; length nfarm \$8.;

set cheptel\_cu7; if esp in ('B') then AnimalID=2; if esp in ('M') then AnimalID=70; if esp in ('C') then AnimalID=83; if cat in ('ns') then AnimalAgeClassID=2; if cat in ('jm') then AnimalAgeClassID=3; if cat in ('jf') then AnimalAgeClassID=4; if cat in ('la') then AnimalAgeClassID=6; if cat in ('af') then AnimalAgeClassID=7; if cat in ('am') then AnimalAgeClassID=8; if (effdeb  $=0$  and eff $=0$ ) then delete; run; \*\*\*\*\*\*\*\*\*\*\*\*\*\*\*\*\*\*\*\*\*\*\*\*\*\*\*\*\*\*\*\*\*\*\*\*\*\*\*\*\*\*\*\*\*\* Travaux avec les troupeaux des non gestionnaires; PROC IMPORT OUT= dtv DATATABLE="dtvtotb" DBMS=ACCESS97 REPLACE; DATABASE="I:\THESE2009\S\_CHEPTEL\Analyse\BASE\MDB\suivun2r.mdb"; RUN; quit; \*\* Calcul des erreurs de codification dans le fichier observé dans ACCESS; data dtv1; format DATD Date9.; set dtv; dateden= DATEPART( datd); if dateden >= '16JUN1995'D AND dateden <='15JUN1996'D;  $ns = ns + ns + ns + ns + ns$  $jm = jm + jm + jm + jm$  $am = am + am + am + am + + am$ ,  $jf = if s + if h + if t + if p;$  $af = af_s + af_h + af_t + af_p;$  $la = 1$  s + l h + l t + l p;  $anim\{ot = ns + jm + am + jf + af + la\}$ run; proc sort data= dtv1; by nfarm esp dateden;run;

run; data dtv2; set dtv1; dtv\_uniq=\_N\_+ 1959; by nfarm esp dateden; run;

data dtv3 (keep=dateden period nfarm dtv\_uniq esp ns jm am jf af la); set dtv2:

if dateden >='16JUN1995'D and dateden<='15JUL1995'D then period=6; if dateden >='16JUL1995'D and dateden<='15AUG1995'D then period=7; if dateden >='16AUG1995'D and dateden<='15SEP1995'D then period=8; if dateden >='16SEP1995'D and dateden<='15OCT1995'D then period=9;

if dateden >='16OCT1995'D and dateden<='15NOV1995'D then period=10; if dateden >='16NOV1995'D and dateden<='15DEC1995'D then period=11; if dateden >='16DEC1995'D and dateden<='15JAN1996'D then period=12; if dateden  $\ge$ ='16JAN1996'D and dateden  $\le$ ='15FEB1996'D then period=13; if dateden >='16FEB1996'D and dateden<='15MAR1996'D then period=14; if dateden >='16MAR1996'D and dateden<='15APR1996'D then period=15; if dateden >='16APR1996'D and dateden<='15MAY1996'D then period=16; if dateden  $\ge$ ='16MAY1996'D and dateden  $\le$ ='15JUN1996'D then period=17; run;

proc sort data=dtv3;by nfarm esp period;run; data dtv4; set dtv3: if ns=0 then ns=.; if im=0 then  $im=$ .: if am=0 then am=.; if jf=0 then  $if =$ : if af=0 then af=.; if la=0 then la=.; run; proc means data=dtv4 noprint; by nfarm esp period; var ns jm am jf af la; output out=dtv5 mean=ns jm am jf af la; run;

proc transpose data=dtv5 out=dtv6; var ns jm am jf af la; by nfarm esp period ;run;

proc sort data= dtv6; by nfarm esp period;run;

data dtv7 (keep=nfarm period esp cat eff); set dtv6; if  $\text{col1} = \text{then } \text{col1}=0$ ; eff=round(col1); rename name =cat; run;

proc sort data= dtv7; by esp nfarm cat period;run; data dtv8; set dtv7; by esp nfarm cat period; effdeb=lag1(eff); if first.cat then effdeb=.; run;

data dtv9; set dtv8; if effdeb=. then effdeb=eff; run;

data dtv10; set dtv9; if esp in ('B') then AnimalID=2; if esp in ('M') then AnimalID=70; if esp in ('C') then AnimalID=83; if cat in ('ns') then AnimalAgeClassID=2; if cat in ('jm') then AnimalAgeClassID=3; if cat in ('jf') then AnimalAgeClassID=4; if cat in ('la') then AnimalAgeClassID=6; if cat in ('af') then AnimalAgeClassID=7; if cat in ('am') then AnimalAgeClassID=8; if (effdeb  $=0$  and eff $=0$ ) then delete; run;

Proc append data=dtg base=dtv10 force; run;

data spu1; set dtv10; run;

proc sql; create table spunum as select distinct nfarm, esp from spu1;quit; proc sort data=spunum;by nfarm esp;run; \*introduction du serial number; proc sort data=spunum;by nfarm esp;run; data spunum1; set spunum;  $spusn + 1$ ; by nfarm; if first.nfarm then spusn=1; run;

```
PROC EXPORT DATA= spu1 
      OUTTABLE= "spu1" 
      DBMS=ACCESS REPLACE; 
   DATABASE="I:\THESE2009\F_EXPLOIT\FAKNUTMON_NUTPAST\FSU\mdb\FSU_data2.mdb"; 
RUN;
```

```
***************************
```
Attribution d'un code aux familles qui n'ont pas de codes; PROC IMPORT OUT= Farm\_woHH DATATABLE="Farm\_woHH" DBMS=ACCESS REPLACE;

DATABASE="I:\THESE2009\F\_EXPLOIT\FAKNUTMON\_NUTPAST\FSU\mdb\FSU\_data2.mdb";

RUN;

```
data farm_woHH1; 
set farm_woHH; 
HHid + 20;
HHid = HHid + 44967;run; 
*exportation dans la base d'origine; 
PROC EXPORT DATA= farm_woHH1
       OUTTABLE= "farm_woHH1" 
       DBMS=ACCESS REPLACE; 
  DATABASE="I:\THESE2009\F_EXPLOIT\FAKNUTMON_NUTPAST\FSU\mdb\FSU_data2.mdb";
RUN;
```

```
*********************** 
Préparation nombre de jours et de nuits des bovins; 
***************************************************************** 
* PRODUCT: SAS 
* VERSION: 9.2 
* CREATOR: Bakary DJABY 
  DATE: 25SEP09 
*DESC: Crétation d'un fichier confinement pour NUTMON 
* TEMPLATE SOURCE: (None Specified.) 
*********************************************************************; 
*limitation des données sur une année; 
libname conf 'I:\THESE2009\S_CHEPTEL\Analyse\BASE\SAS\test_itine4'; 
data conf1; 
set conf.itine4; 
nfarm=trim(ter)||trim(gest); 
if '16JUN95'D <= DATITINE <='15JUN96'D; 
run; 
*création des itinéraires nocturnes et diurnes; 
proc sort data=conf1;by nfarm esp n_j datitine order rang unit;run; 
Data IT_J IT_N;
set conf1; 
if trim(N_J)='J' then output IT_J; 
if trim(N_J)='N' then output IT_N;
run; 
proc sort data=IT_J; 
 by nfarm esp datitine gestrou int; 
run; 
* Programme SQL pour créer des numéro pour itinéraires unique; 
PROC SQL; 
create table it_j1 as 
select distinct nfarm, esp, datitine, gestrou 
 from IT_J 
 run; 
/*creation du nombre de cas existants */ 
data it J1;
set IT_J1;
```
 $ID = N$ ; run; /\*introduire le numero ID dans la base journalière \*/ proc sort data=IT\_J; by nfarm esp datitine gestrou; run; proc sort data=IT\_J1; by nfarm esp datitine gestrou; run; data it J2; merge IT\_J IT\_J1; by nfarm esp datitine gestrou; run; proc printto log='d:/class.log'; run; /\*MACRO pour le calcul de la durée dans chaque unité par Lag renversé dans chaque itinéraire \*/ %macro calc\_ho; %let iti=3628; %do i = 1 %to &iti; data iti\_tempo; set it\_J2; if id =  $&i$ ; run; data iti\_tempo1; set iti\_tempo; by nfarm esp datitine gestrou int;  $rec = N$ ; proc sort data=iti\_tempo1; by descending rec; data iti\_tempo2;set iti\_tempO1; Heursort=lag(int); proc sort data=iti\_tempo2; by nfarm esp datitine gestrou int; proc append base=new\_itine data=iti\_tempo2; run; quit; %end; %mend; %calc\_ho proc catalog catalog=sasmacr KILL FORCE; run;quit; proc printto;run; \* Calcul de la durée dans les unités en minutes et changement de format horaire ; data new\_itine1; set new itine; format heursort time8.; duract=(heursort-int)/60; \*durée en minutes; run; \* Selection des itiniraires pâturés ou peu paturés; data itijour (keep=nfarm esp datitine unit pat duract); set new\_itine1; if TRIM(PAT) NOTIN ('AB','RP'); run;
\*calcul du taux de sondage par période pour calculer le nombre de jours total par mois;

\* Ce calcul est nécessaire pour éviter de commpter plusieurs fois les troupeaux ayant eu un nombre de jours suivis élevés ;

data Jour enq bov (keep= nfarm datitine mois year c); set It j; if trim(esp)='B'; mois=month(datitine); year=year(datitine);  $c=1$ ; run; proc sort data=Jour\_enq\_bov;by nfarm datitine; run; data period\_uniq; set Jour\_enq\_bov; by nfarm datitine; if first.datitine; run; proc sort data=period\_uniq;;by nfarm year mois; run;

proc means data=period\_uniq noprint; var c; by nfarm year mois; output out=jeb sum=jourenq; run;

\* attribution du nombre de jour du mois;

data jourm;

input nj mois year;

| datalines;     |                |      |
|----------------|----------------|------|
| 30             | 6              | 1995 |
| 31             | 7              | 1995 |
| 31             | 8              | 1995 |
| 30             | 9              | 1995 |
| 31             | 10             | 1995 |
| 30             | 11             | 1995 |
| 31             | 12             | 1995 |
| 31             | 1              | 1996 |
| 29             | 2              | 1996 |
| 31             | 3              | 1996 |
| 30             | $\overline{4}$ | 1996 |
| 31             | 5              | 1996 |
| 30             | 6              | 1996 |
| $\overline{ }$ |                |      |

run;

proc sql;create table jeb1 as select a.\*, b.\* from jeb as a,jourm as b where a.mois=b.mois and a.year=b.year;quit;

data jeb2;

set jeb1;

fc=1/(jourenq/nj);

run;

data itijour bov;

set itijour;

 $mois = month(data, i)$ ; year= year (datitine); if esp in ('B'); run; \* Combinaison des coefficients pour chaque jour dans la base des bovins; proc sql;create table itijour\_bov1 as select a.\*,b.\* from jeb2 as a,itijour\_bov as b where a.nfarm=b.nfarm and a.mois=b.mois and a.year=b.year;quit; data jeb3; set itijour\_bov1; jourtot=round(((fc\*duract)/60)/11); run; proc sort data=jeb3;by nfarm unit year mois; proc means data=jeb3 noprint; var jourtot; by nfarm unit year mois; output out=confbov sum=sjourtot; run; \* vérification; proc sort data=confbov;by nfarm year mois; proc means data=confbov noprint; var sjourtot;

by nfarm year mois; output out=verifbov sum=sjourtot; run;

\* Synthèse du nombre de jours dans les unités; proc sort data=confbov;by nfarm unit year mois; proc means data=confbov noprint; var sjourtot; by nfarm unit year mois; output out=sumjourbov sum=sjourtot; run;

\* Synthèse du nombre de jours dans les unités; proc sort data=confbov;by nfarm unit; proc means data=confbov noprint; var sjourtot: by nfarm unit; output out=sumjour sum=sjourtot; run;

\* calcul du nombre jours à l'extérieur et à l'intérieur à partir de la mise en relation entre confbov et les FSU; \* importation du fichier FSU;

PROC IMPORT OUT= w\_FSUs DATATABLE="w\_FSUs" DBMS=ACCESS REPLACE; DATABASE="I:\THESE2009\F\_EXPLOIT\FAKNUTMON\_NUTPAST\FSU\mdb\FSU\_data2.mdb"; RUN;

\* Mis en relation entre le fichier FSUs et le fichier du nombre de jours passés dans les unités;

\* la liaison se fait dans avec les champs FSUUnitDescr et farmid dans un seul sens;

```
 proc sql;create table confbovjour1
```
 as select a.\*, b.FSUUnitDescr from confbov a left join w\_FSUs as b on a.nfarm=b.Farmid and a.UNIT=b.FSUUnitDescr order by nfarm,unit,year,mois;

quit;

\* Inclusion de l'unité EXT dans toutes les unités non concernées ou nulles dans le champ FSUUnitDescr;

data confboviour<sub>2</sub>:

set confbovjour1;

if FSUUnitDescr in ('') then confunit='EXT';

else if FSUUnitDescr notin ('') then confunit= 'IN';

#### run;

\* remplissage de la colonne FSUUnitDescr;

```
 data confbovjour3;
```
set confbovjour2;

if FSUUnitDescr in ('') then FSUUnitDescr='EXT';

run;

\* Somme des jours par ferme, année et mois;

proc sql;create table jour\_nfarmyearmois

as select nfarm, year, mois,sum (sjourtot) as rsumjconf

 from confbovjour3 group by nfarm,year,mois;

quit;

\* Somme des jours passés par nfarm,jour,mois dans les unités EXT et dans chaque unité FSU;

proc sql;create table njour2

as select nfarm, year, mois,FSUUnitDescr, sum (sjourtot) as sjourtot1

from confbovjour3

group by nfarm,year,mois,FSUUnitDescr;

## quit;

\* calcul du second coeffcient pour le pourcentage de jours passés dans chaque ext et chaque unité FSU par nfarm, year, mois;

# proc sql;create table coeff1

as select a.\*, b.\*, (b.sjourtot1/a.rsumjconf)\*100 as coeff1

```
from jour nfarmyearmois a, njour2 b
```
where a.nfarm=b.nfarm and a.year=b.year and a.mois=b.mois;

quit;

```
 * arrondi de coeff1;
```

```
 data coeff1; 
 set coeff1; 
 coeff1=round(coeff1);
```
run;

\* Introduction du nombre total de jours dans confbovjour3;

proc sql;create table confbovjour4

```
 as select a.*, b.* 
from coeff1 a, journ b
```
 where a.year=b.year and a.mois=b.mois; quit;

\* Introduction du nombre total de jours du mois réel jourm dans le fichier confbovjour4;

 proc sql;create table confbovjour5 as select \*, (coeff1\*nj)/100 as sjourtotnew from confbovjour4; quit; \* Arrondi ; data confbovjour6; set confbovjour5; sjourtotnew=round (sjourtotnew); run;

 \*Contrôle ; proc sql;create table confbovjour7 as select nfarm, year, mois , sum(sjourtotnew) as njour from confbovjour6 group by nfarm, year, mois; quit;

\*\*\*\*\*\*\*\*\*\*\*\*\*\*\*\*\*\*\*\*\*\*\*\*\*\*\*\*\*\*\*\*\*\*\*\*\*\*\*\*\*\*\*\*\*\*\*\*\*\*\*\*\*\*\*\*\*\*\*\*\*\*\*\*\*\*\*\*\*\*\*\* \*\*\*\*\*\*\*\*\*\*\*\*\*\*\*\*\*\*\*\*\*\*\*\*\*\*\*\*\*\*\*\*\*\* \*\*\*\*\*\*\*\*\*\*\*\*\*\*\*\*\*\*\*\*\*\*\*\*\*\*\*\*\*\* TRAVAIL AVEC LES DONNEES NOCTURNES; proc sort data=IT\_N; by nfarm esp datitine gestrou int; run; \* Programme SQL pour créer des numéro pour itinéraires unique; PROC SQL; create table IT\_N1 as select distinct nfarm, esp, datitine, gestrou from IT\_N run; /\*creation du nombre de cas existants \*/ data IT\_N1; set IT\_N1;  $ID = N$ ; run; /\*introduire le numero ID dans la base journalière \*/ proc sort data=IT\_N; by nfarm esp datitine gestrou; run; proc sort data=IT\_N1; by nfarm esp datitine gestrou; run; data IT\_N2; merge IT\_N IT\_N1; by nfarm esp datitine gestrou; run;

```
proc printto; 
proc printto log='d:/class1.log'; 
run; 
/*MACRO pour le calcul de la durée dans chaque unité par Lag renversé dans chaque itinéraire */ 
%macro calc_ho;
%let iti=681;* Nombre itinéraires ;
 %do i = 1 %to &iti;
   data iti tempo;
     set IT_N2;
             if id = &i;
                       run; 
     data iti_tempo1; 
                      set iti_tempo;
                       by nfarm esp datitine gestrou int; 
                      rec = N:
             proc sort data=iti_tempo1; by descending rec; 
            data iti_tempo2;set iti_tempO1;
   Heursort=lag(int);
    proc sort data=iti tempo2; by nfarm esp datitine gestrou int;
             proc append base=new_itine_n data=iti_tempo2; 
             run; 
             quit; 
            %end; 
  %mend; 
 %calc_ho
 proc catalog catalog=sasmacr KILL FORCE; run;quit;
  proc printto; 
* Calcul de la durée dans les unités en minutes et changement de format horaire ; 
data new itine1 n;
set new itine n;
format heursort time8.; 
duract=(heursort-int)/60; *durée en minutes; 
run; 
* Selection des itiniraires pâturés ou peu paturés; 
data itinuit (keep=nfarm esp datitine unit pat duract); 
set new_itine1_n;
if TRIM(PAT) NOTIN ('AB','RP'); 
run; 
*calcul du taux de sondage par période pour calculer le nombre de jours total par mois; 
* Ce calcul est nécessaire pour éviter de commpter plusieurs fois les troupeaux ayant eu un nombre de jours suivis élevés ; 
data Jour enq bov (keep= nfarm datitine mois year c);
 set IT_N;
  if trim(esp)='B'; 
  mois=month(datitine);
```
year=year(datitine);

 $c=1$ ;

run;

proc sort data=Jour\_enq\_bov;by nfarm datitine; run; data period uniq;

set Jour\_enq\_bov; by nfarm datitine; if first.datitine; run;

 proc sort data=period\_uniq;;by nfarm year mois; run; proc means data=period\_uniq noprint; var c; by nfarm year mois; output out=jeb sum=jourenq; run;

\* attribution du nombre de jour du mois;

data jourm;

input nj mois year;

datalines;

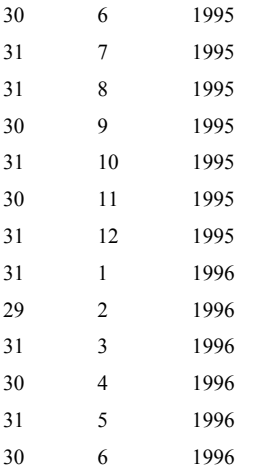

;

run;

proc sql;create table jeb1 as select a.\*, b.\* from jeb as a,jourm as b where a.mois=b.mois and a.year=b.year;quit;

data jeb2;

set jeb1;

fc=1/(jourenq/nj);

run;

data itinuit\_bov;

set itinuit;

 $mois = month(data,$ 

year= year (datitine);

if esp in ('B');

run;

\* Combinaison des coefficients pour chaque jour dans la base des bovins;

proc sql;create table itinuit\_bov1 as select a.\*,b.\* from jeb2 as a,itinuit\_bov as b where a.nfarm=b.nfarm and a.mois=b.mois and a.year=b.year;quit;

data jeb3;

set itinuit\_bov1;

nuittot=round(((fc\*duract)/60)/11);

run;

proc sort data=jeb3;by nfarm unit year mois;run;

proc means data=jeb3 noprint; var nuittot; by nfarm unit year mois; output out=confbov sum=snuittot; run;

\* vérification; proc sort data=confbov;by nfarm year mois; proc means data=confbov noprint; var snuittot; by nfarm year mois; output out=verifbov sum=snuittot; run;

\* Synthèse du nombre de jours dans les unités; proc sort data=confbov;by nfarm unit year mois; proc means data=confbov noprint; var snuittot; by nfarm unit year mois; output out=sumnuitbov sum=snuittot; run;

\* Synthèse du nombre de jours dans les unités; proc sort data=confbov;by nfarm unit; proc means data=confbov noprint; var snuittot; by nfarm unit; output out=sumnuit sum=snuittot; run;

\* calcul du nombre jours à l'extérieur et à l'intérieur à partir de la mise en relation entre confbov et les FSU; \* importation du fichier FSU;

```
PROC IMPORT OUT= w_FSUs
      DATATABLE="w_FSUs" 
      DBMS=ACCESS REPLACE; 
  DATABASE="I:\THESE2009\F_EXPLOIT\FAKNUTMON_NUTPAST\FSU\mdb\FSU_data2.mdb";
RUN;
```
\* Mis en relation entre le fichier FSUs et le fichier du nombre de nuits passés dans les unités; \* la liaison se fait dans avec les champs FSUUnitDescr et farmid dans un seul sens;

> proc sql;create table confbovnuit1 as select a.\*, b.FSUUnitDescr from confbov a left join w\_FSUs as b on a.nfarm=b.Farmid and a.UNIT=b.FSUUnitDescr order by nfarm,unit,year,mois; quit;

\* Inclusion de l'unité EXT dans toutes les unités non concernées ou nulles dans le champ FSUUnitDescr;

data confbovnuit2;

set confbovnuit1;

if FSUUnitDescr in ('') then confunit='EXT';

else if FSUUnitDescr notin ('') then confunit= 'IN';

run;

\* remplissage de la colonne FSUUnitDescr;

data confbovnuit3;

set confbovnuit2;

if FSUUnitDescr in ('') then FSUUnitDescr='EXT';

run;

\* Somme des jours par ferme, année et mois;

proc sql;create table nuit\_nfarmyearmois

as select nfarm, year, mois,sum (snuittot) as rsumnconf

from confbovnuit3

group by nfarm,year,mois;

### quit;

\* Somme des jours passés par nfarm,jour,mois dans les unités EXT et dans chaque unité FSU;

proc sql;create table nnuit2

as select nfarm, year, mois,FSUUnitDescr, sum (snuittot) as snuittot1

from confbovnuit3

group by nfarm,year,mois,FSUUnitDescr;

quit;

\* calcul du second coeffcient pour le pourcentage de jours passés dans chaque ext et chaque unité FSU par nfarm, year, mois;

# proc sql;create table coeff1

as select a.\*, b.\*, (b.snuittot1/a.rsumnconf)\*100 as coeff1

from nuit\_nfarmyearmois a, nnuit2 b

where a.nfarm=b.nfarm and a.year=b.year and a.mois=b.mois;

#### quit;

\* arrondi de coeff1;

 data coeff1; set coeff1; coeff1=round(coeff1); run;

\* Introduction du nombre total de nuits dans confbovnuit3;

proc sql;create table confbovnuit4

```
 as select a.*, b.* 
from coeff1 a, journ b
 where a.year=b.year and a.mois=b.mois; 
 quit;
```
\* Introduction du nombre total de nuits du mois réel jourm dans le fichier confbovnuit4;

 proc sql;create table confbovnuit5 as select \*, (coeff1\*nj)/100 as snuittotnew from confbovnuit4; quit; \* Arrondi ; data confbovnuit6; set confbovnuit5;

snuittotnew=round (snuittotnew);

run;

 \*Contrôle ; proc sql;create table confnuitjour7 as select nfarm, year, mois , sum(snuittotnew) as nnuit from confbovnuit6 group by nfarm, year, mois; quit;

\*\*\*\*\* Analyse de confbovjour2 pour déterminer le pourcentage de nuits considérés à l'extérieur et dans les FSU; proc sort data=confbovnuit2; by confunit;run; proc tabulate data=confbovnuit2; class confunit; var snuittot; tables confunit\* pctn, all;run; run;

proc printto;

```
PROC EXPORT DATA= WORK.CONFBOVjour6 
      OUTTABLE= "confbovjour6" 
      DBMS=ACCESS REPLACE; 
  DATABASE="I:\THESE2009\F_EXPLOIT\FAKNUTMON_NUTPAST\FSU\mdb\FSU_data2.mdb";
RUN;
```

```
 PROC EXPORT DATA= WORK.CONFBOVNUIT6 
      OUTTABLE= "confbovnuit6" 
      DBMS=ACCESS REPLACE; 
  DATABASE="I:\THESE2009\F_EXPLOIT\FAKNUTMON_NUTPAST\FSU\mdb\FSU_data2.mdb";
RUN;
```

```
* transposition d'une table préparée dans ACCESS; 
PROC IMPORT OUT= Confbov_synth2
     DATATABLE="Confbov_synth2"
      DBMS=ACCESS REPLACE; 
   DATABASE="I:\THESE2009\F_EXPLOIT\FAKNUTMON_NUTPAST\FSU\mdb\FSU_data2.mdb"; 
RUN;
```

```
proc sort data=Confbov_synth2;by nfarm year mois FSUUnitID;run; 
proc transpose data=Confbov_synth2 out=Confbov_synth3;
by nfarm year mois FSUUnitID; 
var njour; 
id periode; 
run; 
*** Ovins***;
```

```
PROC IMPORT OUT= Confov_synth2
     DATATABLE="Confov_synth2"
```

```
 DBMS=ACCESS REPLACE; 
  DATABASE="I:\THESE2009\F_EXPLOIT\FAKNUTMON_NUTPAST\FSU\mdb\FSU_data2.mdb";
RUN;
```

```
proc sort data=Confov_synth2;by nfarm year mois FSUUnitID;run; 
proc transpose data=Confov_synth2 out=Confov_synth3; 
by nfarm year mois FSUUnitID; 
var njour; 
id periode; 
run; 
*Caprin*; 
PROC IMPORT OUT= Confcap_synth2
      DATATABLE="Confcap_synth2"
       DBMS=ACCESS REPLACE; 
   DATABASE="I:\THESE2009\F_EXPLOIT\FAKNUTMON_NUTPAST\FSU\mdb\FSU_data2.mdb";
RUN; 
proc sort data=Confcap_synth2;by nfarm year mois FSUUnitID;run; 
proc transpose data=Confcap_synth2 out=Confcap_synth3; 
by nfarm year mois FSUUnitID; 
var njour; 
id periode; 
run; 
*** Intégration des codes des espèces dans les fichiers N°3;
data Confbov synth3;
format animalId 4.; 
set Confbov_synth3;
AnimalId=2; 
run; 
data Confov_synth3; 
set Confov_synth3;
AnimalId=70; 
run; 
data Confcap synth3;
set Confcap_synth3;
AnimalId=83; 
run; 
**Intégration des 3 fichiers ; 
Data confltous (drop=_name_ _label_);
set Confbov_synth3 Confov_synth3 Confcap_synth3; 
run; 
* ajout du N° de SPU dans le fichier conf1tous;
```

```
PROC IMPORT OUT= w_SPUs 
      DATATABLE="w_SPUs" 
      DBMS=ACCESS REPLACE; 
  DATABASE="I:\THESE2009\F_EXPLOIT\FAKNUTMON_NUTPAST\FSU\mdb\FSU_data2.mdb";
RUN; 
 PROC EXPORT DATA= conf1tous
```
 OUTTABLE= "conf1tous" DBMS=ACCESS REPLACE; DATABASE="I:\THESE2009\F\_EXPLOIT\FAKNUTMON\_NUTPAST\FSU\mdb\FSU\_data2.mdb"; RUN;

PROC IMPORT OUT= conf2tous

DATATABLE="conf2tous"

DBMS=ACCESS REPLACE;

DATABASE="I:\THESE2009\F\_EXPLOIT\FAKNUTMON\_NUTPAST\FSU\mdb\FSU\_data2.mdb"; RUN;

data conf2tous; set conf2tous; if  $N =$ . then  $N=0$ ; if  $J=$ . then  $J=0$ ; run;

data conf3tous; set conf2tous;

if  $J>0$  and N=0 and FSUUnitID < 900000 then do; reposN=J; reposU=Cats('RU',NFarm);end;

if  $J>0$  and N=0 and FSUUnitID = 900000 then do; reposN=J; reposU=Cats('RU',NFarm);end;

if  $J>0$  and  $N>0$  and  $J>N$  and  $\text{FSUUnitID} < 900000$  then do;  $reposN=(J-N) + ceil(N/4);$ reposU=Cats('RU',NFarm);end;

if  $J>0$  and  $N>0$  and  $J>N$  and  $FSUUnitID = 900000$  then do;  $reposN=(J-N) + ceil(N/4);$ reposU= '900000';end;

if  $J>0$  and  $N>0$  and  $J< N$  and FSUUnitID < 900000 then do;  $reposN=(J) + ceil(N/4);$ reposU=Cats('RU',NFarm);end;

if  $J> 0$  and  $N > 0$  and  $J< N$  and  $FSUUnitID = 900000$  then do;  $reposN=(J) + ceil(N/4);$ reposU= '900000';end;

if  $J= 0$  and  $N > 0$  and FSUUnitID < 900000 then do;  $reposN=ceil(N/4);$ reposU= Cats('RU',NFarm);end;

if  $J= 0$  and  $N > 0$  and FSUUnitID = 900000 then do; reposN= ceil(N/4); reposU= Cats('RU',NFarm);end;

if  $J>0$  and  $N > 0$  and  $(J=N)$  and  $\text{FSUUnitID} < 900000$  then do;  $reposN=ceil(N/4);$ reposU= Cats('RU',NFarm);end;

if J>0 and N > 0 and (J=N) and FSUUnitID =  $900000$  then do;  $reposN=ceil(N/4);$ reposU= 'EXT';end;

```
IF J=0 and N = 0 then delete;
run;
```
;run;

proc sql;create table conf4tous

as select a.\*,b.\* from conf3tous a, jourm1 b where a.mois=b.mois and a.year=b.year;quit;

```
PROC EXPORT DATA= conf4tous
      OUTTABLE= "conf4tous" 
      DBMS=ACCESS REPLACE;
```
DATABASE="I:\THESE2009\F\_EXPLOIT\FAKNUTMON\_NUTPAST\FSU\mdb\FSU\_data2.mdb";

RUN;

\* Confinement des non gestionnaires;

PROC IMPORT OUT= dtv

DATATABLE="dtvtotb"

DBMS=ACCESS97 REPLACE;

DATABASE="I:\THESE2009\S\_CHEPTEL\Analyse\BASE\MDB\suivun2r.mdb"; RUN;

quit;

proc sql; create table nges as select distinct nfarm from dtv;quit;

proc export data=nges outtable='nongesfarm' dbms =access97 replace; DATABASE="I:\THESE2009\F\_EXPLOIT\FAKNUTMON\_NUTPAST\FSU\mdb\FSU\_data2.mdb"; RUN;

proc export data=jourm1 outtable='period' dbms =access97 replace; DATABASE="I:\THESE2009\F\_EXPLOIT\FAKNUTMON\_NUTPAST\FSU\mdb\FSU\_data2.mdb"; RUN;

data qjourm;

input nj mois year qte;

datalines;

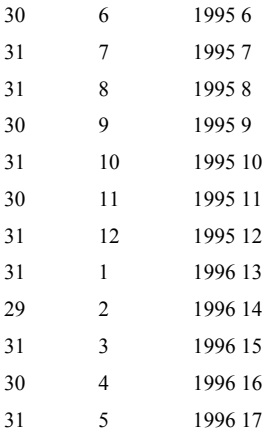

; run;

proc export data=qjourm outtable='qperiod' dbms =access97 replace; DATABASE="I:\THESE2009\F\_EXPLOIT\FAKNUTMON\_NUTPAST\FSU\mdb\FSU\_data2.mdb";

RUN;

\*5/12/2009;

Proc import  $out = conf2ges$  datatable = "conf2ges" DBMS = ACCESS97 replace; DATABASE="I:\THESE2009\F\_EXPLOIT\FAKNUTMON\_NUTPAST\FSU\mdb\FSU\_data2.mdb"; run; data conf3ges; set conf2ges; if  $j=$ . then  $j=0$ ;

if  $n=$ . then  $n=0$ :

if j=0 and n=0 then delete; run;

data conf4ges; set conf3ges; \* Cas1 1; if  $J>0$  and N=0 and FSUUnitID < 900000 then do; ReposN=J; reposU=SPUUnitID+200000;end;

if  $J>0$  and N=0 and FSUUnitID = 900000 then do; reposN=J; reposU=SPUUnitID+200000;end;

if  $J>0$  and  $N>0$  and  $J>N$  and  $FSUUnitID < 900000$  then do;  $reposN=(J-N) + ceil(N/2);reposU=SPUUnitID+200000;end;$ 

if  $J>0$  and  $N>0$  and  $J>N$  and  $FSUUnitID = 900000$  then do; reposN=(J-N) + ceil(N/2); reposU=  $900000$ ; end;

if  $J>0$  and  $N>0$  and  $J< N$  and FSUUnitID < 900000 then do;  $reposN=(J) + ceil(N/2);reposU=SPUUnitID+200000;end;$ 

if  $J>0$  and  $N>0$  and  $J< N$  and FSUUnitID = 900000 then do; reposN= $(J)$  + ceil $(N/2)$ ; reposU= 900000 ;end;

if  $J= 0$  and  $N > 0$  and FSUUnitID < 900000 then do: reposN= ceil(N/2);reposU=SPUUnitID+200000;end;

if  $J= 0$  and  $N > 0$  and FSUUnitID = 900000 then do; reposN= ceil(N/2);reposU=SPUUnitID+200000;end;

if  $J>0$  and  $N > 0$  and  $(J=N)$  and  $\text{FSUUnitID} < 900000$  then do; reposN= ceil(N/2);reposU=SPUUnitID+200000;end;

if  $J>0$  and  $N > 0$  and  $(J=N)$  and FSUUnitID = 900000 then do; reposN= ceil(N/2);reposU= 900000 ;end;

IF J=0 and  $N = 0$  then delete; run;

\*creation du fichier de confinement nocturne;

data conf5gesnuit(keep= spuunitid animalId nfarm year mois reposU reposN); set conf4ges; run; data conf6gesnuit (rename=(reposU=FSUUNitID reposN=N)) ; set conf5gesnuit;  $J=0$ ; run;

data conf6gesjour (keep= spuunitid animalId nfarm year mois J N FSUUNitID); set conf4ges;

run;

\*Mettre les deux fichier ensemble; data conf5ges; set conf6gesjour conf6gesnuit; if  $J=$ . then  $J=0$ ; if  $N=$ . then  $N=0$ : If J=. and N=. then delete; IF J=0 and N =0 then delete;run;

\*Transformation mois année en per dans conf5ges; proc sql;create table confges\_final as select a.\*,b.\* from conf5ges a, jourm1 b where a.mois=b.mois and a.year=b.year;quit; \* supression du mois et de l'année; data confges\_final (drop=mois year); set confges final; run;

\* traitement des non gestionnaires; Proc import out = confnonges3  $datable = "confnonges3"$  DBMS = ACCESS97 replace; DATABASE="I:\THESE2009\F\_EXPLOIT\FAKNUTMON\_NUTPAST\FSU\mdb\FSU\_data2.mdb"; run;

```
 * Nongestionnaire en jour; 
 data confnonges4_1 (keep= spuunitid nfarm per FSUUNitID jourfsu); 
 set confnonges3; 
 run; 
 data confnonges4_1A (keep= spuunitid nfarm per FSUUNitID J N); 
set confnonges4_1;
 J=jourFSU; 
N=0;
 run;
```
 \* Non gestionnaire de la nuit; data confinances 4 2 (keep= spuunitid nfarm per FSUUNitID confinnuit); set confnonges3; run; data confnonges4\_2A (keep= spuunitid nfarm per FSUUNitID J N); set confnonges4\_2; FSUUnitId=spuunitid +200000; N=confinnuit;  $J=0$ ; run;

data confnonges final; set confnonges4\_1A confnonges4\_2A; IF J=0 and  $N = 0$  then delete; run;

data conf\_final (drop=animalId); format nfarm \$10.; set confinances final confges final; if spuunitid ne .; run;

data conf\_final1 (Rename =(nfarm=farmid J=DaysNo N=NightsNo)); set conf final; run;

proc sort data= conf\_final1; by farmid spuunitid per;run;

proc sort data=conf\_final1; by farmid spuunitid per fsuunitid;run; proc means data=conf final1 noprint; by farmid spuunitid per fsuunitid; var DaysNo NightsNo; output out=conf\_final11 sum=DaysNo NightsNo;run;

data conf final2; set conf final11; ConfinementID=\_N\_; if spuunitid ne .; run;

\* Creation des deux fichiers de confinement global; data confinementSPU (keep= ConfinementID FarmID SPUUnitiD periostartN periodEndSN); set conf\_final2;  $periostartN = per;$ periodEndSN = per; run;

data confinementUnits (keep= ConfinementID UnitId DaysNo NightsNo); set conf final2; UnitId=FSUUnitId; run;

\*Confinementunits1 contient les nombres de jours supérieurs à 31;

proc import out=confinementunits1 datatable='confinementunits1' dbms =access97 replace; DATABASE="I:\THESE2009\F\_EXPLOIT\FAKNUTMON\_NUTPAST\FSU\mdb\FSU\_data2.mdb"; run; data confinementunits2; set confinementunits1; if daysno > njour then dayno

proc export data=confinementSPU outtable='confinementSPU' dbms =access97 replace; DATABASE="I:\THESE2009\F\_EXPLOIT\FAKNUTMON\_NUTPAST\FSU\mdb\FSU\_data2.mdb"; RUN;

proc export data=confinementUnits outtable='confinementUnits' dbms =access97 replace; DATABASE="I:\THESE2009\F\_EXPLOIT\FAKNUTMON\_NUTPAST\FSU\mdb\FSU\_data2.mdb"; RUN;

\* Distribution de la fumure : Calcul des effectifs en % UBT par Espèce et dans la ferme; keep=dateden period nfarm dntot\_uniq esp ns jm am jf af la); proc sort data=cheptel\_cu3;by nfarm esp;run; Proc means data=cheptel\_cu3 noprint; by nfarm esp; var ns jm am jf af la; output out=geselev1 mean=ns jm am jf af la;run; proc sort data=geselev1;by nfarm esp;run; proc transpose data=geselev1 out=geselev2 (rename=(\_name\_=cat col1=eff)); var ns jm am jf af la;

by nfarm esp;run; proc import out=tlu datatable='tlu' dbms =access97 replace; DATABASE="I:\THESE2009\F\_EXPLOIT\FAKNUTMON\_NUTPAST\FSU\mdb\FSU\_data2.mdb"; run;

proc sql;create table geselev3 as select a.\*,b.\* from geselev2 a, tlu b where A.cat=b.cat and A.esp=b.esp;quit;

data geselev4; set geselev3; Tlutot=FactorTLU\*eff; run;

Proc sort data=geselev4; by nfarm esp;run; proc means data = geselev4 noprint; by nfarm esp; var tlutot; output out=geselev5 sum=tlutot farmesp;run;

Proc sort data=geselev4; by nfarm;run; proc means data = geselev4 noprint; by nfarm; var tlutot; output out=geselev6 sum=tlutot farm;run;

proc sql;create table geselev7 as select a.\*,b.\* from geselev5 a, geselev6 b where A.nfarm=b.nfarm;quit; data geselev8; set geselev7; esppct=tlutot\_farmesp/tlutot\_farm; run;

\*\*\* Non gest;

proc sort data=dtv4;by nfarm esp;run;

Proc means data=dtv4 noprint; by nfarm esp; var ns jm am jf af la; output out=dtv5 mean=ns jm am jf af la;run; proc sort data=dtv5;by nfarm esp;run; proc transpose data=dtv5 out=dtv6 (rename=(\_name\_=cat col1=eff)); var ns jm am jf af la; by nfarm esp;run; proc import out=tlu datatable='tlu' dbms =access97 replace; DATABASE="I:\THESE2009\F\_EXPLOIT\FAKNUTMON\_NUTPAST\FSU\mdb\FSU\_data2.mdb"; run; proc sql;create table dtv7 as select a.\*,b.\* from dtv6 a, tlu b where A.cat=b.cat and A.esp=b.esp;quit; data dtv8; set dtv7; Tlutot=FactorTLU\*eff; run; Proc sort data=dtv8; by nfarm esp;run; proc means data = dtv8 noprint; by nfarm esp; var tlutot; output out=dtv9 sum=tlutot\_farmesp;run; Proc sort data=dtv8; by nfarm;run; proc means data = dtv8 noprint; by nfarm; var tlutot; output out=dtv10 sum=tlutot\_farm;run; proc sql;create table dtv11 as select a.\*,b.\* from dtv9 a, dtv10 b where A.nfarm=b.nfarm;quit; data dtv12; set dtv11; esppct=tlutot\_farmesp/tlutot\_farm; run; data spupct (keep= nfarm esp esppct); format nfarm \$8.; set geselev8 dtv12; run; PROC IMPORT OUT= w\_SPUs DATATABLE="w\_SPUs" DBMS=ACCESS REPLACE; DATABASE="I:\THESE2009\F\_EXPLOIT\FAKNUTMON\_NUTPAST\FSU\mdb\FSU\_data2.mdb"; RUN; proc sql;create table spu\_tlu as select a.\*,b.\* from w\_SPUs a, spupct b where A.farmid=b.nfarm and a.remarks=b.esp;quit;

data spu\_tlu1 (keep= farmid spuunitid animalId esppct); set spu\_tlu; run;

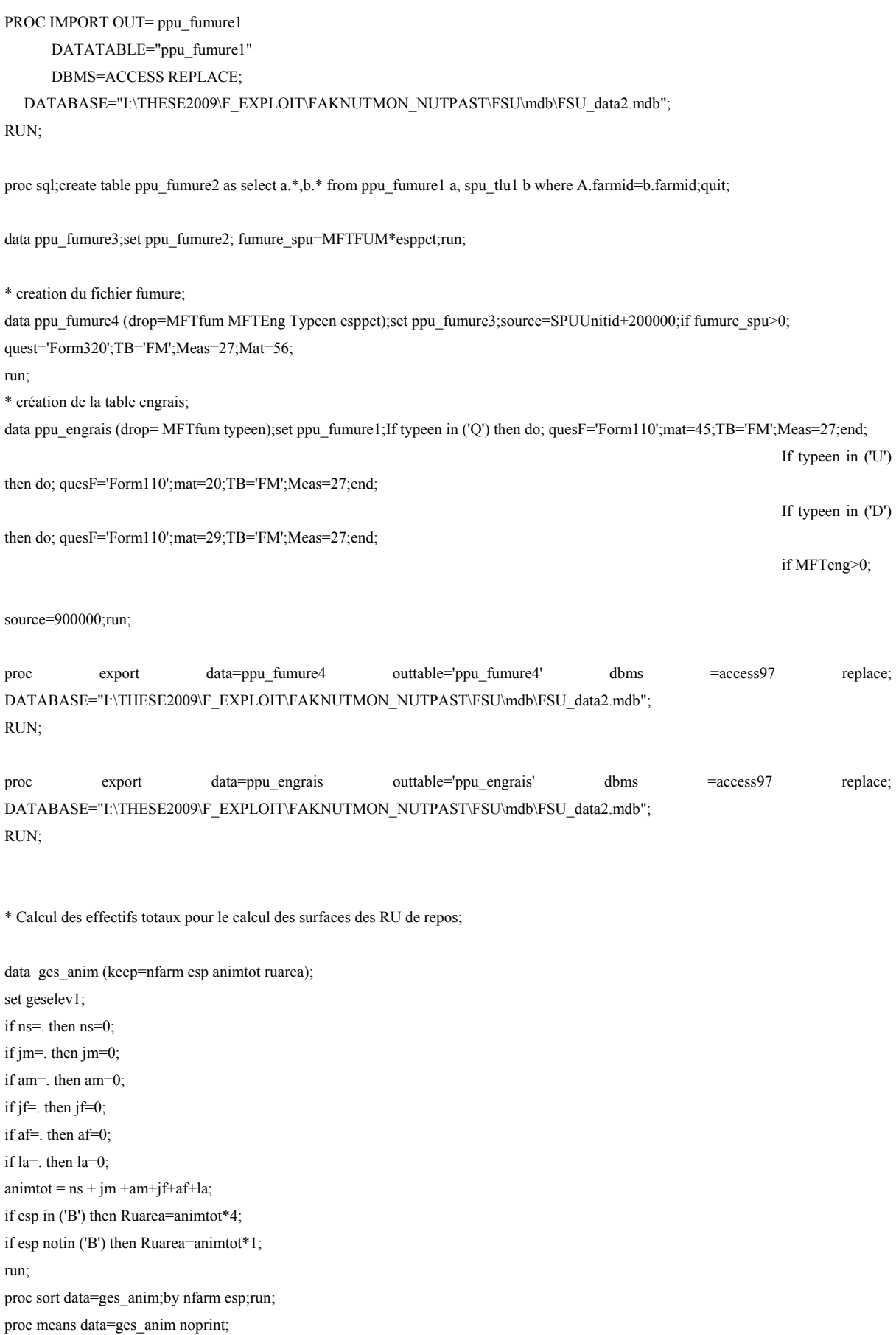

90

by nfarm esp; var animtot; output out=ges\_anim1 mean=animtot; run;

data nonges\_anim (keep=nfarm esp animtot ruarea); set dtv5; if ns=. then ns=0; if jm=. then jm=0; if am=. then am=0; if jf=. then jf=0; if af=. then af=0; if la=. then la=0;  $anim\{ot = ns + jm + am + jf + af + la\}$ if esp in ('B') then Ruarea=animtot\*4; if esp notin ('B') then Ruarea=animtot\*1; run;

proc sort data=nonges\_anim;by nfarm esp;run; proc means data=nonges\_anim noprint; by nfarm esp; var animtot; output out=nonges\_anim1 mean=animtot; run;

data ruarea; format nfarm \$10.; set ges anim nonges anim; if animtot  $> 0$ ; run;

proc sort data=ruarea;by nfarm esp;run; proc means data=ruarea noprint; by nfarm esp; var animtot ruarea; output out=ruarea1 mean=animtot ruarea; run;

proc export data=ruarea1 outtable='ruarea1' dbms =access97 replace; DATABASE="I:\THESE2009\F\_EXPLOIT\FAKNUTMON\_NUTPAST\FSU\mdb\FSU\_data2.mdb"; RUN;

\* Importation du Ru1 préparé pour le sérial name; PROC IMPORT OUT= ru1 DATATABLE="ru1" DBMS=ACCESS REPLACE; DATABASE="I:\THESE2009\F\_EXPLOIT\FAKNUTMON\_NUTPAST\FSU\mdb\FSU\_data2.mdb"; RUN;

proc sort data=ru1;by nfarm;run; data ru2; set ru1;  $Rusn + 1$ ; by nfarm; if first.nfarm then Rusn=1; run; proc export data=ru2 outtable='ru2' dbms =access97 replace; DATABASE="I:\THESE2009\F\_EXPLOIT\FAKNUTMON\_NUTPAST\FSU\mdb\FSU\_data2.mdb"; RUN;

**\*Programme pour l'analyse logistique des bilans et le bootstraping des exploitations du Fakara;** 

**\*\*\*\*\*\*\*\*\*\*\*\*\*\*\*\*\*\*\*\*\*\*\*\*\*\*\*\*\*\*\*\*\*\*\*\*\*\*\*\*\*\*\*\*\*\*\*\*\*\*\*\*\*\*\*\*\*\*\*\*\*\*\*\*\* \* PRODUCT: SAS \* CREATOR: Bakary DJABY DATE: 25 Octobre 2009 \*DESC: Crétation des fichiers pour NUTMON \* TEMPLATE SOURCE: (None Specified.) \*\*\*\*\*\*\*\*\*\*\*\*\*\*\*\*\*\*\*\*\*\*\*\*\*\*\*\*\*\*\*\*\*\*\*\*\*\*\*\*\*\*\*\*\*\*\*\*\*\*\*\*\*\*\*\*\*\*\*\*\*\*\*\*\*\*\*\***  libname nut 'I:\THESE2009\F\_EXPLOIT\FAKNUTMON\_NUTPAST\Analyse'; libname nutgr 'I:\THESE2009\F\_EXPLOIT\FAKNUTMON\_NUTPAST\Analyse\quantreg\_final'; libname map 'I:\THESE2009\F\_EXPLOIT\FAKNUTMON\_NUTPAST\Gis\Layers'; libname new 'C:\These2010\_calcul2'; libname new1 'C:\These2010\_calcul2\bootstrap'; data new.farm\_bilan7d; set new.farm\_bilan7c; if CUL1 = 0 then cul1= $\therefore$ if CUL2 = 0 then cul2= $\therefore$ if FUM1 = 0 then fum  $1 =$ .; if FUM2 = 0 then fum2= $\therefore$ if FUM3 = 0 then fum3 =  $\therefore$ if  $JAC1 = 0$  then  $jac1 =$ .; if JAC2=0 then jac2=.; if JAC3=0 then jac3=.; if JAC4=0 then jac4=.; if  $ELE1=0$  then  $e1=$ : If ELE2=0 then  $ele2=$ .; if ELE3=0 then ele3=.; if ELE4=0 then ele4= $\frac{1}{2}$ if ELE5=0 then  $ele5 =$ .; if  $HAB1=0$  then hab1=.; if HAB2=0 then hab2=.; if HAB3=0 then hab3=.; run; \* Découpage selon les quantiles ; Proc univariate data=new.farm\_bilan7d ; weight toter; var npartarea\_new; output out=Pctls pctlpts= 33 66 Pctlpre =  $Q30 Q70$ ; run; proc print data=pctls;run; ods html close; Proc freq data=new.farm\_bilan7d; tables ter1 \* group;run; ods html; Proc corr data= new.farm\_bilan7d; var CUL1 FUM2 ELE1; run; ods html close; \* Classification en groupe; Data new farm\_bilan7d<sup>:</sup> set new.farm\_bilan7d; if npartarea new  $\leq$  =-3.53405 then group=1; else if npartarea\_new >-3.53405 and npartarea\_new <=-1.29895 then group=2; else if npartarea<sup>new >-1.29895</sup> then group=3; if npartarea new  $\leq$  =-3.44195 then group1=1; else if npartarea\_new >-3.44195 and npartarea\_new  $\le$  =-1.56108 then group1=2; else if npartarea\_new >-1.56108 then group1=3; run;

```
Ods html; 
%macro log1; 
%let vari=CUL1 ELE1 ELE2 ELE3 ELE5 FUM1 FUM2 HAB1 JAC1; 
\%do v=1\%to 9:
ods output oddsRatios=OR%scan(&vari,&v); 
ods output ParameterEstimates=PE%scan(&vari,&v); 
ods output Type3=T3%scan(&vari,&v); 
ods output GlobalTests=GT%scan(&vari,&v); 
ods output RSquare=RS%scan(&vari,&v); 
proc logistic data=new.farm_bilan7d outest=betas covout ;
weight toter;
model group (ref='1')= %scan(&vari,&v) /link=Glogit rsq rsquare ;
output out=pred%scan(&vari,&v) p=phat lower=lcl upper=ucl 
predprob=(individual crossvalidate); 
run; 
ods output close; 
ods output close; 
ods output close; 
 * préparation des données résultats ; 
proc sort data=pred%scan(&vari,&v);by farmid;run; 
data pred%scan(&vari,&v); 
set pred%scan(&vari,&v); 
modvar="%scan(&vari,&v)"; 
by farmid; 
if first.farmid; 
run; 
 data OR%scan(&vari,&v); 
set OR%scan(&vari, &v);
 modvar="%scan(&vari,&v)"; 
 data PE%scan(&vari,&v); 
set PE%scan(&vari, &v);
 modvar="%scan(&vari,&v)"; 
 run; 
 data GT%scan(&vari,&v); 
set GT%scan(&vari,&v);
 modvar="%scan(&vari,&v)"; 
 run; 
 data RS%scan(&vari,&v); 
set RS%scan(&vari, &v);
 modvar="%scan(&vari,&v)"; 
 run; 
 data T3%scan(&vari,&v); 
set T3%scan(&vari, &v);
 modvar="%scan(&vari,&v)"; 
 run; 
  proc append base=predgen data=pred%scan(&vari,&v) force; 
  proc append base=Orgen data=OR%scan(&vari,&v) force; 
  proc append base=PEgen data=Pe%scan(&vari,&v) force; 
  proc append base=T3gen data=T3%scan(&vari,&v) force; 
  proc append base=RSgen data=RS%scan(&vari,&v) force; 
  proc append base=GTgen data=GT%scan(&vari,&v) force; 
          run; 
 %end; 
 quit; 
%mend log1;
%log1 
******************Ref =3; 
%macro log3;
```
%let vari=CUL1 ELE1 ELE2 ELE3 ELE5 FUM1 FUM2 HAB1 JAC1;  $\%$ do v=1 $\%$ to 9: ods output oddsRatios=OR%scan(&vari,&v); ods output ParameterEstimates=PE%scan(&vari,&v); ods output Type3=T3%scan(&vari,&v); ods output GlobalTests=GT%scan(&vari,&v); ods output RSquare=RS%scan(&vari,&v); proc logistic data=new.farm\_bilan7d outest=betas covout ; weight toter; model group (ref='3')= %scan(&vari,&v) /link=Glogit rsq rsquare ; output out=pred%scan(&vari,&v) p=phat lower=lcl upper=ucl predprob=(individual crossvalidate); run; ods output close; ods output close; ods output close; \* préparation des données résultats ; proc sort data=pred%scan(&vari,&v);by farmid;run; data pred%scan(&vari,&v); set pred%scan(&vari, &v); modvar="%scan(&vari,&v)"; by farmid; if first farmid: run; data OR%scan(&vari,&v); set OR%scan(&vari, &v); modvar="%scan(&vari,&v)"; data PE%scan(&vari,&v); set PE%scan(&vari, &v); modvar="%scan(&vari,&v)"; run; data GT%scan(&vari,&v); set GT%scan(&vari, &v); modvar="%scan(&vari,&v)"; run; data RS%scan(&vari,&v); set RS%scan(&vari, &v); modvar="%scan(&vari,&v)"; run; data T3%scan(&vari,&v); set T3%scan(&vari, &v); modvar="%scan(&vari,&v)"; run; proc append base=predgen3 data=pred%scan(&vari,&v) force; proc append base=Orgen3 data=OR%scan(&vari,&v) force; proc append base=PEgen3 data=Pe%scan(&vari, &v) force; proc append base=T3gen3 data=T3%scan(&vari,&v) force; proc append base=RSgen3 data=RS%scan(&vari,&v) force; proc append base=GTgen3 data=GT%scan(&vari,&v) force; run; %end; quit; %mend log3; %log3 %macro log33; %let vari=CUL1 ELE1 ELE2 ELE3 ELE5 FUM1 FUM2 HAB1 JAC1; %do v=1 %to 9;

ods output oddsRatios=OR%scan(&vari,&v);

ods output ParameterEstimates=PE%scan(&vari,&v);

```
ods output Type3=T3%scan(&vari,&v); 
ods output GlobalTests=GT%scan(&vari,&v); 
ods output RSquare=RS%scan(&vari,&v); 
proc logistic data=new.farm_bilan7d outest=betas covout ;
weight toter;
model group (ref='3')= \%scan(&vari,&v) /link=Glogit rsq rsquare ;
output out=pred%scan(&vari,&v) p=phat lower=lcl upper=ucl 
predprob=(individual crossvalidate); 
where class in ('CP' 'CR' 'VG'); 
run; 
ods output close; 
ods output close; 
ods output close; 
 * préparation des données résultats ; 
proc sort data=pred%scan(&vari,&v);by farmid;run; 
data pred%scan(&vari,&v); 
set pred%scan(&vari, &v);
modvar="%scan(&vari,&v)";
by farmid; 
if first.farmid; 
run; 
 data OR%scan(&vari,&v); 
set OR%scan(&vari, &v);
 modvar="%scan(&vari,&v)"; 
 data PE%scan(&vari,&v); 
set PE%scan(&vari, &v);
 modvar="%scan(&vari,&v)"; 
 run; 
 data GT%scan(&vari,&v); 
set GT%scan(&vari,&v);
```

```
 modvar="%scan(&vari,&v)"; 
 run;
```

```
 data RS%scan(&vari,&v); 
set RS%scan(&vari, &v);
 modvar="%scan(&vari,&v)"; 
 run;
```

```
 data T3%scan(&vari,&v); 
set T3%scan(&vari, &v);
 modvar="%scan(&vari,&v)"; 
 run;
```

```
proc append base=predgen C data=pred%scan(&vari,&v) force;
 proc append base=Orgen_\overline{C} data=OR%scan(&vari,&v) force;
 proc append base=PEgen_C data=Pe%scan(\&var(x) force;
 proc append base=T3gen_C data=T3%scan(&vari,&v) force;
 proc append base=RSgen_C data=RS%scan(&vari,&v) force;
  proc append base=GTgen_C data=GT%scan(&vari,&v) force; 
          run; 
 %end; 
 quit; 
%mend log33;
%log33
```
\* Test de la collinéarité entre variables;

```
proc varclus data=new.farm_bilan7d maxeigen=0.8; 
var CUL1 ELE1 ELE2 ELE3 ELE5 FUM1 FUM2 HAB1 JAC1; 
run;
```
proc copy in=work out=new; run; \* création de fichier pour les variables; %macro crea; %let vari=CUL1 ELE1 ELE2 ELE3 ELE5 FUM1 FUM2 HAB1 JAC1; %do v=1 %to 9; data predgen\_v\_%scan(&vari, &v); set predgen v; if modvar in ("%scan(&vari,&v)"); run; %end; quit; %mend crea; %crea ods html close; proc catalog catalog=sasmacr KILL FORCE; run;quit; data t3Gen; format modvar \$4.; set t3Gen; modvar=' '; delete ;run; data Pegen; format modvar \$4.; set Pegen; modvar=' '; delete; run; data Orgen; format modvar \$4.; set Orgen; modvar=' ': delete; run; data predgen; format modvar \$4.; set predgen; modvar=' '; delete; run; data rsgen; format modvar \$4.; set rsgen;  $modvar ='$  ': delete; run; data gtgen; format modvar \$4.; set gtgen; modvar=' '; delete; run; Test Genmod des risques ; ods html; ods graphics on; proc genmod data= new.predgen1; weight toter; class modvar; model IP\_1=modvar / type3; lsmeans modvar; where modvar notin ('ELE2' 'ELE3' 'ELE4' 'ELE5' 'FUM1' 'HAB1') ; run; ods graphics off; ods html close;

ods html; proc genmod data= new.predgen\_v; weight toter; class modvar; model IP  $1=$  modvar / type3; run; ods html close;

ods html; proc glm data= new.predgen\_v; weight toter; class ter1 class; model IP  $1$  = ter1 class ter1\*class; lsmeans ter1\*class ter1 class /lines adjust=tukey; where modvar in ('CUL1'); run; ods html close;

\* Importation de la carte croisée; Proc mapimport out=gridata datafile="C:\These2010\_calcul2\Gis\grid3000m\_lu95.dbf"; run; \*Somme des surfaces par id et landuse; proc sql; create table sumgrid as select id, landuse, sum(supha) as landarea from gridata group by id, landuse;quit; \*Transposition des occupations des sols; proc transpose data=sumgrid out=sumgrid tr; by id; id landuse; var landarea;run;

\* calcul des paramètres pour le logististique;

```
data sumgrid tr1;
set sumgrid_tr;
if c=. then c=0:
if cv=. then cv=0; 
if j=. then j=0;
if f=. then f=0;
if u=. then u=0;
if vl=. then vl=0; 
newCUL1 = (c+cv)/(c+cv+f+if+u+v);
newJAC1 = (i+f)/(c + cv + f + i+ u + vl);newFUM1 = (cv)/(c + cv + f + j + u + vl);run;
```
\* Transfert des données des UPP avec les nouvelles valeurs ;

Proc mapimport out=PPU\_NewData datafile="C:\These2010\_calcul2\Gis\Ppu\_logistique2.dbf"; run;

proc sql;create table PPU\_newdata1 as select NFARM,PPUAREA,PPU\_codege, Avg\_newCUL as CUL1\_S, Avg\_newJAC as JAC1 S, Avg\_newFUM as FUM1\_S from PPU\_newdata;quit; \* Moyenne des nouvelles variables par Farm; proc sort data=PPU\_newdata1;by NFARM;run; proc means data=PPU\_newdata1 noprint; weight PPUAREA; var CUL1\_S JAC1\_S FUM1\_S; by NFARM; output out=NFARM\_newvar mean=CUL1\_S JAC1\_S FUM1\_S; run;

\* Introduction des nouvelles variables dans le fichier Nfarm\_bilan7d;

Proc sql;create table new.farm\_bilan7d\_new as select a.\*,b.\* from new.farm\_bilan7d a, nfarm\_newvar b where a.farmid=b.nfarm;quit;

\* Analyse de la corrélation entre les nouvelles variables et les anciennes; Proc corr data =new.farm\_bilan7d\_new; weight toter;

```
var cul1 fum1 jac1;
with cul1_s fum1_s jac1_s;
run;
```

```
%macro log_new;
%let vari=CUL1_S JAC1_S FUM1_S;
%do v=1 %to 3;
ods output oddsRatios=OR%scan(&vari,&v); 
ods output ParameterEstimates=PE%scan(&vari,&v); 
ods output Type3=T3%scan(&vari,&v); 
ods output GlobalTests=GT%scan(&vari,&v); 
ods output RSquare=RS%scan(&vari,&v); 
proc logistic data=new.farm_bilan7d_new outest=betas covout ; 
weight toter; 
model group (ref='3')= %scan(&vari,&v) /link=Glogit rsq rsquare ;
output out=pred%scan(&vari,&v) p=phat lower=lcl upper=ucl 
predprob=(individual crossvalidate); 
where class in ('CP' 'CR' 'VG'); 
run; 
ods output close; 
ods output close; 
ods output close; 
 * préparation des données résultats ; 
proc sort data=pred%scan(&vari,&v);by farmid;run; 
data pred%scan(&vari,&v); 
set pred%scan(&vari, &v);
modvar="%scan(&vari,&v)"; 
by farmid; 
if first.farmid; 
run; 
 data OR%scan(&vari,&v); 
 set OR%scan(&vari,&v); 
 modvar="%scan(&vari,&v)"; 
 data PE%scan(&vari,&v); 
set PE%scan(&vari, &v);
 modvar="%scan(&vari,&v)"; 
 run; 
 data GT%scan(&vari,&v); 
set GT%scan(&vari,&v);
 modvar="%scan(&vari,&v)"; 
 run; 
 data RS%scan(&vari,&v); 
set RS%scan(&vari, &v);
 modvar="%scan(&vari,&v)"; 
 run; 
 data T3%scan(&vari,&v); 
set T3%scan(&vari, &v);
 modvar="%scan(&vari,&v)"; 
 run; 
 proc append base=new.predgen_CAMP_new data=pred%scan(&vari,&v) force;
```
proc append base=new.Orgen\_CAMP\_new data=OR%scan( $&vari$ , $&vari$ ) force; proc append base=new.PEgen\_CAMP\_new data=Pe%scan( $&vari$ , $&vari$ ) force; proc append base=new.T3gen\_CAMP\_new data=T3%scan(&vari,&v) force; proc append base=new.RSgen\_CAMP\_new data=RS%scan(&vari,&v) force; proc append base=new.GTgen\_CAMP\_new data=GT%scan(&vari,&v) force; run; %end; quit;

```
%mend log_new;
```
%log\_new

proc catalog catalog=sasmacr KILL FORCE; run;quit;

\*\*\*

predgen c Ele5 Predgen\_c\_hab1 Predgen  $v$  ele5 Predgen v hab1 Predgen\_camp\_new Predgen\_gen\_new \*\*\* Organisation des fichiers de probabilité\*\*\* a) Calcul de la moyenne des probabilités par exploitation agricole; \* ELE5 campement; proc sort data=new.predgen\_c\_Ele5;by Farmid;run; data new.campement\_ele5 (Keep= ter1 class farmid toter group npartarea\_new IP\_1 modvar); set new.predgen\_c\_Ele5; by farmid; if first.farmid; where modvar in ('ELE5'); run; \* ELE5 non gestionnaire; proc sort data=new.predgen\_v\_Ele5;by Farmid;run; data new.villageois\_ele5 (Keep= ter1 class farmid toter group npartarea\_new IP\_1 modvar); set new.predgen\_v\_Ele5; by farmid; if first.farmid; where modvar in ('ELE5'); run; \* HAB1 gestionnaire; proc sort data=new.predgen\_c\_hab1;by Farmid;run; data new.campement\_hab1 (Keep= ter1 class farmid toter group npartarea\_new IP\_1 modvar); set new.predgen\_c\_hab1; by farmid; if first.farmid; where modvar in ('HAB1'); run; \* HAB1 non gestionnaire; proc sort data=new.predgen\_v\_hab1;by Farmid;run; data new.villageois\_hab1 (Keep= ter1 class farmid toter group npartarea\_new IP\_1 modvar); set new.predgen v hab1; by farmid; if first.farmid; where modvar in ('HAB1'); run; \* CUL1\_S gestionnaire; proc sort data=new.Predgen\_camp\_new;by Farmid;run; data new.campement\_cul1\_s (Keep= ter1 class farmid toter group npartarea\_new IP\_1 modvar); set new.Predgen\_camp\_new; by farmid; if first farmid: where modvar in ('CUL1 S'); if ClASS in ('CP' 'CR' 'VG'); run; \* CUL1\_S non gestionnaire; proc sort data=new.Predgen\_gen\_new;by Farmid;run; data new.villageois\_cul1\_s (Keep= ter1 class farmid toter group npartarea\_new IP\_1 modvar); set new.Predgen\_gen\_new; by farmid;

 if first.farmid; where modvar in ('CUL1 S'); if ClASS in ('VP' 'VR'); run; \* FUM1\_S gestionnaire; proc sort data=new.Predgen\_camp\_new;by Farmid;run; data new campement fum1 s (Keep= ter1 class farmid toter group npartarea new IP 1 modvar); set new.Predgen\_camp\_new; by farmid; if first.farmid; where modvar in ('FUM1 S'); if ClASS in ('CP' 'CR' 'VG'); run; \* FUM1\_S non gestionnaire; proc sort data=new.Predgen\_gen\_new;by Farmid;run; data new.villageois\_fum1\_s (Keep= ter1 class farmid toter group npartarea\_new IP\_1 modvar); set new.Predgen\_gen\_new; by farmid; if first.farmid; where modvar in ('FUM1\_S'); if ClASS in ('VP' 'VR'); run; \* JAC1\_S gestionnaire; proc sort data=new.Predgen\_camp\_new;by Farmid;run; data new.campement jac1  $\overline{s}$  (Keep= ter1 class farmid toter group npartarea\_new IP\_1 modvar); set new.Predgen\_camp\_new; by farmid; if first.farmid; where modvar in ('JAC1 S'); if ClASS in ('CP' 'CR' 'VG'); run; \* JAC1\_S non gestionnaire; proc sort data=new.Predgen\_gen\_new;by Farmid;run; data new.villageois jac1 s (Keep= ter1 class farmid toter group npartarea new IP 1 modvar); set new.Predgen\_gen\_new; by farmid; if first.farmid; where modvar in ('JAC1 S'); if ClASS in ('VP' 'VR'); run; data new.fak\_risque\_new1; format modvar \$8.; set new.campement ele5 new.villageois\_ele5 new.campement\_hab1 new.villageois\_hab1 new.campement\_cul1\_S new.villageois\_cul1\_S new.campement\_fum1\_S new.villageois\_fum1\_S new.campement\_jac1\_S new.villageois\_jac1\_S; run; ods listing close; ods pdf file="C:\These2010\_calcul2\Bootrap\_ges.pdf"; \*Validation croisée des modèles traités; %macro bootstrap (Nsamples); data ges; set new.farm\_bilan7d\_new; where class in ('CP' 'CR' 'VG');run; %let vari=CUL1\_S JAC1\_S FUM1\_S; %do v=1 %to 3;

proc surveyselect data=ges method=urs samprate=0.75 rep=&nsamples. out=boot; run; proc logistic data=boot outtest=estimates\_ges\_%scan(&vari,&v); weight toter; model group (ref='3')= %scan( $&vari,&v$ ) /link=Glogit; freq numberhits; by replicate; output out=ges\_pred%scan(&vari,&v) p=phat stdxbeta=stdx resdev=resdev1 predprob=(individual crossvalidate); run; proc means data=estimates\_ges\_%scan(&vari,&v) n mean std ; var intercept\_1 %scan(&vari, &v)\_1; title 'bootstrap results'; run; %end; %mend; %bootstrap(500); ods pdf close; ods listing; proc catalog catalog=sasmacr KILL FORCE; run;quit; \*\*\*\*\*\*\*\*\*\*\*\*\*Bootstrap sur les villagoeis\*\*; ods listing close; ods pdf file="C:\These2010\_calcul2\Bootrap\_vi.pdf"; \*Validation croisée des modèles traités; %macro bootstrap (Nsamples); data vi; set new.farm\_bilan7d\_new; where class in ('VP' ' $\overline{VR}$ ');run; %let vari=CUL1\_S JAC1\_S FUM1\_S; %do v=1 %to 3; proc surveyselect data=vi method=urs samprate=0.75 rep=&nsamples. out=boot; run; proc logistic data=boot outtest=estimates\_vi\_%scan(&vari,&v); weight toter; model group (ref='3')= %scan(&vari,&v) /link=Glogit; freq numberhits; by replicate; output out=vi\_pred%scan(&vari,&v) predicted=phat stdxbeta=stdx resdev=resdev1 predprob=(individual crossvalidate); run; proc means data=estimates vi %scan(&vari,&v) n mean std ; var intercept  $1$  %scan(&vari, &v) 1; title 'bootstrap results'; run; %end; %mend; %bootstrap(500); ods pdf close; ods listing; proc catalog catalog=sasmacr KILL FORCE; run;quit; \* calcul de la moyenne de IP\_1 pondérée; proc sort data=new.fak\_risque\_new1;by Farmid;run; proc means data=new.fak\_risque\_new1 noprint; weight toter; var IP  $1$  ; By FarMID: output out=new.fak\_risque\_mean1 mean=RERmoy;run; \* Intégration du risque moyen dans la FARM avec les nouvelles variables ;

Proc sql;create table new.farm\_bilan7d\_new1 as select a.\*,b.\* from new.farm\_bilan7d\_new a, new.fak\_risque\_mean1 b where a.farmid=b.farmid;quit;

data new.farm\_bilan7d\_new2; set new.farm\_bilan7d\_new1; if ELE5= $\overline{0}$ ; run; \* Classification des groupes; proc rank data=new.farm\_bilan7d\_new3 out=new.rankpair groups=3; var RERmoy; ranks group new; run; ods html; proc sort data=new.rankpair;by group\_new; run; proc surveymeans data=new.rankpair; weight toter; var rermoy npartarea\_new ppartarea\_new kpartarea\_new CUL1 FUM1 JAC1 ELE5 HAB1 CUL1 S JAC1 S FUM1 S; by group\_new; run; table group\_new all, ( rermoy CUL1 FUM1 JAC1 ELE5 HAB1 CUL1\_S JAC1\_S FUM1\_S)\* (mean stderr); \* regression entre les facteurs et le risque moyen; data new.farm\_bilan7d\_new4; set new.farm\_bilan7d\_new3; if CLASS in  $\overline{CCR'}'$  'CP' 'VG') then type = 'gest'; else if CLASS in ('VP' 'VR') then type = 'nges'; run; proc reg data=new.farm\_bilan7d\_new4; weight toter; model RERmoy=prin1 prin2 prin3; run; ods html close; ods graphics off; ods graphics on; ods html; proc reg data=new.farm\_bilan7d\_new4; weight toter; model ReRmoy = Prin1; run; ods graphics off; data risque\_moy (keep =farmid Rermoy); set new.farm\_bilan7d\_new4; run; proc sql;create table new.carte\_risque\_final as select a.\*, b.\* from new.bilan6 a, risque\_moy b where a.farmid=b.farmid;quit; PROC EXPORT DATA= new.carte\_risque\_final OUTTABLE= 'carte\_risque\_final' DBMS=ACCESS REPLACE; DATABASE="c:\These2010\_calcul2\risque\_gen1.mdb"; RUN; \*\*\*\* Pour les annexes, corrélation entre le bilan partiel et les variables de viabilité; ods html; Proc corr data= new.farm\_bilan7d\_new3; weight toter; var npartarea\_new; with CUL1 CUL2 FUM1 FUM2 FUM3 JAC1 JAC2 JAC3 JAC4 ELE1 ELE2 ELE3 ELE4 ELE5 HAB1 HAB2 HAB3 CUL1\_S JAC1\_S FUM1\_S; run;

| Coefficient de corrélation                            |               |                  |                   |                  |                   |                 |                   |                |                   |                   |                   |                   |                   |                   |                |               |                   |
|-------------------------------------------------------|---------------|------------------|-------------------|------------------|-------------------|-----------------|-------------------|----------------|-------------------|-------------------|-------------------|-------------------|-------------------|-------------------|----------------|---------------|-------------------|
| Probabilité de signification<br>Nombre d'observations |               |                  |                   |                  |                   |                 |                   |                |                   |                   |                   |                   |                   |                   |                |               |                   |
|                                                       | <b>CUL1</b>   | CUL <sub>2</sub> | FUM1              | FUM <sub>2</sub> | FUM3              | JAC1            | JAC2              | JAC3           | ELE1              | ELE <sub>2</sub>  | ELE <sub>2</sub>  | ELE3              | ELE4              | ELE5              | HAB1           | HAB2          | HAB3              |
| <b>CUL1</b>                                           |               | 0.46568          | 0.71725           | 0.24461          | 0.0798            | $-0.8388$       | $-0.43254$        | 0.48343        | 0.45814           | 0.20187           | 0.20187           | 0.48393           | 0.02413           | 0.33458           | $-0.37909$     | 0.2149        | 0.16              |
|                                                       |               | 0.0001           | 0.0001            | 0.0001           | 0.2428            | 0.000           | 0.0001            | 0.0001         | 0.0001            | 0.0003            | 0.0003            | 0.0001            | 0.7238            | 0.0001            | 0.0001         | 0.0001        | 0.0008            |
|                                                       | 440           | 404              | 279               | 279              | 216               | 392             | 392               | 392            | 318               | 318               | 318               | 289               | 217               | 318               | 440            | 440           | 440               |
| <b>CUL2</b>                                           | 0.46568       |                  | 0.4975            | 0.18246          | 0.1196            | $-0.4110$       | $-0.10943$        | 0.98318        | 0.13121           | 0.02519           | 0.02519           | 0.47              | $-0.01337$        | 0.10441           | $-0.1378$      | 0.07508       | 0.02221           |
|                                                       | 0.0001        |                  | 0.0001            | 0.0038           | 0.09              | 0.000           | 0.0303            | 0.0001         | 0.0257            | 0.6698            | 0.6698            | 0.0001            | 0.8532            | 0.0764            | 0.0055         | 0.1319        | 0.6563            |
|                                                       | 404           | 40 <sup>2</sup>  | 250               | 250              | 202               | 392             | 392               | 392            | 289               | 289               | 289               | 289               | 194               | 289               | 404            | 404           | 404               |
| FUM1                                                  | 0.71725       | 0.4975           |                   | 0.7933           | 0.52166           | $-0.5091$       | $-0.26626$        | 0.52844        | 0.62753           | 0.37186           | 0.37186           | 0.61036           | 0.08653           | 0.44035           | $-0.52708$     | $-0.29992$    | $-0.31482$        |
|                                                       | 0.0001<br>279 | 0.0001<br>250    | 279               | 0.0001<br>279    | 0.0001<br>216     | 0.0001<br>240   | 0.0001<br>240     | 0.0001<br>240  | 0.0001<br>217     | 0.0001<br>217     | 0.0001<br>217     | 0.0001<br>194     | 0.2042<br>217     | 0.0001<br>217     | 0.0001<br>279  | 0.0001<br>279 | 0.0001<br>279     |
| FUM <sub>2</sub>                                      | 0.24461       | 0.18246          | 0.7933            |                  | 0.66518           | $-0.023$        | 0.107             | 0.18555        | 0.51313           | 0.50048           | 0.50048           | 0.35611           | 0.11553           | 0.42456           | $-0.49861$     | $-0.48626$    | $-0.48094$        |
|                                                       | 0.0001        | 0.0038           | 0.0001            |                  | 0.0001            | 0.7184          | 0.0982            | 0.0039         | 0.0001            | 0.0001            | 0.0001            | 0.0001            | 0.0896            | 0.0001            | 0.0001         | 0.0001        | 0.0001            |
|                                                       | 279           | 250              | 279               | 279              | 216               | 24              | 240               | 240            | 217               | 217               | 217               | 194               | 217               | 217               | 279            | 279           | 279               |
| FUM3                                                  | 0.0798        | 0.1196           | 0.52166           | 0.66518          |                   | 0.0010          | $-0.0130$         | 0.08255        | 0.25509           | 0.21333           | 0.21333           | 0.24515           | 0.02512           | 0.23416           | $-0.22188$     | $-0.18431$    | $-0.20891$        |
|                                                       | 0.2428        | 0.09             | 0.0001            | 0.0001           |                   | 0.988           | 0.8557            | 0.25           | 0.0011            | 0.0068            | 0.0068            | 0.0025            | 0.7525            | 0.0029            | 0.001          | 0.0066        | 0.002             |
|                                                       | 216           | 202              | 216               | 216              | 216               | 196             | 196               | 196            | 160               | 160               | 160               | 150               | 160               | 160               | 216            | 216           | 216               |
| JAC1                                                  | $-0.83886$    | $-0.41103$       | $-0.50916$        | $-0.0234$        | 0.00105           |                 | 0.39289           | $-0.44222$     | $-0.26054$        | 0.00565           | 0.00565           | $-0.39361$        | 0.04466           | $-0.23454$        | 0.05725        | $-0.33574$    | $-0.23824$        |
|                                                       | 0.0001        | 0.0001           | 0.0001            | 0.7184           | 0.9883            |                 | 0.0001            | 0.0001         | 0.0001            | 0.9254            | 0.9254            | 0.0001            | 0.5472            | 0.0001            | 0.2468         | 0.0001        | 0.0001            |
|                                                       | 392           | 392              | 240               | 240              | 196               | 41              | 392               | 411            | 289               | 277               | 277               | 289               | 184               | 289               | 411            | 392           | 392               |
| JAC2                                                  | $-0.43254$    | $-0.10943$       | $-0.26626$        | 0.107            | $-0.0130$         | 0.39289         |                   | $-0.12239$     | $-0.15161$        | 0.04146           | 0.04146           | $-0.1508$         | 0.04504           | $-0.15105$        | 0.07116        | $-0.20281$    | $-0.16821$        |
|                                                       | 0.0001<br>392 | 0.0303<br>392    | 0.0001<br>240     | 0.0982<br>240    | 0.8557<br>196     | 0.000<br>392    | 392               | 0.0153<br>392  | 0.0115            | 0.4919            | 0.4919            | 0.012<br>277      | 0.5438<br>184     | 0.0118            | 0.1596<br>392  | 0.0001<br>392 | 0.0008<br>392     |
| JAC3                                                  | 0.48343       | 0.98318          | 0.52844           | 0.18555          | 0.08255           | $-0.4422$       | $-0.12239$        |                | 277<br>0.12138    | 277<br>0.0155     | 277<br>0.0155     | 0.45538           | $-0.02441$        | 277<br>0.10306    | $-0.12193$     | 0.09028       | 0.02735           |
|                                                       | 0.0001        | 0.0001           | 0.0001            | 0.0039           | 0.25              | 0.000           | 0.0153            |                | 0.0392            | 0.7973            | 0.7973            | 0.0001            | 0.7422            | 0.0803            | 0.0134         | 0.0742        | 0.5893            |
|                                                       | 392           | 392              | 240               | 240              | 196               | 41              | 392               | 411            | 289               | 277               | 277               | 289               | 184               | 289               | 411            | 392           | 392               |
| ELE1                                                  | 0.45814       | 0.13121          | 0.62753           | 0.51313          | 0.25509           | $-0.2605$       | $-0.15161$        | 0.12138        |                   | 0.84818           | 0.84818           | 0.67521           | 0.50633           | 0.80106           | $-0.34964$     | $-0.26568$    | $-0.26797$        |
|                                                       | 0.0001        | 0.0257           | 0.0001            | 0.0001           | 0.0011            | 0.000           | 0.0115            | 0.0392         |                   | 0.0001            | 0.0001            | 0.0001            | 0.0001            | 0.0001            | 0.0001         | 0.0001        | 0.0001            |
|                                                       | 318           | 289              | 217               | 217              | 160               | 289             | 277               | 289            | 331               | 318               | 318               | 302               | 217               | 331               | 331            | 318           | 318               |
| ELE <sub>2</sub>                                      | 0.20187       | 0.02519          | 0.37186           | 0.50048          | 0.21333           | 0.0056          | 0.04146           | 0.0155         | 0.84818           |                   |                   | 0.40449           | 0.65489           | 0.80092           | $-0.33543$     | $-0.30828$    | $-0.29536$        |
|                                                       | 0.0003        | 0.6698           | 0.0001            | 0.0001           | 0.0068            | 0.9254          | 0.4919            | 0.7973         | 0.0001            |                   |                   | 0.0001            | 0.0001            | 0.0001            | 0.0001         | 0.0001        | 0.0001            |
|                                                       | 318           | 289              | 217               | 217              | 160               | 27              | 277               | 277            | 318               | 318               | 318               | 289               | 217               | 318               | 318            | 318           | 318               |
| ELE <sub>2</sub>                                      | 0.20187       | 0.02519          | 0.37186           | 0.50048          | 0.21333           | 0.0056          | 0.04146           | 0.0155         | 0.84818           |                   |                   | 0.40449           | 0.65489           | 0.80092           | $-0.33543$     | $-0.30828$    | $-0.29536$        |
|                                                       | 0.0003<br>318 | 0.6698<br>289    | 0.0001<br>217     | 0.0001<br>217    | 0.0068<br>160     | 0.9254<br>27'   | 0.4919<br>277     | 0.7973<br>277  | 0.0001<br>318     |                   |                   | 0.0001<br>289     | 0.0001<br>217     | 0.0001<br>318     | 0.0001<br>318  | 0.0001<br>318 | 0.0001            |
| ELE3                                                  | 0.48393       | 0.47             | 0.61036           | 0.35611          | 0.24515           | $-0.3936$       | $-0.1508$         | 0.45538        | 0.6752            | 318<br>0.40449    | 318<br>0.40449    |                   | 0.15924           | 0.53708           | $-0.23615$     | $-0.11412$    | 318<br>$-0.15251$ |
|                                                       | 0.0001        | 0.0001           | 0.0001            | 0.0001           | 0.0025            | 0.0001          | 0.012             | 0.0001         | 0.0001            | 0.0001            | 0.0001            |                   | 0.0266            | 0.0001            | 0.0001         | 0.0526        | 0.0094            |
|                                                       | 289           | 289              | 194               | 194              | 15(               | 289             | 277               | 289            | 302               | 289               | 289               | 302               | 194               | 302               | 302            | 289           | 289               |
| ELE4                                                  | 0.02413       | $-0.01337$       | 0.08653           | 0.11553          | 0.02512           | 0.0446          | 0.04504           | $-0.02441$     | 0.50633           | 0.65489           | 0.65489           | 0.15924           |                   | 0.54994           | $-0.22227$     | $-0.21583$    | $-0.20554$        |
|                                                       | 0.7238        | 0.8532           | 0.2042            | 0.0896           | 0.7525            | 0.5472          | 0.5438            | 0.7422         | 0.0001            | 0.0001            | 0.0001            | 0.0266            |                   | 0.0001            | 0.001          | 0.0014        | 0.0023            |
|                                                       | 217           | 194              | 217               | 217              | 160               | 184             | 184               | 184            | 217               | 217               | 217               | 194               | 217               | 217               | 217            | 217           | 217               |
| ELE5                                                  | 0.33458       | 0.10441          | 0.44035           | 0.42456          | 0.23416           | $-0.2345$       | $-0.15105$        | 0.10306        | 0.80106           | 0.80092           | 0.80092           | 0.53708           | 0.54994           |                   | $-0.24172$     | $-0.12182$    | $-0.20603$        |
|                                                       | 0.0001        | 0.0764           | 0.0001            | 0.0001           | 0.0029            | 0.0001          | 0.0118            | 0.0803         | 0.0001            | 0.0001            | 0.0001            | 0.0001            | 0.0001            |                   | 0.0001         | 0.0299        | 0.0002            |
|                                                       | 318           | 289              | 217               | 217              | 160               | 289             | 277               | 289            | 331               | 318               | 318               | 302               | 217               | 331               | 331            | 318           | 318               |
| HAB1                                                  | $-0.37909$    | $-0.1378$        | $-0.52708$        | $-0.49861$       | $-0.22188$        | 0.0572          | 0.07116           | $-0.12193$     | $-0.34964$        | $-0.33543$        | $-0.33543$        | $-0.23615$        | $-0.2222$         | $-0.24172$        |                | 0.65893       | 0.45103           |
|                                                       | 0.0001        | 0.0055<br>404    | 0.0001            | 0.0001<br>279    | 0.001             | 0.2468          | 0.1596            | 0.0134         | 0.0001            | 0.0001            | 0.0001            | 0.0001            | 0.001             | 0.0001            |                | 0.0001<br>440 | 0.0001            |
| HAB <sub>2</sub>                                      | 440<br>0.2149 | 0.07508          | 279<br>$-0.29992$ | $-0.48626$       | 216<br>$-0.18431$ | 41<br>$-0.3357$ | 392<br>$-0.20281$ | 411<br>0.09028 | 331<br>$-0.26568$ | 318<br>$-0.30828$ | 318<br>$-0.30828$ | 302<br>$-0.11412$ | 217<br>$-0.21583$ | 331<br>$-0.12182$ | 461<br>0.65893 |               | 440<br>0.76057    |
|                                                       | 0.0001        | 0.1319           | 0.0001            | 0.0001           | 0.0066            | 0.0001          | 0.0001            | 0.0742         | 0.0001            | 0.0001            | 0.0001            | 0.0526            | 0.0014            | 0.0299            | 0.0001         |               | 0.0001            |
|                                                       | 440           | 404              | 279               | 279              | 216               | 392             | 392               | 392            | 318               | 318               | 318               | 289               | 217               | 318               | 440            | 440           | 440               |
| HAB3                                                  | 0.16          | 0.0222           | $-0.31482$        | $-0.48094$       | $-0.2089$         | $-0.2382$       | $-0.1682$         | 0.02735        | $-0.2679$         | $-0.29536$        | $-0.29536$        | $-0.15251$        | $-0.20554$        | $-0.20603$        | 0.45103        | 0.76057       |                   |
|                                                       | 0.0008        | 0.6563           | 0.0001            | 0.0001           | 0.002             | 0.000           | 0.0008            | 0.5893         | 0.000             | 0.0001            | 0.0001            | 0.0094            | 0.0023            | 0.0002            | 0.0001         | 0.0001        |                   |
|                                                       | 440           | 404              | 279               | 279              | 216               | 392             | 392               | 392            | 318               | 318               | 318               | 289               | 217               | 318               | 440            | 440           | 440               |

**Annexe 6.21: Matrice de coorélation entre les variables de viabilité** 

# **Annexe 6.22**.Coefficient de la régression par quantile et de la régression logistique

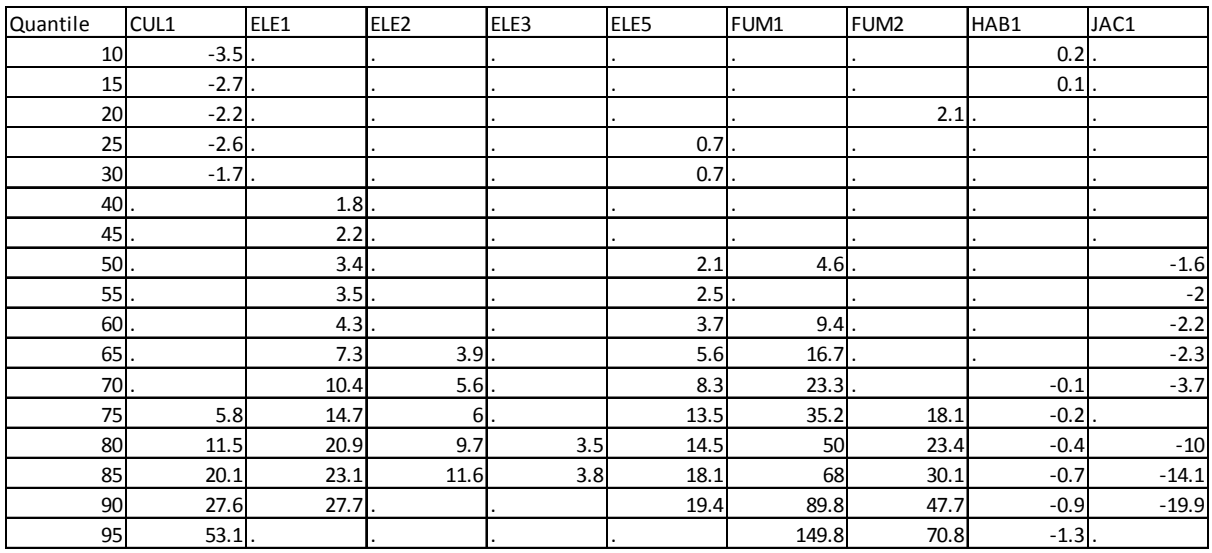

Les coefficients de la régression par quantile donnent le poids de la variable dans les niveaux de quantile et la tendance.

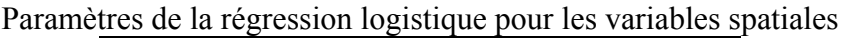

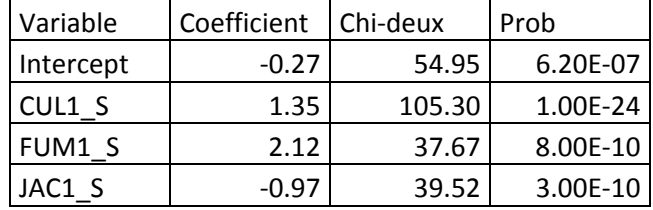

|                             |     | Rang à risque élevé  |                    |                         |        |  |  |  |  |  |
|-----------------------------|-----|----------------------|--------------------|-------------------------|--------|--|--|--|--|--|
| Variable                    | N   | Moyenne              | Erreur<br>standard | Intervalle de confiance |        |  |  |  |  |  |
| probabilité de risque       | 154 | 36%                  | 0.4%               | 35%                     | 37%    |  |  |  |  |  |
| Bilan partiel N             | 154 | $-1.3$               | 1.0                | $-3.3$                  | 0.8    |  |  |  |  |  |
| Bilan partiel P             | 154 | 0.8                  | 0.4                | 0.0                     | 1.5    |  |  |  |  |  |
| Bilan partiel K             | 154 | 0.3                  | 0.9                | $-2.1$                  | 1.4    |  |  |  |  |  |
| Taux de culture             | 151 | 62%                  | 2%                 | 58%                     | 67%    |  |  |  |  |  |
| Intensité de fumure         | 93  | 21%                  | $2\%$              | 17%                     | 25%    |  |  |  |  |  |
| Taux de jachères            | 128 | 33%                  | 2%                 | 29%                     | 37%    |  |  |  |  |  |
| UBT par hbt                 | 154 | 0.14                 | 0.03               | 0.09                    | 0.19   |  |  |  |  |  |
| Superficie terres par hbt   | 154 | 3.72                 | 0.33               | 3.07                    | 4.37   |  |  |  |  |  |
| Taux de culture spatial     | 154 | 58%                  | $1\%$              | 55%                     | 61%    |  |  |  |  |  |
| Taux de jachères spatial    | 154 | 36%                  | $1\%$              | 33%                     | 38%    |  |  |  |  |  |
| Intensité de fumure spatial | 154 | 16%                  | $1\%$              | 14%                     | 17%    |  |  |  |  |  |
| Rang à risque moyen         |     |                      |                    |                         |        |  |  |  |  |  |
| probabilité de risque       | 154 | 28%                  | 0.2%               | 28%                     | 29%    |  |  |  |  |  |
| Bilan partiel N             | 154 | 0.3                  | 0.8                | $-1.4$                  | 1.9    |  |  |  |  |  |
| Bilan partiel P             | 154 | 1.0                  | 0.3                | 0.5                     | 1.6    |  |  |  |  |  |
| Bilan partiel K             | 154 | 0.8                  | 0.7                | $-0.5$                  | 2.1    |  |  |  |  |  |
| Taux de culture             | 145 | 43%                  | 2%                 | 39%                     | 47%    |  |  |  |  |  |
| Intensité de fumure         | 91  | 21%                  | 2%                 | 17%                     | 25%    |  |  |  |  |  |
| Taux de jachères            | 145 | 45%                  | $2\%$              | 41%                     | 49%    |  |  |  |  |  |
| UBT par hbt                 | 154 | 0.25                 | 0.05               | 0.15                    | 0.34   |  |  |  |  |  |
| Superficie terres par hbt   | 154 | 3.85                 | 0.19               | 3.48                    | 4.22   |  |  |  |  |  |
| Taux de culture spatial     | 154 | 38%                  | $1\%$              | 36%                     | 40%    |  |  |  |  |  |
| Taux de jachères spatial    | 154 | 51%                  | $1\%$              | 49%                     | 53%    |  |  |  |  |  |
| Intensité de fumure spatial | 154 | 10%                  | $0\%$              | 9%                      | $11\%$ |  |  |  |  |  |
|                             |     | Rang à risque faible |                    |                         |        |  |  |  |  |  |
| probabilité de risque       | 153 | 21%                  | $0.4\%$            | 21%                     | 22%    |  |  |  |  |  |
| Bilan partiel N             | 153 | 1.4                  | 1.0                | $-0.5$                  | 3.4    |  |  |  |  |  |
| Bilan partiel P             | 153 | 1.5                  | 0.4                | 0.8                     | 2.3    |  |  |  |  |  |
| Bilan partiel K             | 153 | 1.8                  | 0.8                | 0.1                     | 3.4    |  |  |  |  |  |
| Taux de culture             | 144 | 33%                  | 2%                 | 29%                     | 37%    |  |  |  |  |  |
| Intensité de fumure         | 95  | 19%                  | $2\%$              | 15%                     | 23%    |  |  |  |  |  |
| Taux de jachères            | 138 | 48%                  | $1\%$              | 46%                     | 51%    |  |  |  |  |  |
| UBT par hbt                 | 153 | 0.44                 | 0.06               | 0.32                    | 0.55   |  |  |  |  |  |
| Superficie terres par hbt   | 153 | 6.53                 | 0.62               | 5.31                    | 7.76   |  |  |  |  |  |
| Taux de culture spatial     | 153 | 28%                  | $1\%$              | 26%                     | 30%    |  |  |  |  |  |
| Taux de jachères spatial    | 153 | 61%                  | $1\%$              | 59%                     | 64%    |  |  |  |  |  |
| Intensité de fumure spatial | 153 | $7\%$                | $0\%$              | $6\%$                   | $8\%$  |  |  |  |  |  |

**Annexe 6.23:** Paramètres du risque selon les exploitations

Pour chaque rang de risque, les paramètres de viabilité et du bilan partiel sont donnés